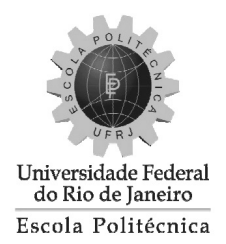

## ESTUDO DO MOVIMENTO DA BOLHA DE TAYLOR EM COLUNA VERTICAL E LIGEIRAMENTE INCLINÁVEL DE LÍQUIDO ESTAGNADO UTILIZANDO UMA TÉCNICA DE VISUALIZAÇÃO

Pedro Andrade Maia Vinhas

Projeto de Graduação apresentado ao Curso de Engenharia Nuclear da Escola Politécnica, Universidade Federal do Rio de Janeiro, como parte dos requisitos necessários à obtenção do título de Engenheiro.

Orientadores: Su Jian José Luiz Horácio Faccini

Rio de Janeiro Fevereiro de 2015

## ESTUDO DO MOVIMENTO DA BOLHA DE TAYLOR EM COLUNA VERTICAL E LIGEIRAMENTE INCLINÁVEL DE LÍQUIDO ESTAGNADO UTILIZANDO UMA TÉCNICA DE VISUALIZAÇÃO

Pedro Andrade Maia Vinhas

PROJETO DE GRADUAÇÃO SUBMETIDA AO CORPO DOCENTE DO CURSO DE ENGENHARIA NUCLEAR DA ESCOLA POLITÉCNICA DA UNI-VERSIDADE FEDERAL DO RIO DE JANEIRO COMO PARTE DOS REQUI-SITOS NECESSÁRIOS PARA A OBTENÇÃO DO GRAU DE ENGENHEIRO NUCLEAR

Examinado por:

Prof. Su Jian , D.Sc.

Dr. José Luiz Horácio Faccini, D.Sc.

Prof. José Antonio Carlos Canedo Medeiros, D.Sc.

Prof. Wanderley Freitas Lemos, D.Sc.

RIO DE JANEIRO, RJ - BRASIL Fevereiro de 2015

Vinhas, Pedro Andrade Maia

Estudo do Movimento da Bolha de Taylor em Colunas Vertical e Ligeiramente Inclinável de Líquido Estagnado Utilizando uma Técnica de Visualização — Rio de Janeiro: UFRJ/Escola Politécnica, 2015.

XIX, 105 p.: il.; 29,7cm.

Orientadores: Su Jian, José Luiz Horácio Faccini

Projeto de Graduação UFRJ/Escola Politécnica/Curso de Engenharia Nuclear, 2015.

Referencias Bibliográficas: p. 74–77.

1. Bifásico. 2. Inclinado 3.Bolha de Taylor. 4. Processamento de Imagem. 5. Experimental. 6.Modelo Analítico. I. Jian, Su. II. Universidade Federal do Rio de Janeiro, Escola Politécnica, Curso de Engenharia Nuclear. III. Título.

<span id="page-3-0"></span>Ao meu pai, Paulo Cesar (in memorian), à minha mãe, Marcia, aos meus irmãos, Matheus e Fábio, e à minha futura esposa, Thainan.

## <span id="page-4-0"></span>Agradecimentos

Ao Professor Su Jian, orientador desta dissertação, por todos os seus esforços para que o melhor sempre fosse alcançado e por todo apoio ao longo desses 5 anos. Ao Doutor Faccini, também meu orientador, por todo o auxílio e conselhos durante a realização de diversos trabalhos realizados no Laboratório de Termo-hidráulica Experimental do Instituto de Engenharia Nuclear da Comissão Nacional de Energia Nuclear (LTE/IEN/CNEN). Agradeço ao pessoal do laboratório de termo-hidráulica Wanderley, Marcos, Francisco, Sérgio, Jorge, Edson, a todos alunos e as demais pessoas que por lá passaram, por tudo que fizeram durante esses anos e pela ajuda sem a qual não teria sido possível realizar o trabalho.

Aos alunos da primeira turma de Engenharia Nuclear do Brasil, que junto comigo, enfrentaram os desafios que essa escolha nos fez e nos fará enfrentar. Aos professores do DNC/POLI e PEN/COPPE da UFRJ que muito nos auxiliaram nessa trajetória.

Ao Laboratório de Simulação e Métodos em Engenharia - LASME do PEN/COPPE/UFRJ pelas condições fornecidas para a realização deste trabalho.

À Comissão Nacional de Energia Nuclear, pela bolsa de Iniciação Científica concedida durante três anos, que possibilitou a realização deste trabalho.

Ao Instituto Nacional de Ciência e Tecnologia de Reatores Nuclear Inovadores (INCT-RNI), pelos apoios e principalmente pelos auxílios para a participação do International Nuclear Atlantic Conference - INAC2011 em Belo Horizonte, MG, e do INAC2013 em Recife, PE.

<span id="page-5-0"></span>Resumo do Projeto de Graduação apresentado à Escola Politécnica/ UFRJ como parte dos requisitos necessários para a obtenção do grau de Engenheiro Nuclear.

Estudo do Movimento da Bolha de Taylor em Coluna Vertical e Ligeiramente Inclinável de Líquido Estagnado Utilizando uma Técnica de Visualização.

> Pedro Andrade Maia Vinhas Fevereiro/2015

Orientadores: Su Jian

José Luiz Horácio Faccini

Curso: Engenharia Nuclear

Modelagem e simulações de escoamentos bifásicos são de grande importância para o projeto e operação de reatores nucleares. O estudo da dinâmica de bolhas alongadas em um líquido, conhecidas como bolhas de Taylor, é de relevância fundamental para a teoria dos escoamentos bifásicos gás-líquido. O objetivo do trabalho concentra-se em estudar a influência da inclinação e das propriedades dos fluidos na dinâmica de bolhas de Taylor individuais ascendendo em tubos vertical ou ligeiramente inclinados com líquido estagnado. Foram realizados experimentos com água e glicerina no Laboratório de Termo-hidráulica Experimental do Instituto de Engenharia Nuclear (LTE/IEN/CNEN). Para a análise dos resultados foi desenvolvido um aplicativo, em linguagem Matlab, para processamento de vídeos de alta velocidade capaz de obter a velocidade e o comprimento de bolhas de Taylor. Também foi proposto um modelo teórico para calcular a velocidade de ascensão da bolha de Taylor, em função da inclinação do tubo e de outros parâmetros. Os resultados experimentais mostraram que o aplicativo de processamento de imagem é útil, confiável e eficiente para situações experimentais controladas. E o modelo teórico proposto mostrou uma boa concordância para líquidos poucos viscosos ( $Re > 200$ ) e o número de Eötvös com valores maiores que 8.

Palavras-chave: 1. Bifásico 2. Inclinado 3. Bolha de Taylor 4. Processamento de Imagem 5. Experimental 6. Modelo Análitico

<span id="page-6-0"></span>Abstract of Undergraduate Project presented to POLI/UFRJ as a partial fulfillment of the requirements for the degree of Nuclear Engineer.

Study of the Motion of the Taylor Bubble in Vertical and Slightly Inclined Column of Stagnant Using a Visualization Technique

> Pedro Andrade Maia Vinhas February/2015

Advisors: Su Jian

José Luiz Horácio Faccini

#### Course: Nuclear Engineering

Modeling and simulations of two-phase flows are of great importance for the design and operation of nuclear reactors. The study of the dynamics of elongated bubbles in liquid, known as Taylor bubbles, is of fundamental relevance for the theory of gas-liquid two-phase flow. The objective of this work focuses on studying the influence of inclination angle and fluid properties on the dynamics of individual Taylor bubbles rising in vertical or slightly-inclined tubes with stagnant liquid. Experiments were carried out with water and glycerin in the Laboratory of Experimental Thermohydraulics of Nuclear Engineering Institute (LTE/IEN/CNEN). For the analysis of the results, a software was developed using Matlab language for the processing of high speed video, which is capable of measuring the speed and the length of Taylor bubble. A theoretical model was also proposed to calculate the rising speed of the Taylor bubble, as a function of the inclination angle of the tube and other parameters. The experimental results showed that the image processing software is useful, reliable and efficient for the controlled experimental conditions. And the theoretical model showed good agreement for slightly viscous liquids (Re > 200) and Eotvos number values larger than 8.

Keywords: 1. Two-Phase 2. Inclined 3. Taylor Bubble 4. Image Processing 5. Experimental 6. Analytical Model

# Sumário

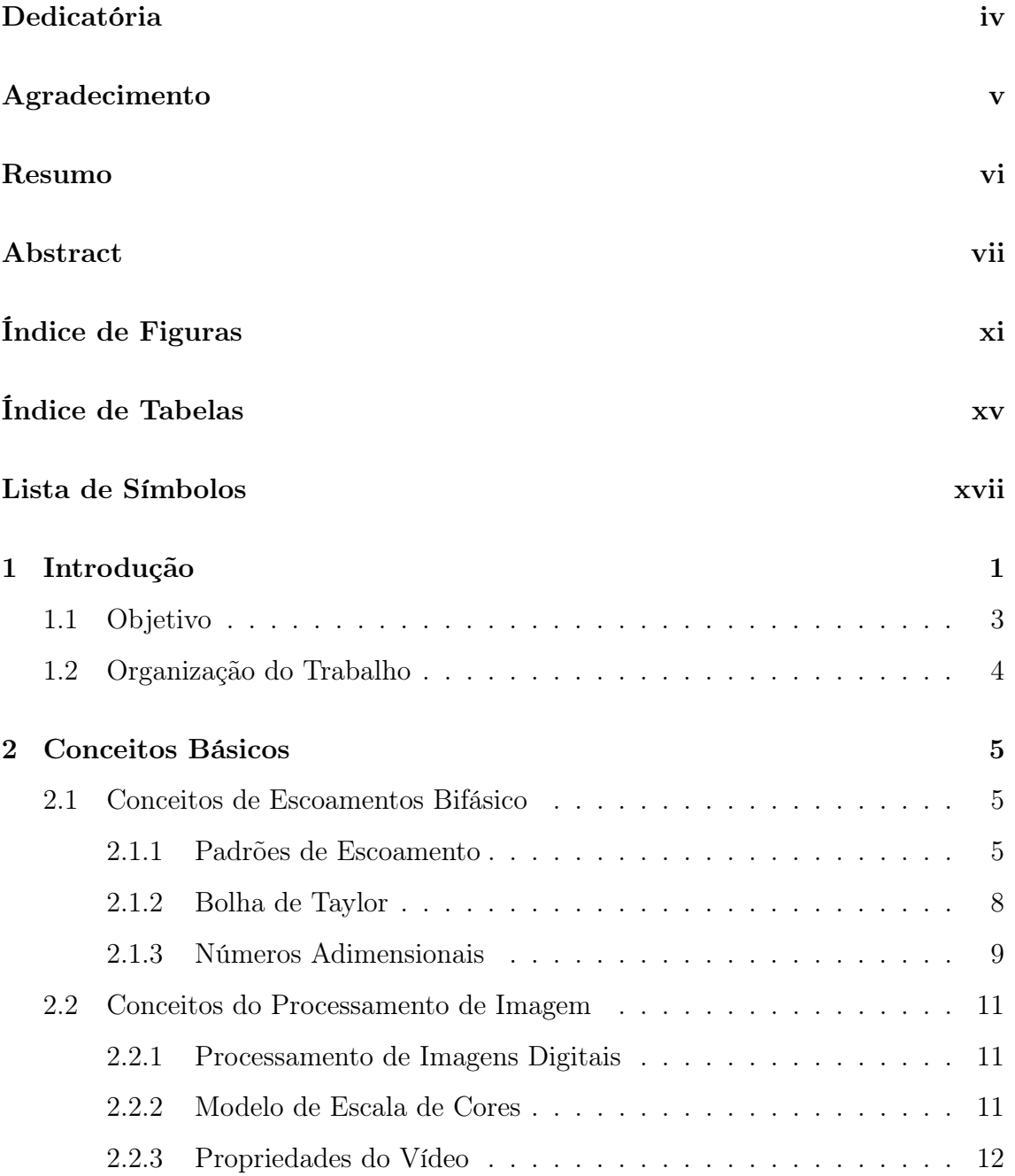

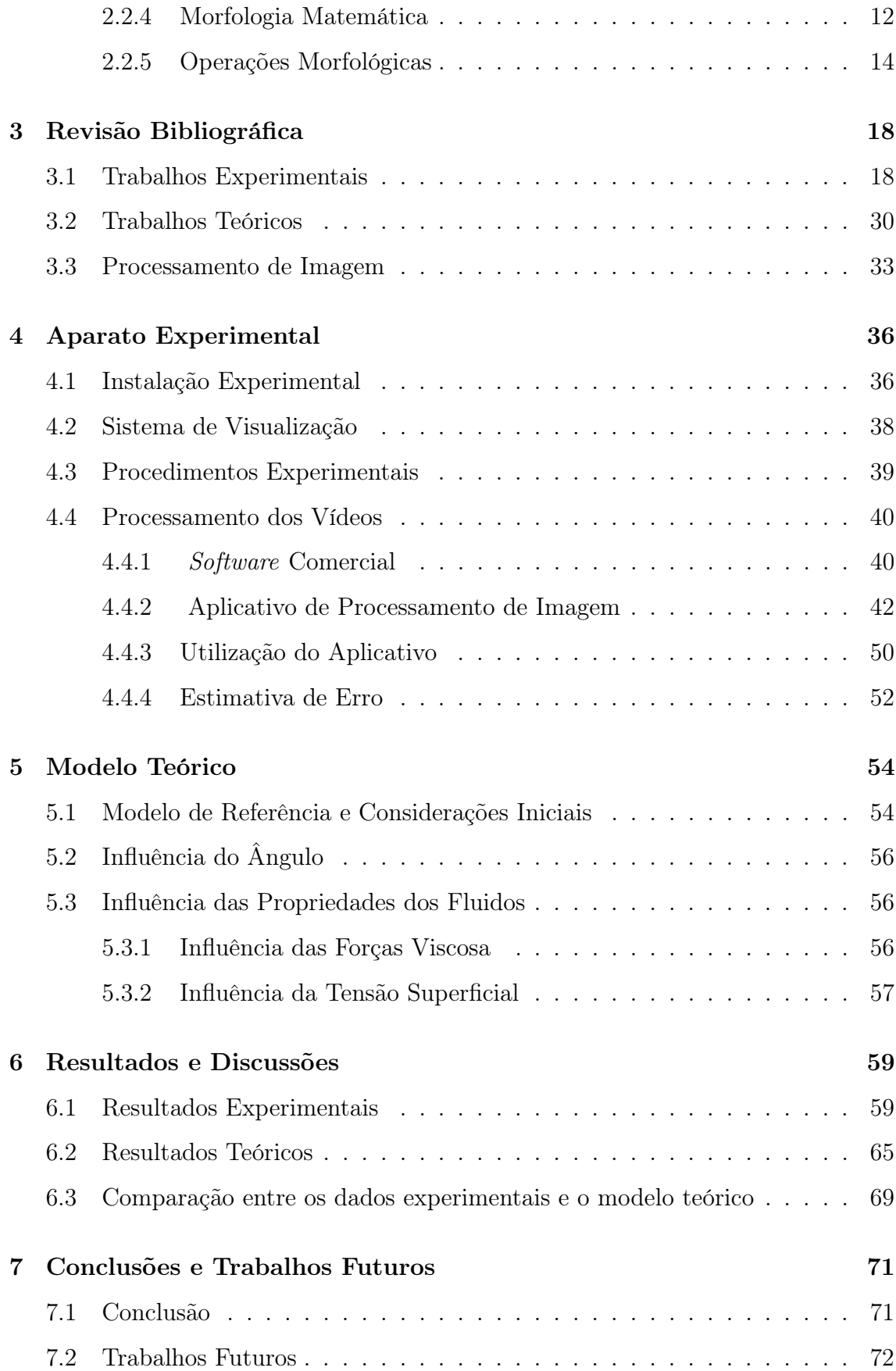

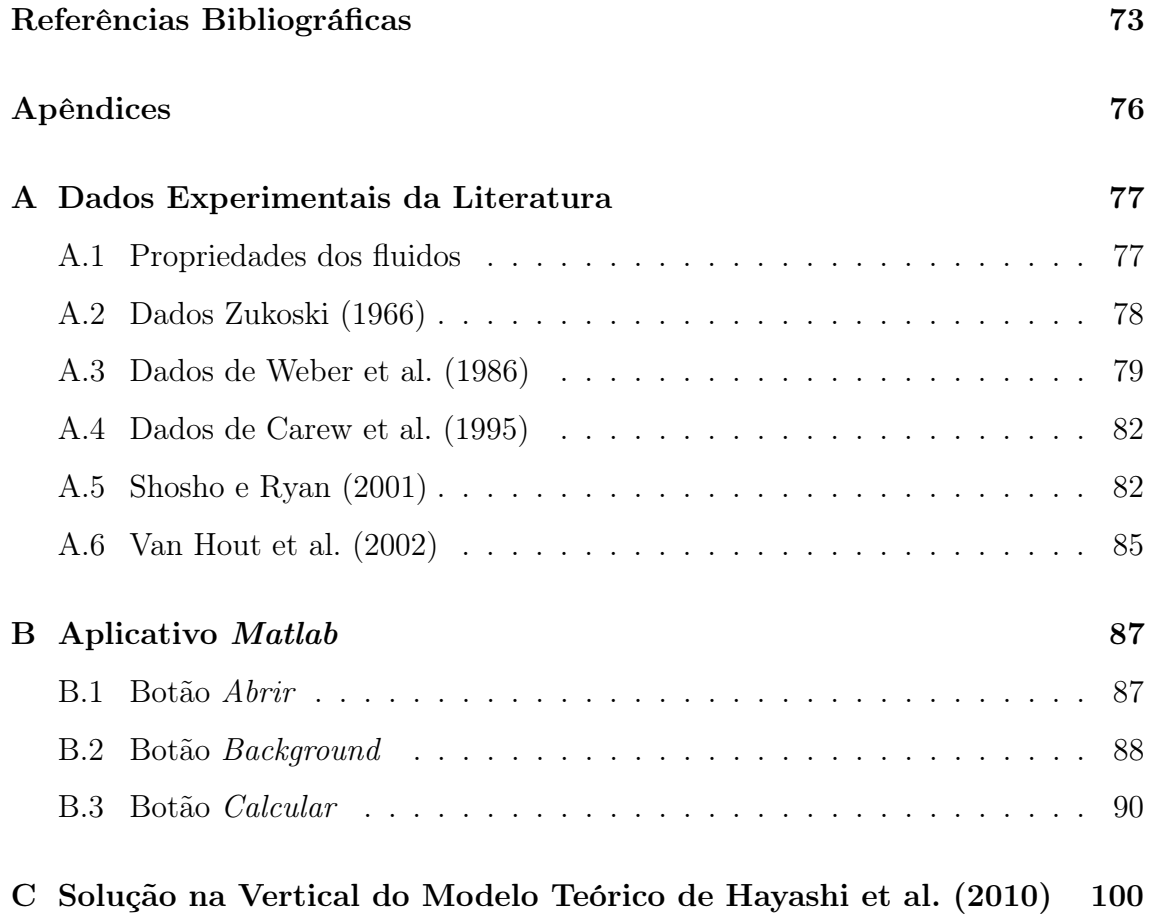

# <span id="page-10-0"></span>Lista de Figuras

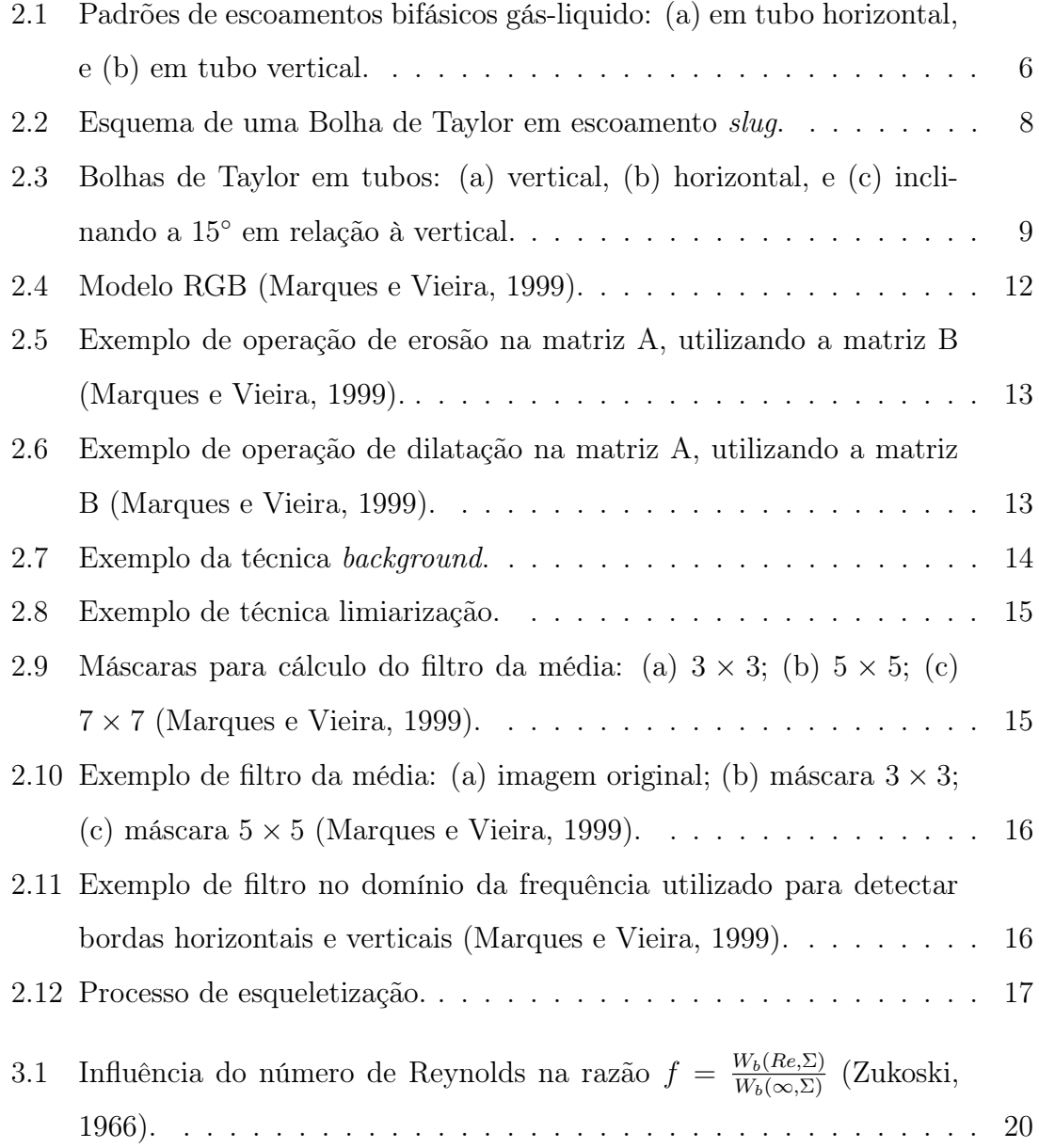

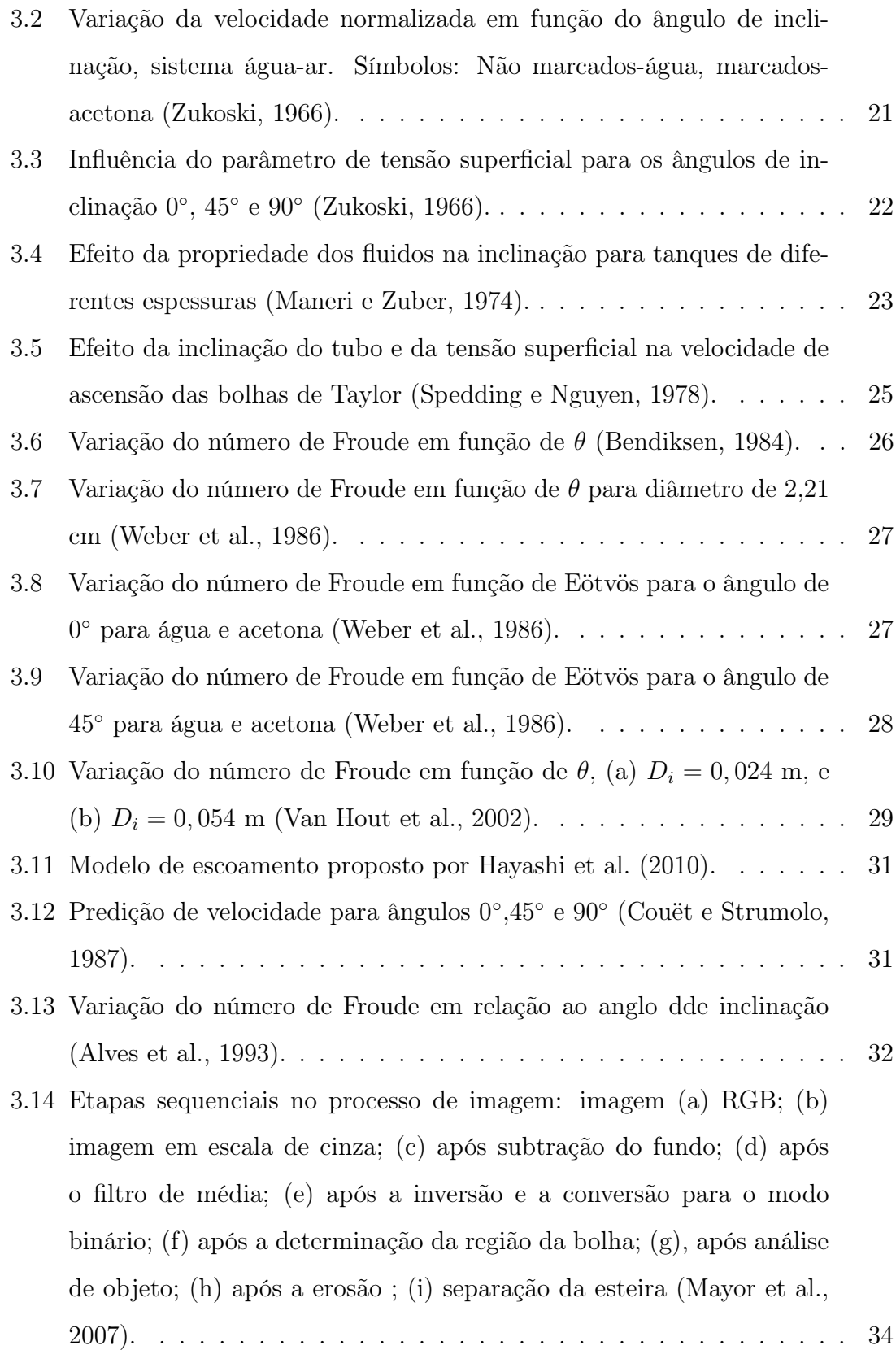

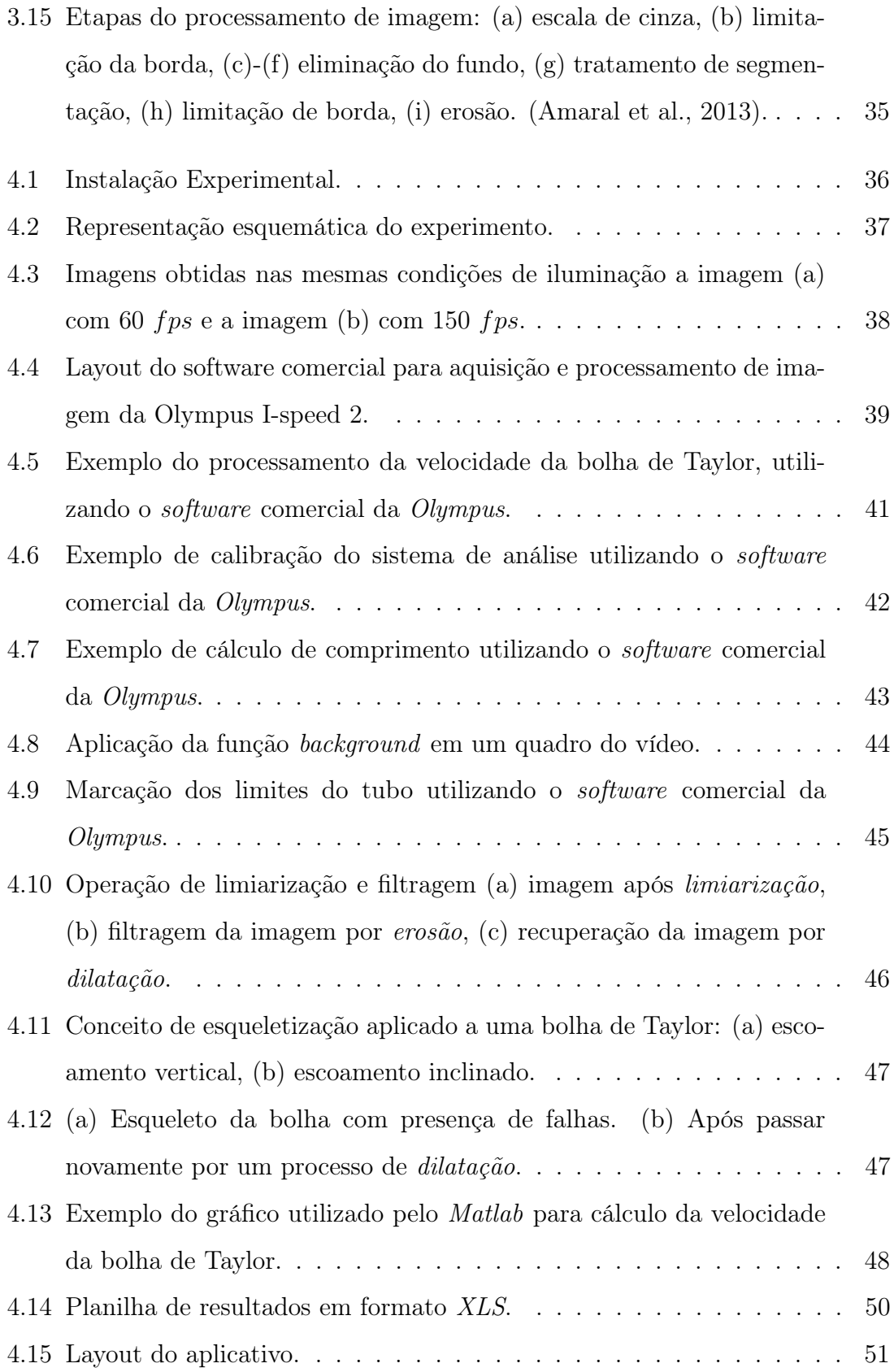

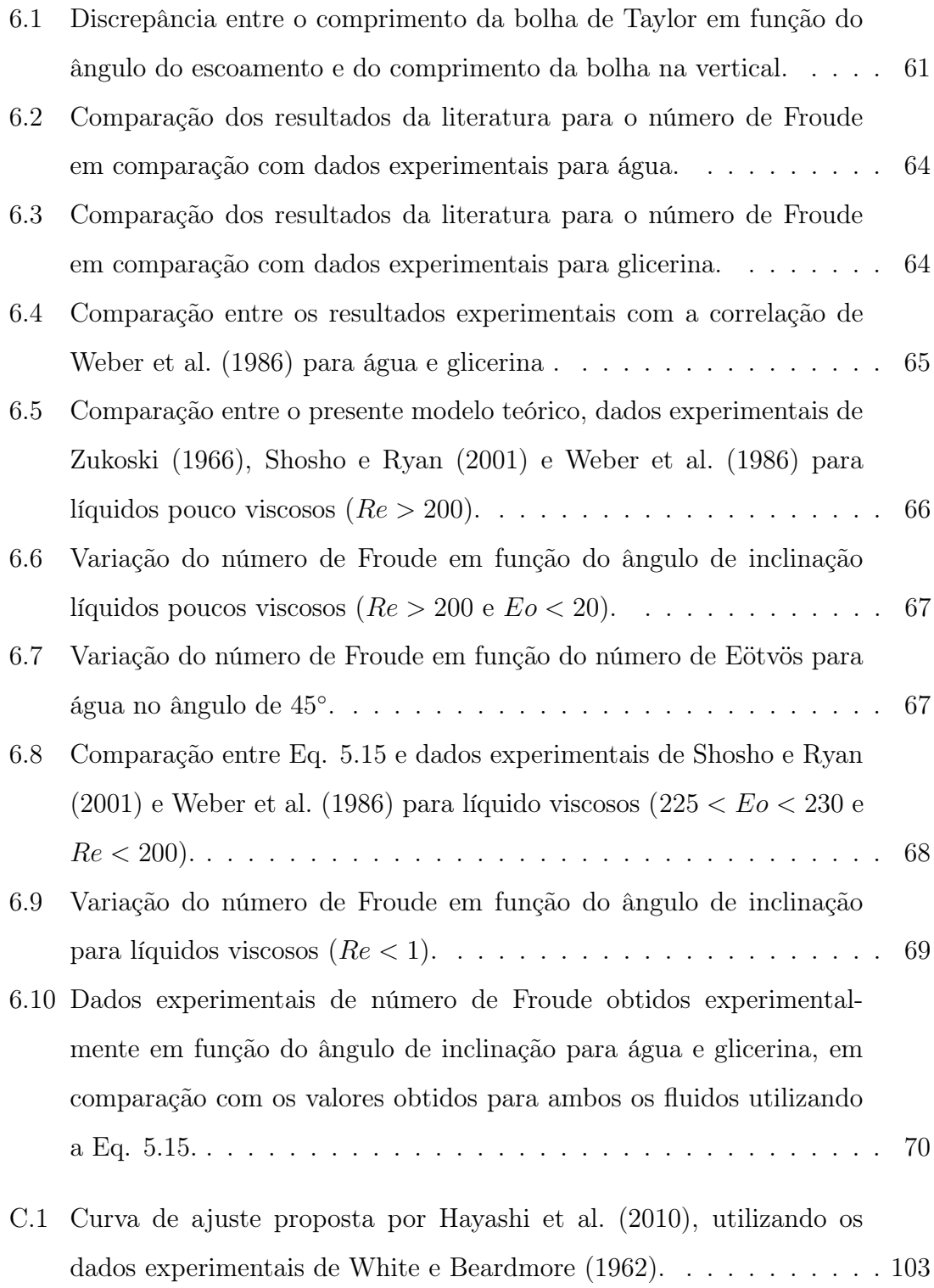

# <span id="page-14-0"></span>Lista de Tabelas

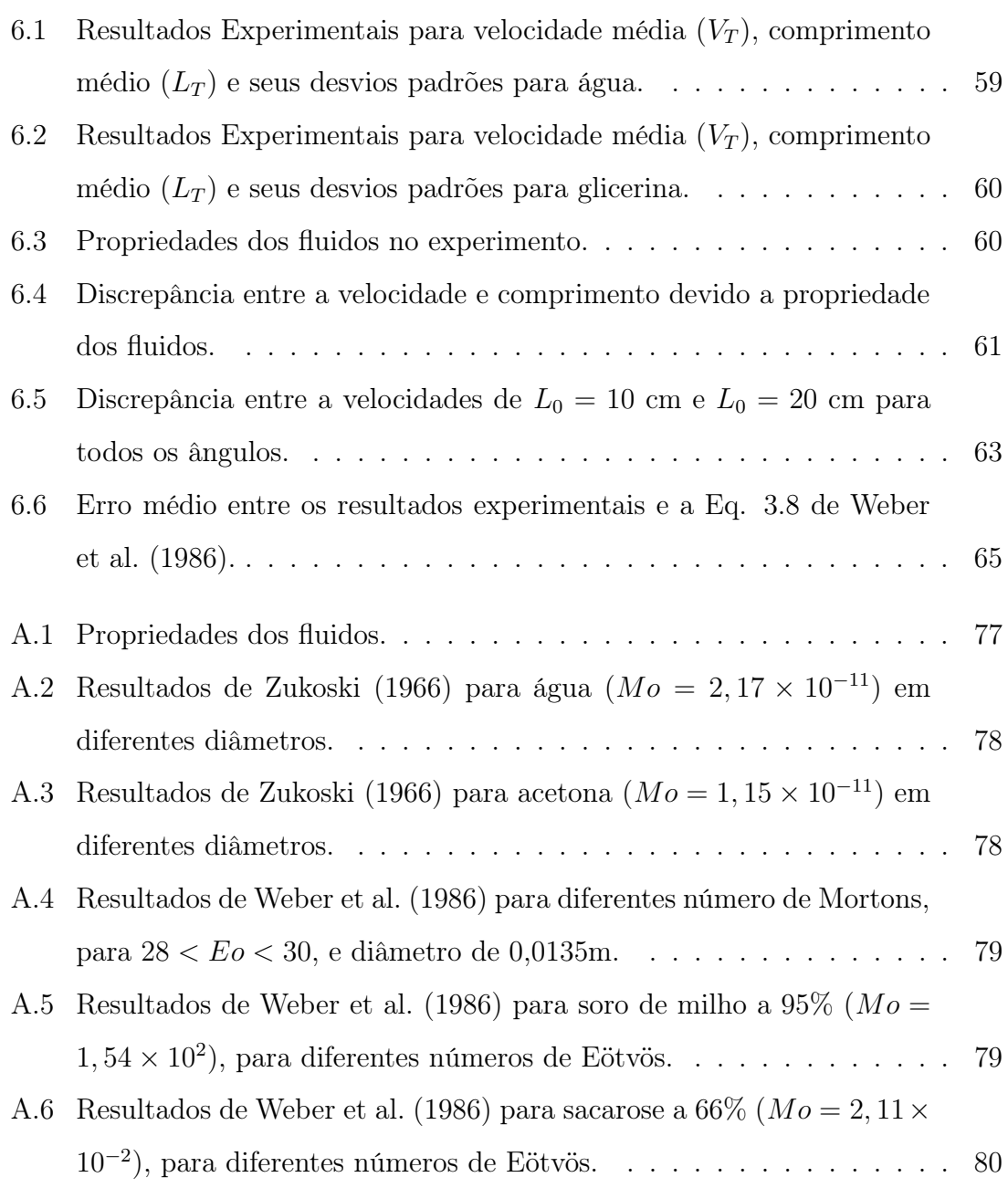

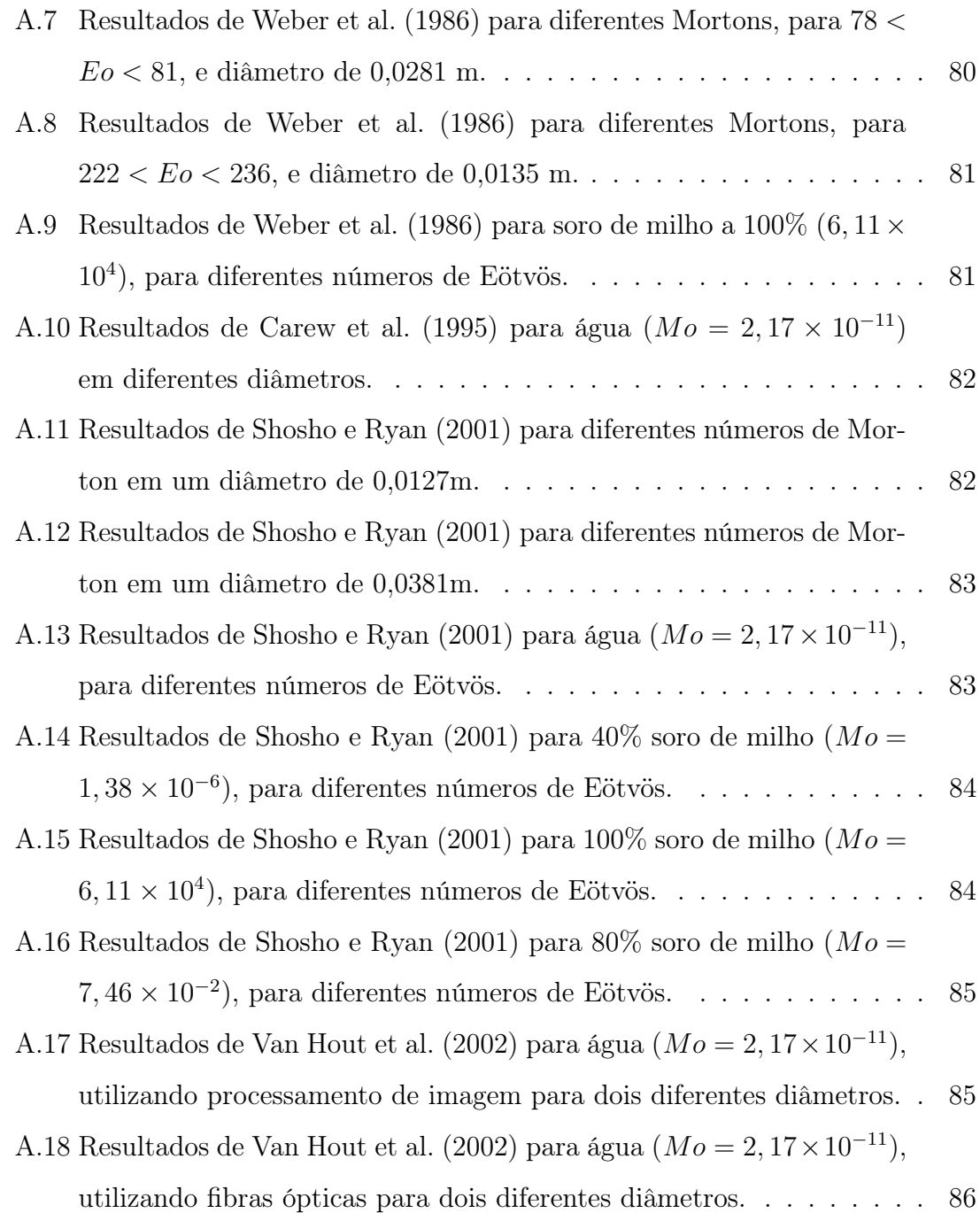

# <span id="page-16-0"></span>Lista de Símbolos

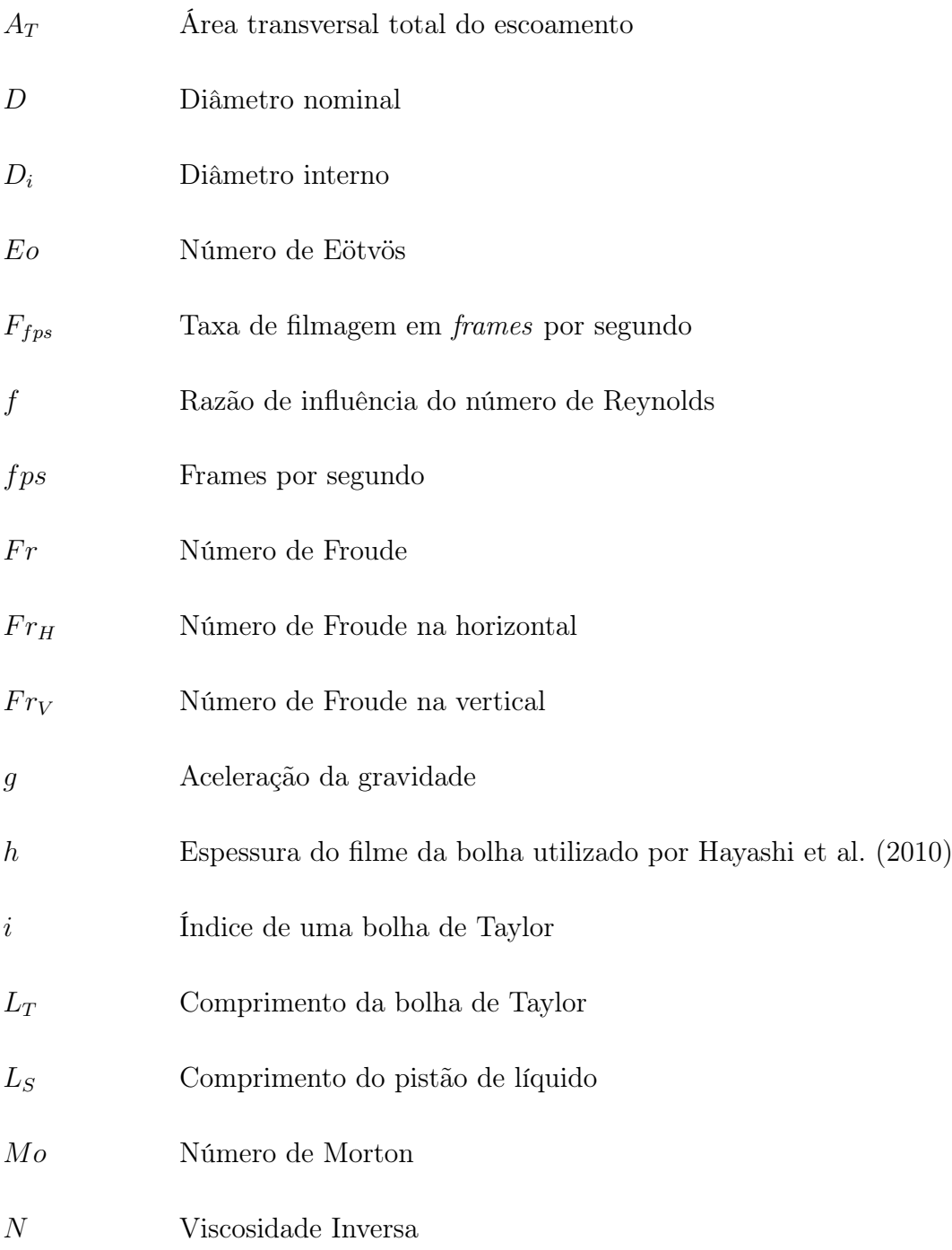

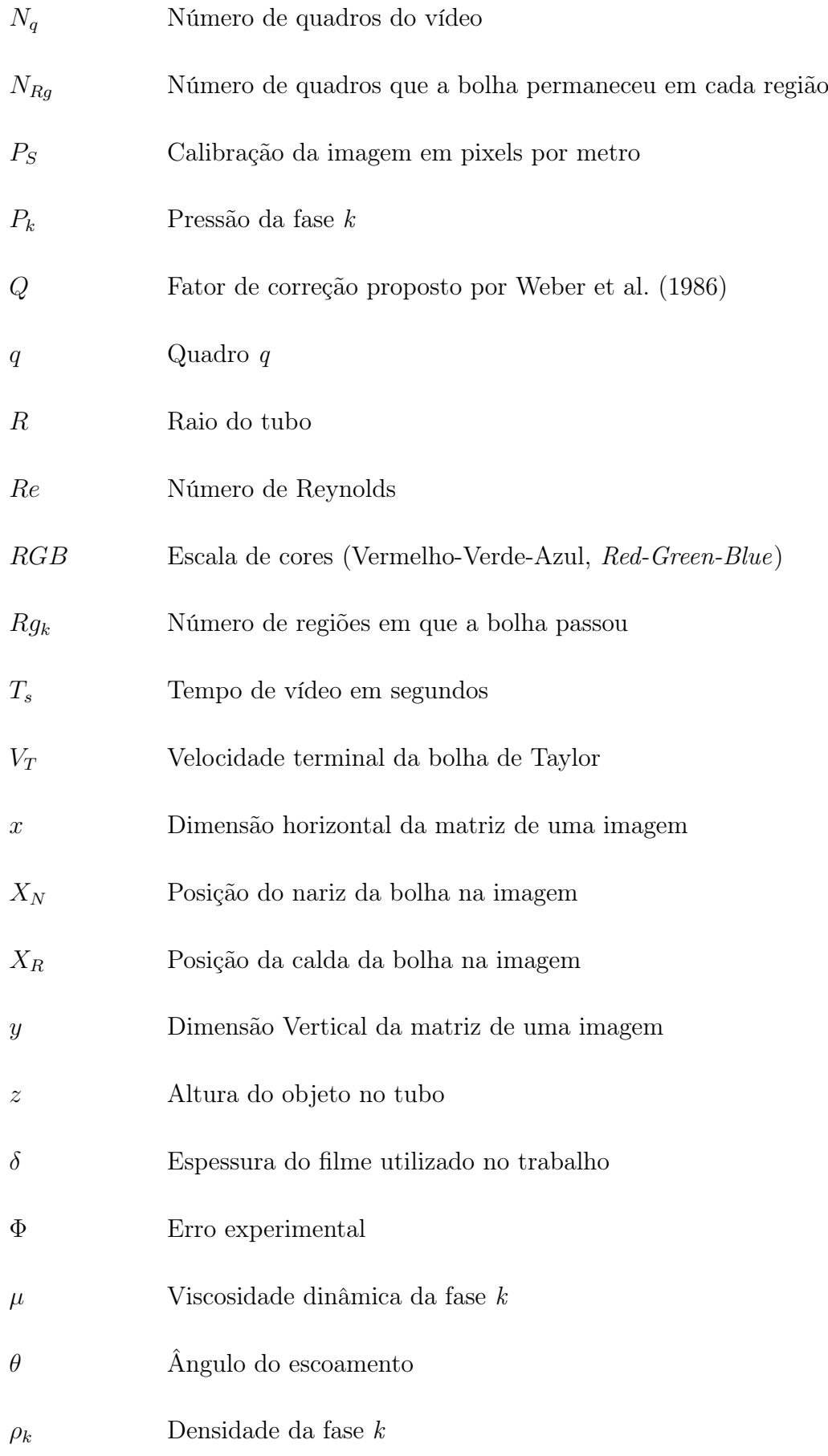

- Σ Discrepância entre dois valores
- $\sigma_k$  Tensão superficial da fase  $k$
- $\tau_k$  Tensão de cisalhamento na fase $k$

## <span id="page-19-0"></span>Capítulo 1

## Introdução

Na natureza escoamentos multifásicos ocorrem com frequência, o qual podem ser um fenômeno comum como as chuvas, pois são gotas de água escoando no ar, até fenômenos mais raros como a lava, uma mistura de magma e rocha sólida, escoando de um vulcão. Outros exemplos comuns incluem nevoeiros, líquidos em ebulição, refrigerante em uma garrafa, etc.

Os problemas relacionados aos escoamentos multifásicos são muito abrangentes, estando inseridos em diferentes contextos tecnológicos. Tal fenômeno físico ocorre em diversas indústrias, como a nuclear, naval, aeronáutica, petróleo e gás, entre outras, sendo o seu estudo primordial para melhorar a eficiência e segurança das operações e produtos [\(Brennen, 2005\)](#page-91-6).

A indústria nuclear está dentre essas indústrias, entre outros motivos, por possuir reatores nucleares moderados e resfriados a água, que podem entrar em ebulição transformando o reator em um sistema bifásico de água-vapor, de forma desejada em reatores de água fervente (Boiling Water Reactor, BWR), ou indesejada como nos reatores de água pressurizada (Pressurized Water Reactors, PWR ). Neste contexto, os escoamentos bifásicos água-vapor devem ser estudados para garantir a operação segura do reator. As leis que regem as duas fases do escoamento são idênticas às do caso monofásico, porém as equações assumem formas mais complexas e tornam-se mais numerosas [\(Todreas e Kazimi, 1990b\)](#page-94-5).

A relevância da indústria nuclear no cenário mundial aumentou nos últimos anos com a notória necessidade de explorar cada vez mais fontes de energia alternativas, devido a crescente demanda por energia e os efeitos das mudanças climáticas. Entre as energias alternativas a nuclear demonstra maior capacidade de ser uma fonte de energia de base, pois independe do clima, ocupa pequena área territorial, e gera menor quantidade de poluentes atmosféricos em relação as termoelétricas tradicionais, possuindo também uma tecnologia já avançada em relação a outras fontes alternativas como a eólica e a solar.

O número de reatores cresce continuamente no mundo e novas tecnologias estão em pleno desenvolvimento. Nos reatores mais utilizados atualmente, os PWR, o sistema primário do reator é composto por um aquecedor (Núcleo do Reator), trocadores de calor (Gerador de Vapor), bombas de refrigeração para realizar a circulação forçada (Bomba de Refrigeração do Reator, BRR) e um pressurizador para manter a pressão elevada buscando garantir que a água se mantenha em estado líquido mesmo a altas temperaturas, sendo ela a responsável pela moderação dos nêutrons produzidos durante a fissão do combustível nuclear, e também pelo resfriamento do combustível nuclear.

Nos últimos anos, o interesse pelo estudo dos escoamentos bifásicos aumentou muito na área nuclear devido a utilização de reatores em ebulição subresfriada, contendo a presença de pequenas bolhas que melhoram as características de transferência de calor; no entanto, com a presença dessas bolhas, aparecem novos problemas que devem ser superados; por exemplo, é importante garantir o nível adequado de vapor no núcleo, pois um pequeno aumento acima do limite prejudica a transferência de calor, e as características de queda de pressão também são alteradas na medida em que se modifica o padrão de escoamento. A presença do vapor também afeta os cálculos neutrônicos, pois influencia a reatividade do núcleo [\(Faccini, 2008\)](#page-92-1).

Outra aplicação dos reatores nucleares é sua utilização como motor de propulsão de navios. No Brasil tal aplicação é de interesse da Marinha do Brasil visando a propulsão de submarinos, com toda tecnologia para este fim sendo desenvolvida em território nacional. Apesar de possuir características semelhantes aos reatores de potência para geração de energia, o reator de um submarino nuclear possui peculiaridades devido ao seu tamanho, e também por ser um reator móvel. Enquanto nos reatores fixos a maior parte dos escoamentos é horizontal ou vertical, a liberdade do submarino de movimentar-se em três dimensões aumenta consideravelmente a possibilidade de ocorrência de escoamentos bifásicos inclinados no núcleo do reator.

Apesar de nas últimas décadas as características das diversas formas de escoamentos bifásicos tenham sido constantemente estudadas, a maior parte dos trabalhos restringem-se às formas de escoamentos horizontais ou verticais em dutos fechados, escoamentos mais comuns nas indústrias. Mas ainda que em menor número, os escoamentos em dutos inclinados estão muito presentes nas indústrias, necessitando de mais estudos. Quando se trata de pequenas inclinações em relação à vertical, pode-se dizer que o campo de estudo é muito pouco explorado pela literatura.

De acordo com [Wallis](#page-94-6) [\(1969\)](#page-94-6), entender a dinâmica de uma única bolha possibilita estudar mais facilmente parâmetros importantes para escoamentos complexos. Dessa forma, estudar uma bolha de Taylor [\(Davies e Taylor, 1950\)](#page-92-2) subindo em um tubo inclinado é importante para viabilizar estudos e auxiliar o desenvolvimento de modelos mais complexos que sejam aplicadas diretamente nos reatores nucleares. Para se estudar a bolha de Taylor movendo-se em tubo fechado, os principais parâmetros a serem analisados são a influência do ângulo do tubo, da viscosidade e tensão superficial do líquido. Para entender a influência de cada um desses parâmetros fixam-se dois deles e enquanto se varia o terceiro. Devido a enorme quantidade de combinações possíveis de ângulo de escoamento, viscosidade e tensão superficial dos fluidos, em geral, números adimensionais são utilizados para aumentar a abrangência das análises

### <span id="page-21-0"></span>1.1 Objetivo

O objetivo é estudar a influência da inclinação e das propriedades dos fluidos na dinâmica de bolhas de Taylor individuais subindo em tubos vertical ou ligeiramente inclinados, selados nas extremidades com líquido estagnado utilizando uma técnica experimental de visualização com câmera de alta velocidade. Foram realizados experimentos com água e glicerina no Laboratório de Termo-hidráulica Experimental do Instituto de Engenharia Nuclear (LTE/IEN/CNEN). Para analisar os resultados foi desenvolvido um aplicativo, em linguagem Matlab, de processamento de vídeos de alta velocidade capaz alterar a morfologia da imagem, tornando possível a extração automática das características das bolhas de Taylor, necessárias para medir a sua velocidade e seu comprimento de forma mais rápida que os softwares comerciais. Também será proposto um modelo teórico que possibilite estimar o número de Froude de forma simples e com boa concordância em comparação com dados experimentais, em função da inclinação do tubo e de outros parâmetros,

### <span id="page-22-0"></span>1.2 Organização do Trabalho

O trabalho está organizado da seguinte forma. No Capítulo [2](#page-23-0) são mostrados os conceitos básicos tanto de escoamentos bifásicos como de processamento de imagens. Já no Capítulo [3](#page-36-0) apresenta uma revisão da literatura sobre escoamentos bifásicos verticais e inclinados; assim como aplicações de processamento de imagem em escoamento de bolhas de Taylor. O Capítulo [4](#page-54-0) apresenta a instalação experimental, bem como os equipamentos utilizados para obter os dados, os procedimentos experimentais, e os princípios adotados para realizar o processamento dos vídeos e calcular os parâmetros desejados. Neste capítulo também se encontra uma explicação de como deve ser a utilização do aplicativo. O Capítulo [5](#page-72-0) apresenta o problema físico através de um modelo escolhido para o desenvolvimento da parte teórica do trabalho. Finalmente, nos Capítulos [6](#page-77-0) e [7](#page-89-0) são apresentados os resultados obtidos pelos métodos experimentais e teóricos, e as discussões destes resultados.

## <span id="page-23-0"></span>Capítulo 2

## Conceitos Básicos

Este capítulo apresenta os conceitos básicos de escoamentos bifásicos, os seus parâmetros e os números adimensionais utilizados no seu estudo, uma descrição da bolha de Taylor e uma introdução sobre processamento de imagens.

### <span id="page-23-1"></span>2.1 Conceitos de Escoamentos Bifásico

Escoamentos bifásicos são largamente encontrados nas indústrias, podendo ser gás-líquido, gás-sólido, líquido-sólido ou líquido-líquido. O maior interesse da área nuclear é sobre o escoamento gás-líquido, sendo este o foco deste capítulo. O estudo desse fenômeno visando sua aplicação envolve o conhecimento de diversos parâmetros e fenômenos físicos que precisam ser quantificados e controlados a fim de se alcançar eficiência e segurança operacional.

#### <span id="page-23-2"></span>2.1.1 Padrões de Escoamento

O escoamento de gás e líquido em uma tubulação assume diferentes arranjos espaciais dependentes das velocidades das duas fases, chamados de padrões de escoamentos. A maioria dos padrões de escoamentos descritos na literatura é comum a todos os ângulos de inclinação da tubulação, porém existem exceções onde algumas características de um mesmo regime que modificam-se de acordo com o ângulo de inclinação [\(Weisman e Kang, 1981\)](#page-94-7). É importante ressaltar, que apesar de serem as mais comuns as definições apresentadas a seguir, não são as únicas utilizadas na lite-

ratura devido à subjetividade da classificação, mas de um modo geral na literatura são descritos os seguintes padrões de escoamentos (Figura [2.1\)](#page-24-0):

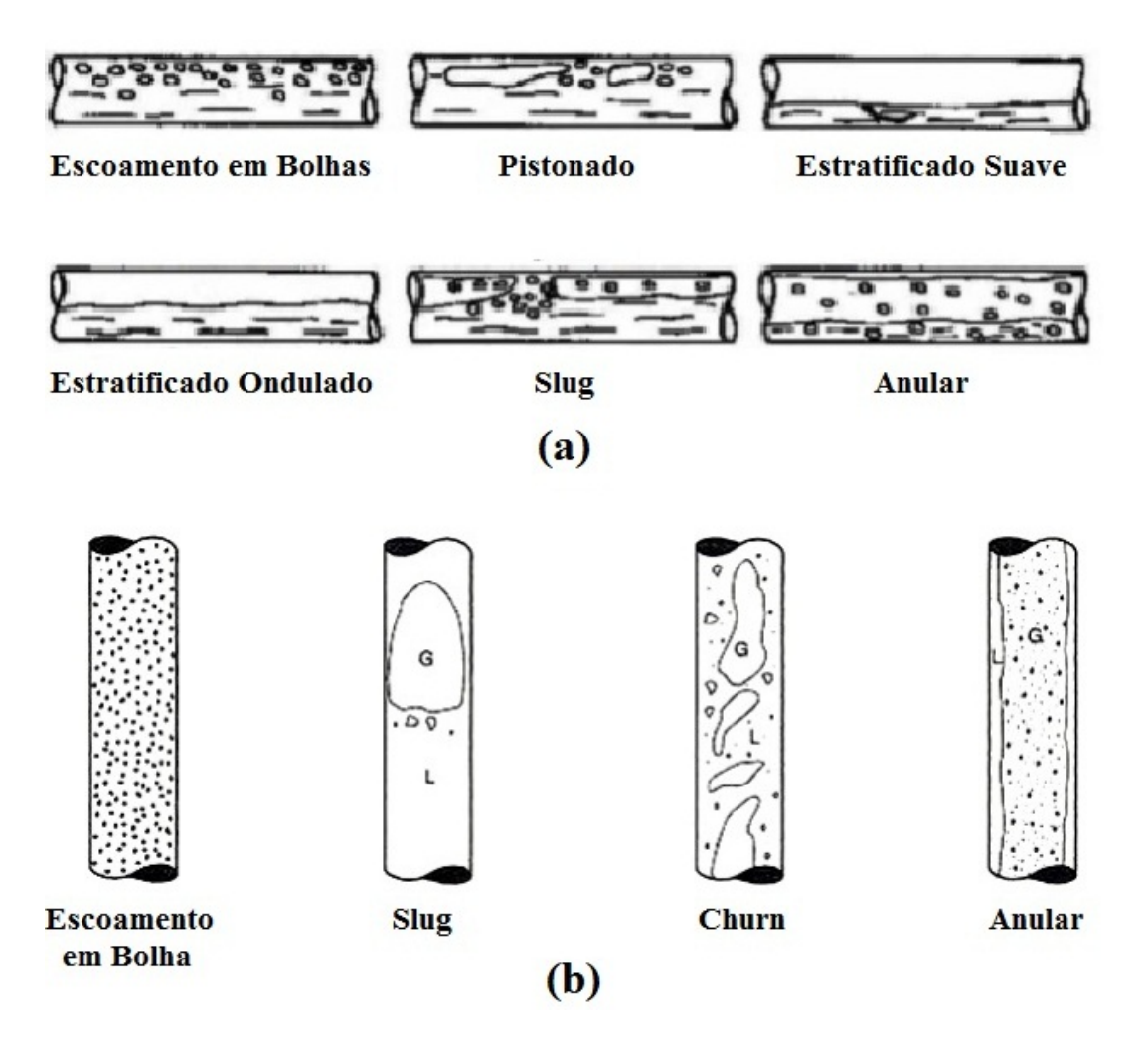

<span id="page-24-0"></span>Figura 2.1: Padrões de escoamentos bifásicos gás-liquido: (a) em tubo horizontal, e (b) em tubo vertical.

• Escoamento de bolhas  $(Bubble flow)$ 

O gás se move em forma de bolhas isoladas em meio ao líquido contínuo. As bolhas menores, em geral, possuem formas esféricas e as maiores elípticas arredondadas, e podem ascender em diferentes posições radiais do tubo, nos escoamentos horizontaias concentram-se na metade superior do tubo. O tamanho da bolha tende a ser menor conforme maior for a velocidade do líquido. As características deste tipo de escoamento são comuns para todos os ângulos.

#### • Escoamento pistonado ( $Pluq \, flow$ )

Presente principalmente no escoamento horizontal apresenta bolhas alongadas na metade superior do tubo. Forma-se devido à coalescência do gás em decorrência do aumento da velocidade da fase gasosa. Os pistões de líquido não apresentam bolhas de gás dispersas.

• Escoamento intermitente de bolhas alongadas ( $Slua flow$ )

Este escoamento está presente em todos os ângulos de inclinação da tubulação. A características deste escoamento são semelhantes às do escoamento plug. Porém, nos slugs de líquido, que separam as bolhas maiores existem bolhas dispersas. As posições das bolhas maiores em relação ao tubo modificam-se com o ângulo de inclinação do mesmo, encontrando-se na metade superior do tubo no escoamento horizontal, e aproximadamente simétrica em relação ao eixo central do tubo no escoamento vertical.

• Escoamento intermitente agitado (Churn Flow)

Em tubos de grande diâmetro a medida que a velocidade do gás aumenta o regime slug começa a ficar instável e as bolhas de ar começam a quebrar-se ocorrendo uma instabilidade. Tal instabilidade oscilante é chamada de churn.

• Escoamento estratificado suave (*Stratified Smooth Flow*)

Acontece em velocidades muito baixas de líquido e gás no escoamento horizontal. As duas fases são separadas por uma interface lisa sem ondulações.

• Escoamento estratificado ondulado ( $Wavy \, flow$ )

Quando no escoamento estratificado suave a velocidade do gás aumenta, aparecem oscilações na interface, ou seja, surgem ondas que não chegam a tocar na superfície superior do tubo. O padrão e amplitude das ondas variam com as velocidades das fases e com as propriedades físicas do líquido, como a densidade e tensão superficial.

• Escoamento Anular (Annular Flow)

Presente em todos os ângulos, o padrão apresenta líquido com baixa velocidade se movendo próximo a parede do tubo, enquanto o gás se move a alta velocidade na região central. A interface entre ambas as fases apresenta algumas ondulações e as fases contínuas de gás e líquido podem conter gotículas de líquido ou bolhas de gás, respectivamente.

#### <span id="page-26-0"></span>2.1.2 Bolha de Taylor

As bolhas de Taylor, Figura [2.2,](#page-26-1) ocorrem nos escoamentos slugs e plugs, sendo caracterizadas pela presença de um nariz, corpo e cauda bem definidos além de uma subsequente esteira de bolhas menores.

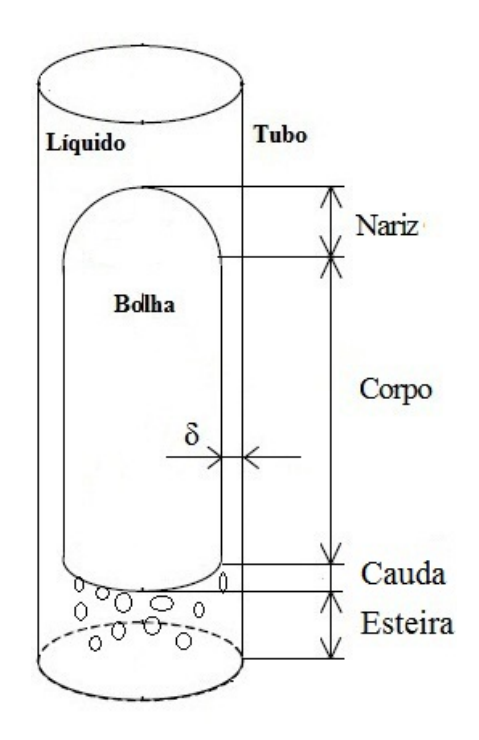

<span id="page-26-1"></span>Figura 2.2: Esquema de uma Bolha de Taylor em escoamento slug.

No escoamento vertical, a bolha possui como característica um nariz esférico [\(Dumitrescu, 1943\)](#page-92-3), e uma fina camada de líquido simétrica, que separa a bolha da parede do tubo, chamada de filme de líquido. Conforme ocorre a inclinação do tubo, o filme de líquido perde a simetria e o nariz perde sua forma esférica. No escoamento horizontal, a bolha concentra-se na metade superior do tubo e possui

um nariz assimétrico, Figura [2.3.](#page-27-1)

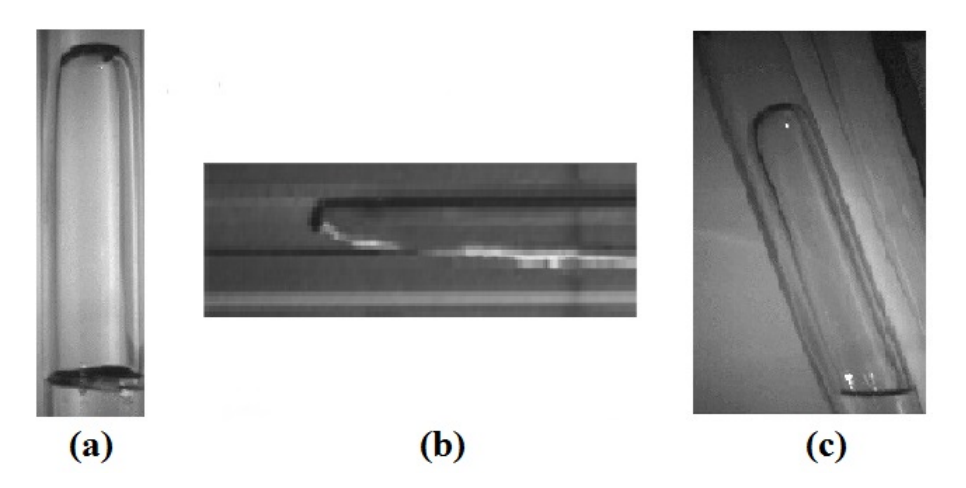

<span id="page-27-1"></span>Figura 2.3: Bolhas de Taylor em tubos: (a) vertical, (b) horizontal, e (c) inclinando a 15◦ em relação à vertical.

O tipo de líquido e o diâmetro do tubo utilizado influenciam a velocidade da bolha, o comprimento, o raio do nariz e a espessura do filme de líquido.

#### <span id="page-27-0"></span>2.1.3 Números Adimensionais

Os números adimensionais não possuem unidade física, e são utilizados para modelar de forma mais abrangente as características dos sistemas. Os números adimensionais utilizados no trabalho estão descritos abaixo.

#### Número de Froude

O número de Froude  $(Fr)$  relaciona o efeito da força de inércia com a força de empuxo que atuam no fluido, sendo expresso por

$$
Fr = \frac{V_T}{\sqrt{\frac{\Delta\rho g D_i}{\rho_l}}},\tag{2.1}
$$

onde $V_T$ é a velocidade de ascensão da bolha de Taylor, $\Delta\rho$ a diferença de densidade entre as duas fases,  $\rho_l$ a densidade do líquido,  $g$ a aceleração da gravidade e  $D_i$ o diâmetro interno do tubo.

#### Número de Eötvös

O número de Eötvös (Eo) relaciona o efeito da força de empuxo com a tensão superficial que atua no fluido, sendo expresso por

$$
Eo = \frac{\Delta \rho g D_i^2}{\sigma_l},\tag{2.2}
$$

onde $\sigma_l$ é a tensão superficial do líquido.

#### Número de Viscosidade Inversa

O número de Viscosidade Inversa (N) relaciona o efeito da força de inercia e de empuxo com as forças viscosas, sendo expresso por

$$
N = \frac{\sqrt{\rho_l \Delta \rho g D_i^3}}{\mu_l},\tag{2.3}
$$

onde  $\mu_l$  é a viscosidade dinâmica do líquido.

#### Número de Reynolds

O número de Reynolds (Re) relaciona o efeito da força de inércia com as forças viscosas, sendo expresso por

$$
Re = \frac{\rho_l V_T D_i}{\mu_l} \,. \tag{2.4}
$$

Além disso, existe uma relação entre os três números, o número de Reynolds, o número de Froude e o número da Viscosidade Inversa, na seguinte forma

$$
Re = NFr. \tag{2.5}
$$

#### Número de Morton

O número de Morton (Mo) relaciona força de inércia, forças viscosas, tensão superficial e força de empuxo. Depende exclusivamente do tipo de fluido, sendo expresso por

$$
Mo = \frac{g\mu_l^4 \Delta \rho}{\rho_l^2 \sigma_l^3}.
$$
\n(2.6)

### <span id="page-29-0"></span>2.2 Conceitos do Processamento de Imagem

Esta seção tem por objetivo apresentar os fundamentos do processamento de imagens digitais. Também são apresentados os conceitos de modelo de escala de cores, propriedades dos vídeos, conceito de morfologia matemática e algumas operações morfológicas utilizadas neste trabalho.

#### <span id="page-29-1"></span>2.2.1 Processamento de Imagens Digitais

Uma imagem monocromática pode ser definida por uma função  $f(x,y)$ , que representa o produto da interação entre a iluminância, quantidade de luz que incide sobre um objeto; e a refletância ou transmitância próprias do objeto, que exprime a fração de luz incidente que o objeto reflete ou transmite [\(Marques e Vieira, 1999\)](#page-93-1).

Para fins práticos a imagem digitalizada sofre um processo de discretização, no qual a imagem é representada como uma matriz de X por Y pontos, sendo cada ponto denominado como pixel, unidade fundamental da imagem. Os valores de X e Y definem a resolução da imagem: quanto maiores esses valores melhor definida é a imagem. Cada pixel pode assumir um valor inteiro na faixa de  $2<sup>n</sup> - 1$  que define o número de tons de cinza na imagem digitalizada, sendo n um número inteiro positivo. Apesar de 64 tons de cinza serem considerados suficientes, a maioria dos sistemas de visão artificial utilizam imagens com 256 tons de cinza.

#### <span id="page-29-2"></span>2.2.2 Modelo de Escala de Cores

Um modelo de cores é uma representação tridimensional, no qual cada cor é representada por um ponto no sistema de coordenadas em três dimensões. O RGB é um dos modelos mais utilizados baseado no sistema de coordenadas cartesianas, geralmente normalizadas entre zero e um. É representado como um cubo, onde a origem  $(0,0)$  é o preto e o vértice mais afastado  $(1,1)$  corresponde a cor branca, Figura [2.4,](#page-30-2) com cada eixo representando uma das cores. A escala de cinza é a diagonal principal do cubo.

Para representar na forma matricial a escala RGB, uma terceira dimensão é adicionada a matriz de resolução. Nesta dimensão cada matriz representa a intensi-

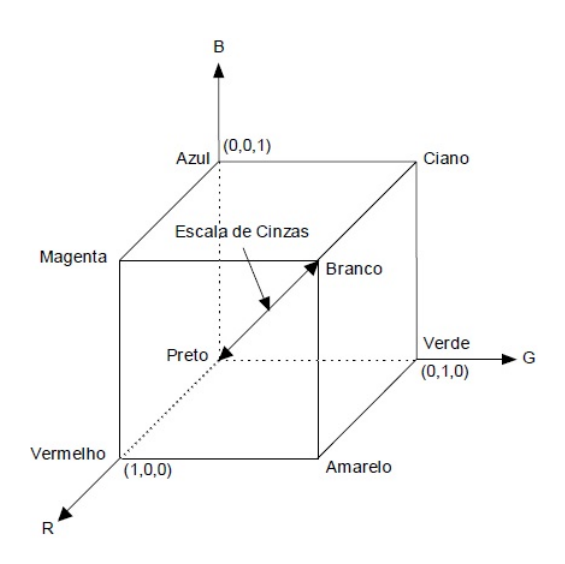

<span id="page-30-2"></span>Figura 2.4: Modelo RGB [\(Marques e Vieira, 1999\)](#page-93-1).

dade de cada uma das 3 cores (vermelho, verde e azul), ao longo da imagem.

### <span id="page-30-0"></span>2.2.3 Propriedades do Vídeo

Cada vídeo é composto por uma sequência de imagens possuindo as mesmas propriedades destas, com cada imagem sendo chamada de frame, ou quadro. O número de quadros de um vídeo é determinado pelo produto da taxa de filmagem pelo tempo de filmagem

$$
N_q = F_{fps} \times T_s \,,\tag{2.7}
$$

onde  $\mathcal{F}_{fps}$  é a taxa de filmagem em quadros por segundo e $\mathcal{T}_s$ o tempo do vídeo em segundos. Quando representados na forma matricial, os vídeos possuem quatro dimensões, as duas primeiras representam sua resolução, a terceira a escala de cores utilizada e a quarta dimensão o número de quadros do vídeo. Desta forma, os vídeos podem ser vistos como uma sobreposição de imagens.

#### <span id="page-30-1"></span>2.2.4 Morfologia Matemática

Uma importante área de suporte do processamento de imagem é a morfologia matemática, que estuda a estrutura geométrica dos objetos presentes em uma imagem. A morfologia matemática pode ser aplicada em várias áreas de processamento e análise de imagens, como realce, filtragem, segmentação, detecção de bordas, esqueletização, afinamento, entre outras.

As operações básicas da morfologia são os processos de dilatação e erosão, sendo aplicados somente em imagens preta e branca, representadas por matrizes binárias. Elas consistem em alterar as bordas das imagens, acrescentando ou retirando pixels com valores unitários. O processo é feito utilizando o conceito de convolução através de uma matriz de referência, chamada de matriz de convolução. Essa matriz é refletida sobre sua origem e deslocada sobre a matriz da imagem gerando o efeito desejado, Figura [2.5](#page-31-0) e Figura [2.6.](#page-31-1) Sendo que as operações de erosão e dilatação são complementares, com isso diferentes combinações desses dois processos geram uma série de outras operações morfológicas.

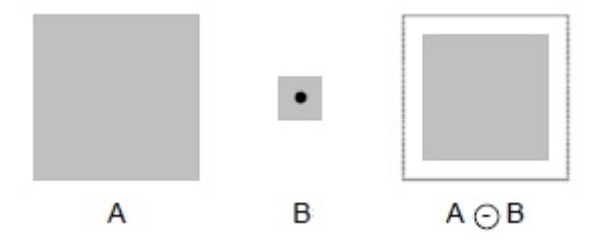

<span id="page-31-0"></span>Figura 2.5: Exemplo de operação de erosão na matriz A, utilizando a matriz B [\(Marques e Vieira, 1999\)](#page-93-1).

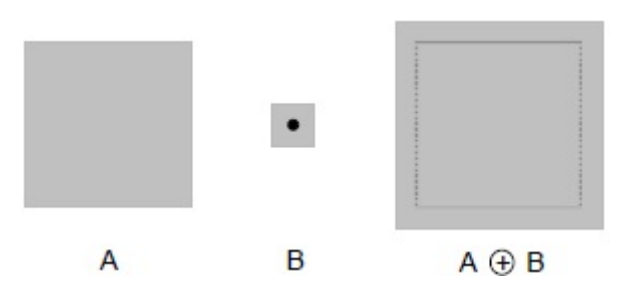

<span id="page-31-1"></span>Figura 2.6: Exemplo de operação de dilatação na matriz A, utilizando a matriz B [\(Marques e Vieira, 1999\)](#page-93-1).

#### <span id="page-32-0"></span>2.2.5 Operações Morfológicas

Utilizando operações morfológicas aplicamos as técnicas background, limiarização (thresholding), filtragem e esqueletização para transformar a imagem original em uma imagem adequada para calcular os parâmetros dos escoamentos bifásicos.

#### Background

A técnica de background é bastante simples, Figura [2.7,](#page-32-1) consistindo em determinar uma imagem de referência que servirá de base para se comparar a imagem analisada. Dessa forma as imagens estáticas podem ser retiradas, destacando o objeto móvel de interesse na análise.

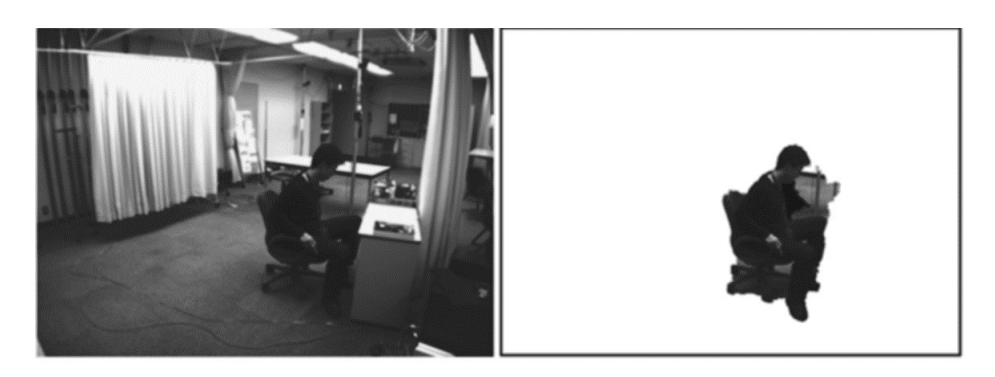

Figura 2.7: Exemplo da técnica background.

<span id="page-32-1"></span>Tal análise pode ser feita pela diferença dos valores de pixels entre as duas imagens. Vale destacar que as matrizes das imagens devem possuir a mesma resolução e estarem no mesmo modelo de escala de cor.

#### Limiarização

A operação de limiarização baseia-se em determinar um valor de referência, ou seja, um valor limite que servirá de base para binarização da imagem. Os valores acima do valor limite tornam-se brancos e o restante pretos, Figura [2.8.](#page-33-0)

Tal processo deve ser aplicado em imagens com escala de cinza. Pode ser estipulado mais de um valor, assim os valores de pixels contidos entre os valores estipulados tornam-se 1 (branco) e o restante 0 (preto)

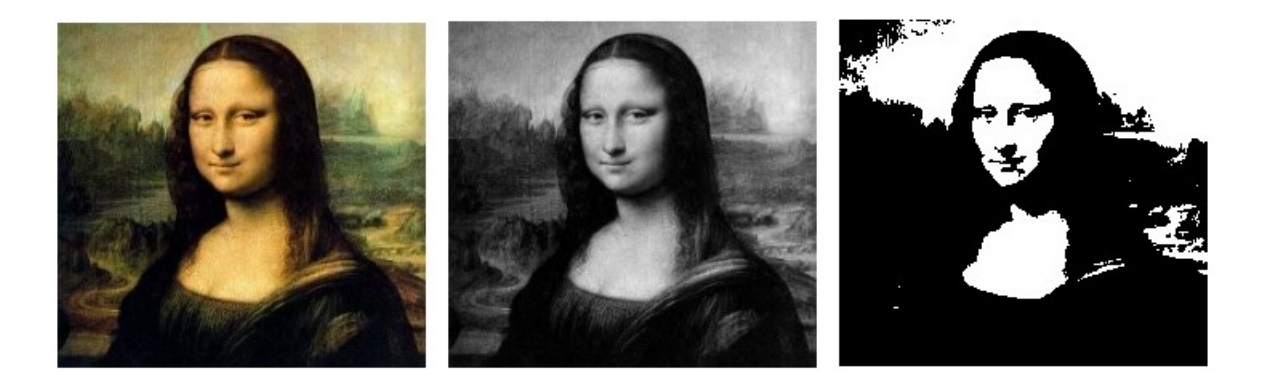

Figura 2.8: Exemplo de técnica limiarização.

#### <span id="page-33-0"></span>Filtros

Os filtros servem para eliminar os pixels indesejados, que são os ruídos das imagens, e também para destacar alguma região específica como as bordas, por exemplo, ou para corrigir possíveis erros agregados de outros procedimentos de edição.

Os filtros podem ser divididos em domínio espacial e de domínio de frequência.

#### Filtros de Domínio Espacial

Esses filtros atuam diretamente sobre a matriz da imagem digitalizada, alterando os valores dos pixels dessa matriz. Esses filtros utilizam-se de máscaras, que são as matrizes utilizadas para realizar determinada operação, Figura [2.9.](#page-33-1)

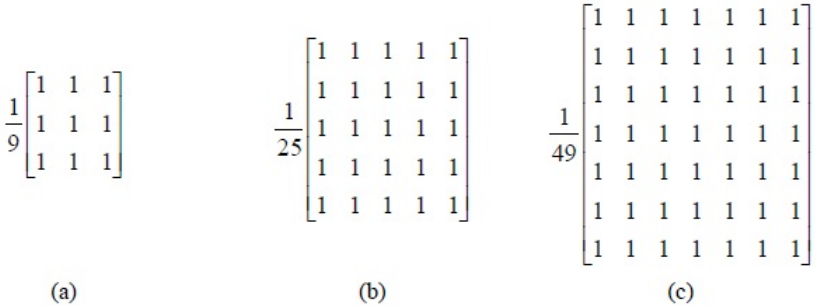

<span id="page-33-1"></span>Figura 2.9: Máscaras para cálculo do filtro da média: (a)  $3 \times 3$ ; (b)  $5 \times 5$ ; (c)  $7 \times 7$ [\(Marques e Vieira, 1999\)](#page-93-1).

Os filtros de domínio espacial mais utilizados são os de média e mediana, Figura [2.10.](#page-34-0) São utilizados para eliminar os ruídos das imagens analisando a vizinhança dos pixels.

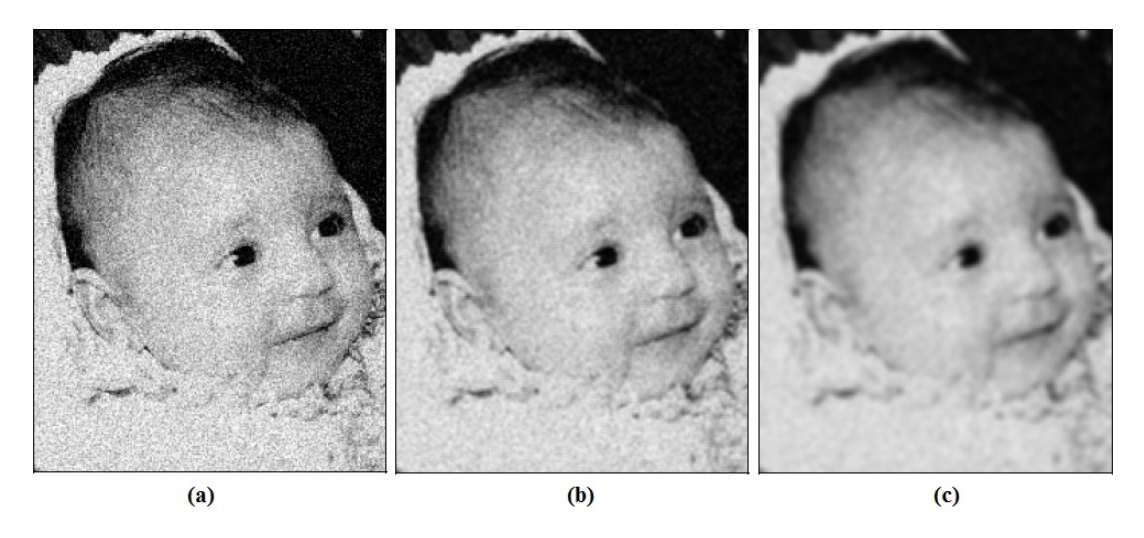

Figura 2.10: Exemplo de filtro da média: (a) imagem original; (b) máscara  $3 \times 3$ ; (c) máscara 5 × 5 [\(Marques e Vieira, 1999\)](#page-93-1).

#### <span id="page-34-0"></span>Filtros de Dominío de Frequência

Os filtros desse domínio atuam sobre o histograma de pixel da imagem, alterando a frequência de ocorrência de determinados valores.

Tais filtros são utilizados para destacar bordas e regiões, ou discriminar objetos em uma imagem, Figura [2.11.](#page-34-1)

<span id="page-34-1"></span>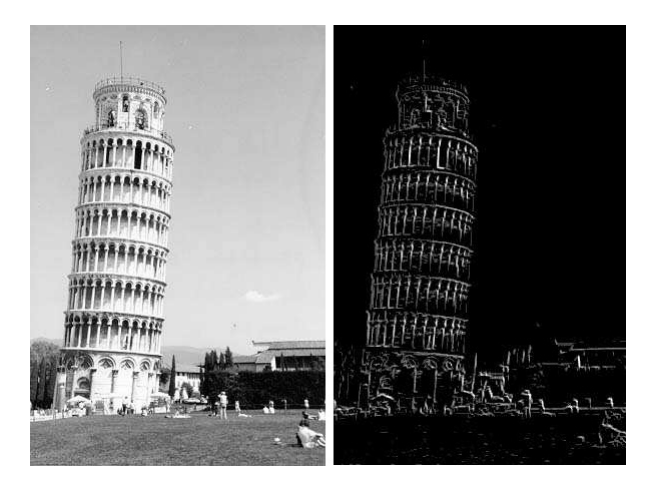

Figura 2.11: Exemplo de filtro no domínio da frequência utilizado para detectar bordas horizontais e verticais [\(Marques e Vieira, 1999\)](#page-93-1).

#### Esqueletização

O conceito de esqueletização consiste em representar a imagem por apenas seus eixos estruturais, Figura [2.12.](#page-35-0) Em geral, cada eixo possui apenas uma única sequência de pontos na vertical, horizontal ou diagonal.

<span id="page-35-0"></span>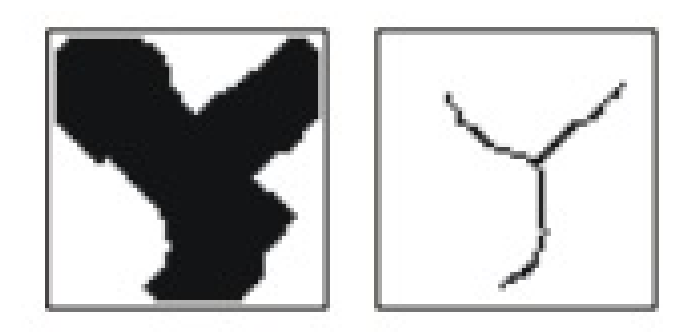

Figura 2.12: Processo de esqueletização.

Esse esqueleto pode ser obtido por diversas operações morfológicas, e apesar de perder algumas características importantes da imagem, é útil por facilitar a manipulação do objeto. Representa um grande ganho de tempo computacional devido a diminuição das dimensões da matriz binária.
# Capítulo 3

# Revisão Bibliográfica

O trabalho adota duas abordagens de estudo dos escoamentos bifásicos: método experimental e método teórico-computacional. Neste capítulo serão abordados os estudos realizados em artigos encontrados na literatura para escoamentos bifásicos verticais e inclinados, e uma breve revisão sobre o uso de técnicas de processamento de imagem na análise de escoamentos bifásicos.

## 3.1 Trabalhos Experimentais

Devido à complexidade de se modelar analiticamente e até mesmo numericamente os mais diversos tipos de escoamento, um grande número de correlações e gráficos foi gerado para diversos tipos de escoamentos bifásicos, baseados no grande volume de trabalhos empíricos realizados. No escoamento slug vertical muitos autores contribuíram para a área, dentre eles [Nicklin et al.](#page-93-0) [\(1962\)](#page-93-0). Para escoamentos slug inclinados existem poucos trabalhos publicados na área, por isso uma revisão mais abrangente é realizada compreendendo os escoamentos slug inclinados.

O trabalho de [Nicklin et al.](#page-93-0) [\(1962\)](#page-93-0) deu continuidade aos trabalhos pioneiros de [Dumitrescu](#page-92-0) [\(1943\)](#page-92-0) e [Davies e Taylor](#page-92-1) [\(1950\)](#page-92-1), propondo uma correlação para velocidade de ascensão da bolha de Taylor em uma coluna vertical de água estagnada selada no topo

$$
V_T = 0,35\sqrt{gD_i},\tag{3.1}
$$

onde  $g$  é a aceleração da gravidade e  $D_i$  o diâmetro interno do tubo. [Nicklin et al.](#page-93-0) [\(1962\)](#page-93-0) utilizaram um tubo de 1 polegada para realizar o experimento. O valor constante de 0, 35 corresponde ao número de Froude para o escoamento vertical e tal valor foi amplamente aceito e reproduzido por trabalhos posteriores.

[Zukoski](#page-94-0) [\(1966\)](#page-94-0) propôs estudar a influência da viscosidade, da tensão superficial e da inclinação no movimento de bolhas alongadas em tubos fechados. Ele trabalhou com diversos tipos de líquidos e tubos de diâmetros variados. Analisou assim, a variação de parâmetros como número de Froude  $(Fr)$ , Eötvös  $(Eo)$  e Reynolds  $(Re)$ . Porém é importante destacar que para os dois primeiros números adimensionais ele utiliza o raio para efetuar o cálculo ao invés do diâmetro encontrado na forma tradicional desses números.

Este trabalho é um dos primeiros e mais relevantes trabalhos sobre escoamentos bifásicos inclinados, tendo estudado ângulos entre 0<sup>°</sup> (horizontal) e 90<sup>°</sup> (vertical). Ele utilizou o número adimensional Re para avaliar a influência da viscosidade e o parâmetro de tensão superficial (Σ) para avaliar a tensão superficial. O número  $\Sigma$  é definido por

<span id="page-37-0"></span>
$$
\Sigma = \frac{\sigma_L}{\Delta \rho g R^2} = \frac{4}{E_o},\qquad(3.2)
$$

onde $\sigma_L$ a tensão superficial, $\Delta \rho$ a diferença de densidade entre o líquido e o gás, $g$ a aceleração da gravidade e R o raio interno do tubo. A Eq[.3.2](#page-37-0) também apresenta a relação entre o parâmetro  $\Sigma$  e E<sub>o</sub>. Da mesma forma, [Zukoski](#page-94-0) [\(1966\)](#page-94-0) utiliza o termo velocidade normalizada para descrever o número adimensional  $W_b/\sqrt{\frac{\Delta\rho}{\rho_L}}$  $\frac{\Delta\rho}{\rho_L} gR^2$ , sendo  $W_b$  a velocidade de ascensão da bolha e  $\rho_L$  a densidade do líquido. A conversão para o número de Froude pode ser feita da seguinte forma

$$
Fr = \frac{W_b / \sqrt{\frac{\Delta \rho}{\rho_L} g R^2}}{\sqrt{2}}.
$$
\n(3.3)

[Zukoski](#page-94-0) [\(1966\)](#page-94-0) verificou que para um tubo fechado com líquido estagnado, o comprimento da bolha não influencia a sua velocidade, para bolhas com comprimentos maiores do que três vezes o diâmetro da bolha.

Também propõe que influência da viscosidade na velocidade de ascensão da

bolha não se altera com a inclinação do tubo, entre 30° e 90° em relação a horizontal como pode ser visto na Figura [3.1.](#page-38-0) A influência da viscosidade tornou-se desprezível para  $Re > 200$ .

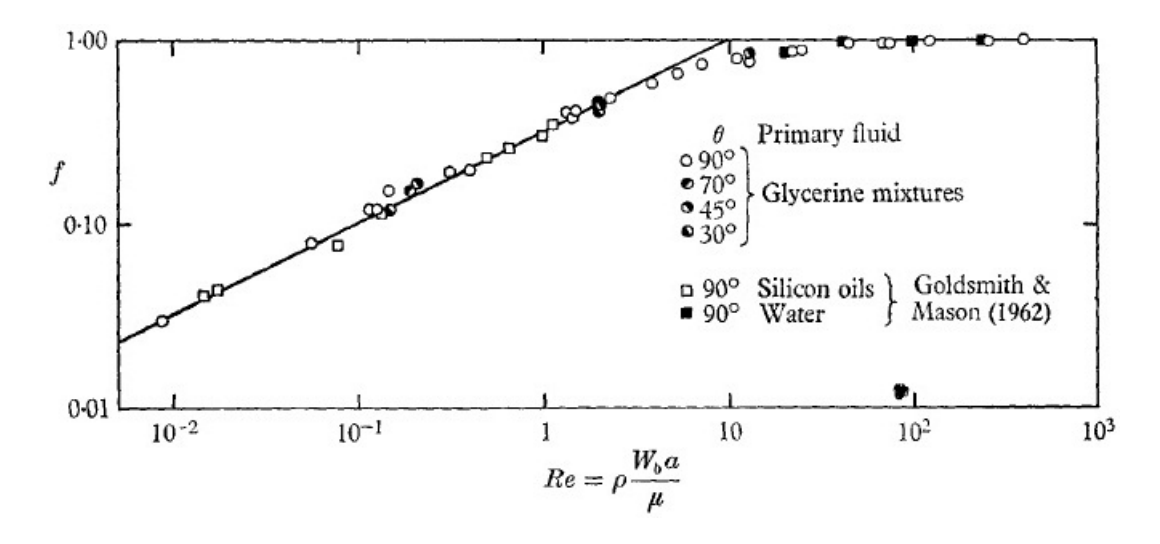

<span id="page-38-0"></span>Figura 3.1: Influência do número de Reynolds na razão  $f = \frac{W_b(Re, \Sigma)}{W_b(\infty, \Sigma)}$  [\(Zukoski,](#page-94-0) [1966\)](#page-94-0).

[Zukoski](#page-94-0) [\(1966\)](#page-94-0) obteve ainda valores de número de Froude, Figura [3.2,](#page-39-0) principalmente para água e acetona (Apêndice [A\)](#page-95-0) em diversos diâmetros, variando os ângulos entre 0<sup>°</sup> e 90<sup>°</sup>.

Analisando a influência da tensão superficial sobre o valor do número de Froude, [Zukoski](#page-94-0) [\(1966\)](#page-94-0) identificou, Figura [3.3,](#page-40-0) que no escoamento vertical existe um valor limite, aproximadamente maior do que 40, para o qual a influência do número de Eötvös torna-se desprezível; tal valor também foi ratificado por [Viana](#page-94-1) [et al.](#page-94-1) [\(2003\)](#page-94-1). Concentrando assim o número de Froude próximo ao valor de 0, 35 proposto por [Nicklin et al.](#page-93-0) [\(1962\)](#page-93-0) para fluidos de baixa viscosidade, quase que de forma independente do diâmetro.

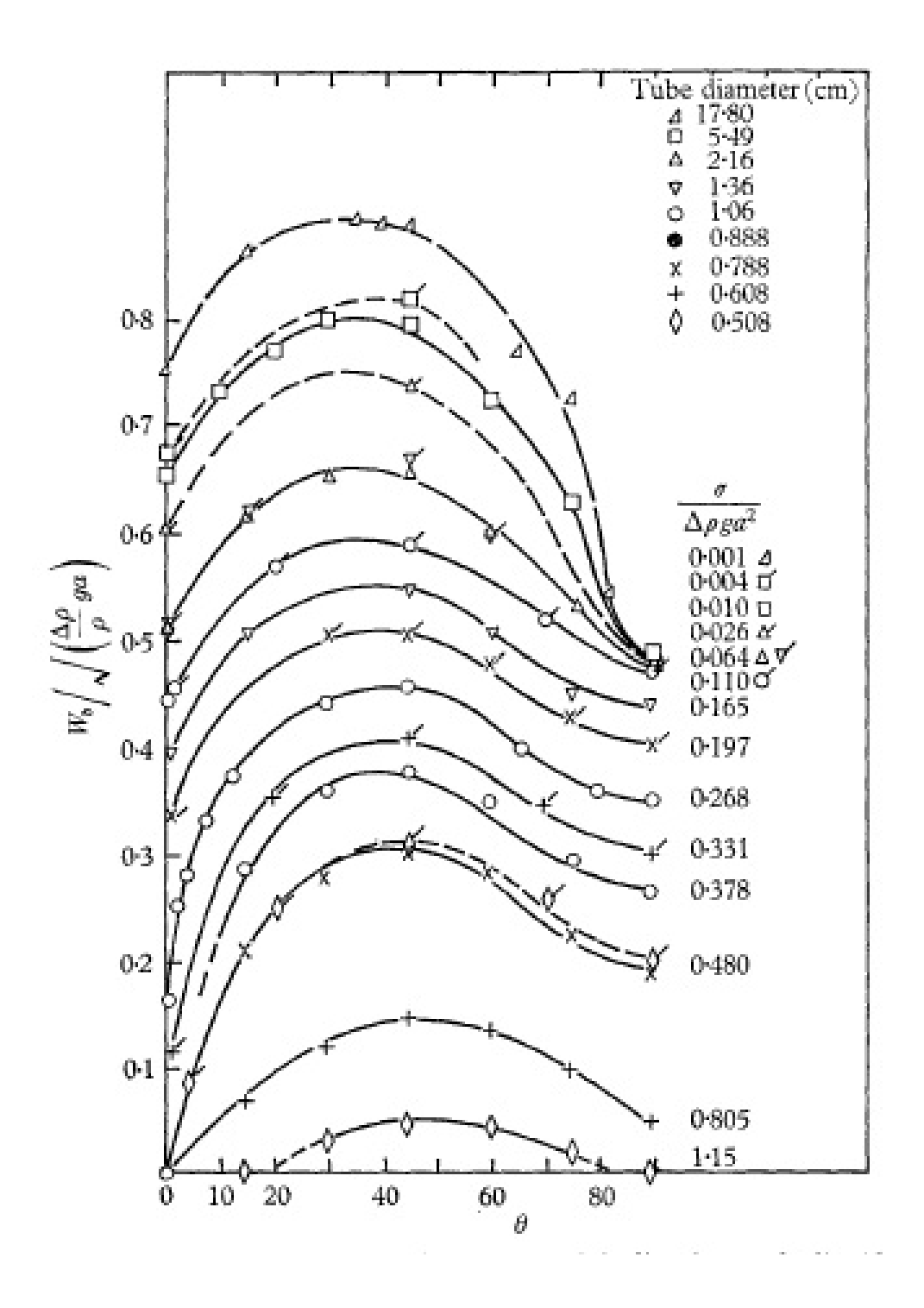

<span id="page-39-0"></span>Figura 3.2: Variação da velocidade normalizada em função do ângulo de inclinação, sistema água-ar. Símbolos: Não marcados-água, marcados-acetona [\(Zukoski, 1966\)](#page-94-0).

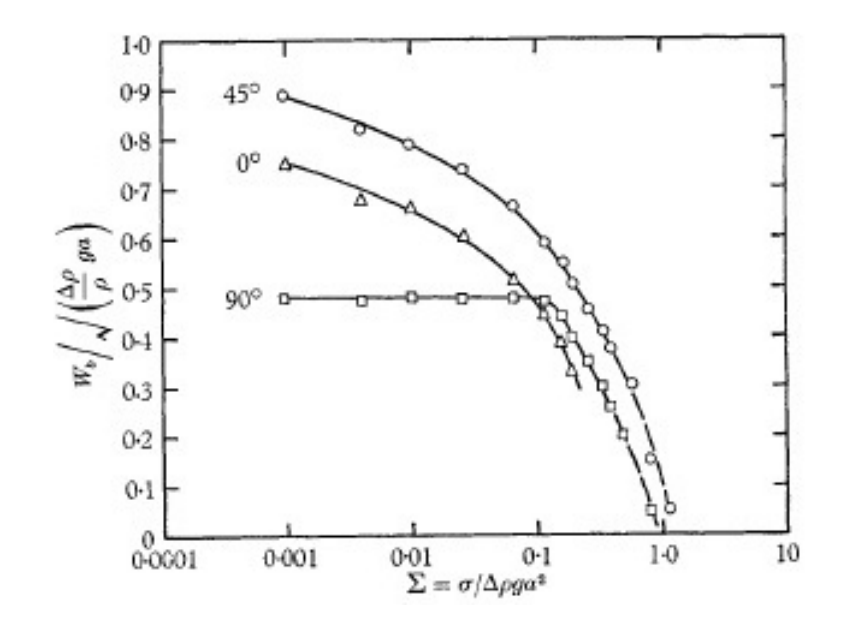

<span id="page-40-0"></span>Figura 3.3: Influência do parâmetro de tensão superficial para os ângulos de inclinação 0◦ , 45◦ e 90◦ [\(Zukoski, 1966\)](#page-94-0).

Porém, tal limite não é válido para os demais ângulos, pois o valor do número de Froude continua aumentando conforme aumenta o número de Eötvös; ainda assim, foi observado um valor máximo de 0,54 para o escoamento horizontal, pois o valor posteriormente obtido também por [Benjamin](#page-91-0) [\(1968\)](#page-91-0).

[Maneri e Zuber](#page-93-1) [\(1974\)](#page-93-1) investigaram a influência das propriedades dos fluidos que embora fossem desprezadas no escoamento vertical, influenciavam o escoamento inclinado. Os autores estudaram, entre outros assuntos, a influência da propriedade dos fluidos em escoamentos bidimensionais inclinados.

Utilizando água e metanol, Figura [3.4,](#page-41-0) e três tanques de diferentes dimensões, demostraram que praticamente não existe diferença na velocidade terminal da bolha no escoamento vertical entre os dois fluidos.

No caso vertical a força inercial é a dominante, para os tanques considerados, consequentemente embora as forças de tensão superficial sejam diferentes para os dois fluidos elas não interferem na velocidade. Por outro lado quando o escoamento é inclinado as mudanças no formato do nariz da bolha em conjunto com o ângulo de escoamento tornam considerável o efeito de tensão superficial. Como essa força é, mas logicamente modelada pelo número de Eötvös, [Maneri e Zuber](#page-93-1) [\(1974\)](#page-93-1) sugerem

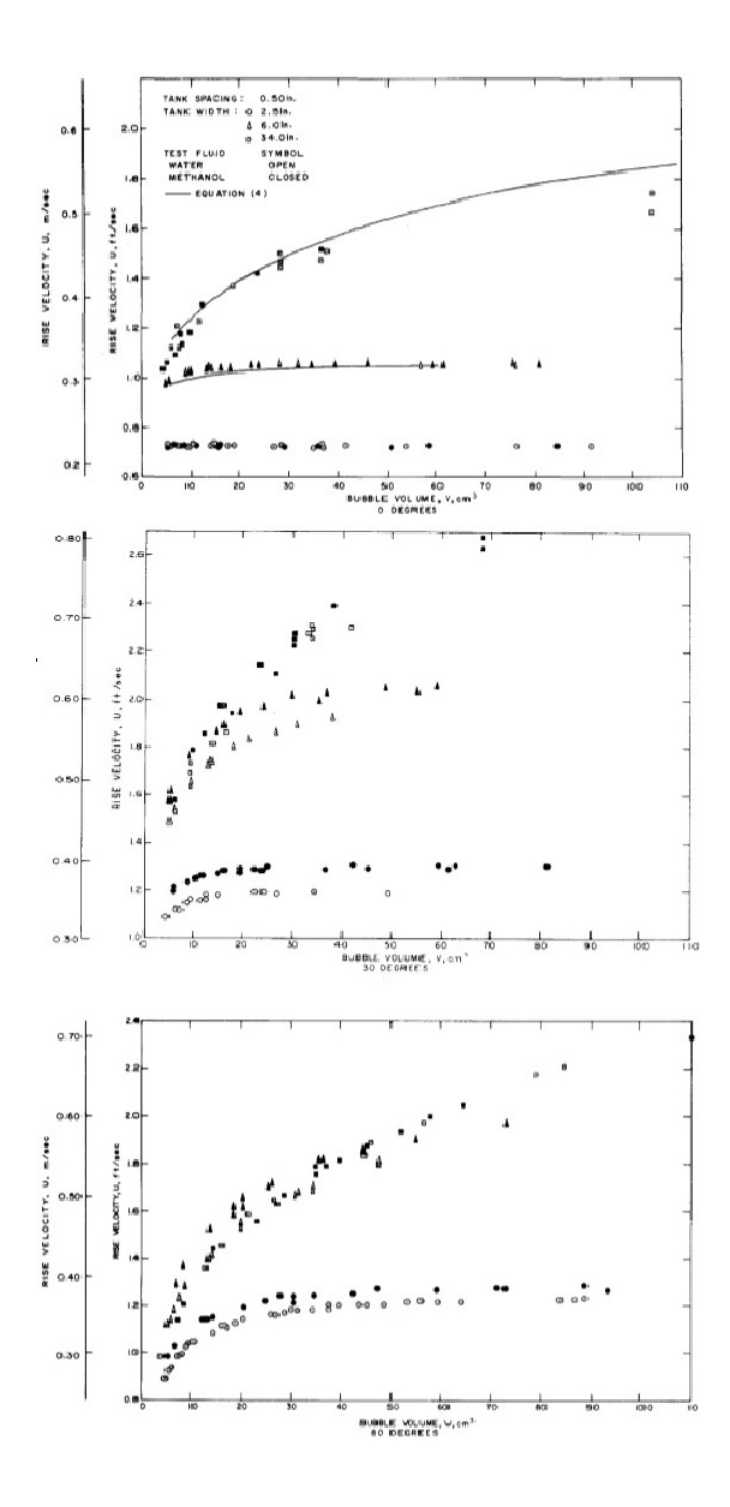

<span id="page-41-0"></span>Figura 3.4: Efeito da propriedade dos fluidos na inclinação para tanques de diferentes espessuras [\(Maneri e Zuber, 1974\)](#page-93-1).

modelar a velocidade terminal da bolha pela expressão

$$
V_T(\theta) \approx f(\frac{1}{E_o})\tag{3.4a}
$$

$$
f(\frac{1}{E_o}) \to 1, \quad E_o \to \infty. \tag{3.4b}
$$

Os autores também propuseram uma correlação para o efeito combinado da inclinação e tensão superficial que influenciam qualitativamente a velocidade, o formato da bolha e a perda da influência da força de empuxo. Consequentemente o número de Froude pode ser escrito como

$$
Fr(\theta) = S_p \sqrt{\cos \theta} \tag{3.5}
$$

onde S<sup>p</sup> é uma função do formato do nariz da bolha e do raio de curvatura, que por sua vez é dependente do ângulo de escoamento, e θ é o ângulo em relação a horizontal.

[Maneri e Zuber](#page-93-1) [\(1974\)](#page-93-1) concluíram que o escoamento inclinado em relação a vertical pode ser escrito em função de três regimes:

- Domínio Inercial estendido de 0 a 10◦ graus é praticamente independente das propriedades dos fluidos para grandes diâmetros.
- Dependente das propriedades entre 30◦ e 90◦ sofre influência das propriedades.
- Regime de transição de 10◦ a 30◦ influência começa a mostrar-se relevante.

[Spedding e Nguyen](#page-93-2) [\(1978\)](#page-93-2) observaram a influência da tensão superficial no escoamento inclinado. Na Figura [3.5](#page-43-0) percebe-se que conforme aumenta o número de Eötvös, a velocidade de ascensão também aumenta para ângulos diferentes da vertical. Pela definição do número de Eötvös, temos que um aumento no seu valor representa perda de influência da tensão superficial. Deste modo a influência da tensão superficial modifica-se também com a inclinação.

Baseados no trabalho de [Benjamin](#page-91-0) [\(1968\)](#page-91-0) para escoamento horizontal, os autores propuseram uma correlação para escoamentos inclinados para calcular a velocidade da bolha da seguinte forma

$$
V_T(\theta) = 2g\rho\sin\theta + \frac{1}{2}\rho g D^2 (1 - \cos\theta), \qquad (3.6)
$$

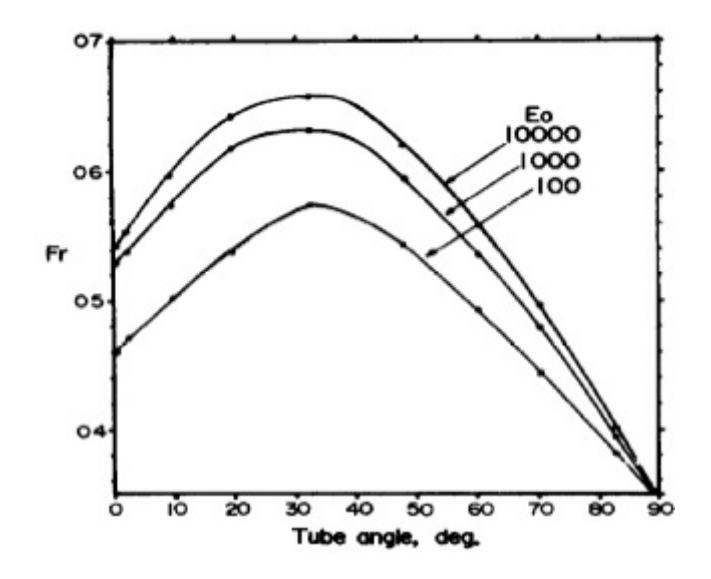

<span id="page-43-0"></span>Figura 3.5: Efeito da inclinação do tubo e da tensão superficial na velocidade de ascensão das bolhas de Taylor [\(Spedding e Nguyen, 1978\)](#page-93-2).

onde  $\theta$  é o ângulo em relação a horizontal, D o diâmetro do tubo,  $g$  a aceleração da gravidade e  $\rho$  a densidade do fluido. Os autores concluíram que a extrapolação da equação de [Benjamin](#page-91-0) [\(1968\)](#page-91-0) não foi adequada para o escoamento inclinado.

O estudo de [Bendiksen](#page-91-1) [\(1984\)](#page-91-1) abrangeu diferentes vazões de líquido, inclusive estagnado. Sua montagem experimental permitia estudar ângulos entre −90◦ e 90◦ em relação a horizontal. Uma particularidade no trabalho dele é utilização de $V_B^\ast$ para representar o número de Froude. Ele propôs uma correlação definida em função do ângulo do escoamento  $(\theta)$ , do Froude horizontal  $(Fr_H)$  e Froude Vertical  $(Fr_V)$ 

$$
Fr(\theta) = Fr_H \cos \theta + Fr_V \sin \theta. \qquad (3.7)
$$

[Bendiksen](#page-91-1) [\(1984\)](#page-91-1) comparou os valores da sua correlação com valores experimentais obtidos por ele e também com valores propostos por [Zukoski](#page-94-0) [\(1966\)](#page-94-0) , Figura [3.6,](#page-44-0) obtendo concordância em geral de 1% segundo ele.

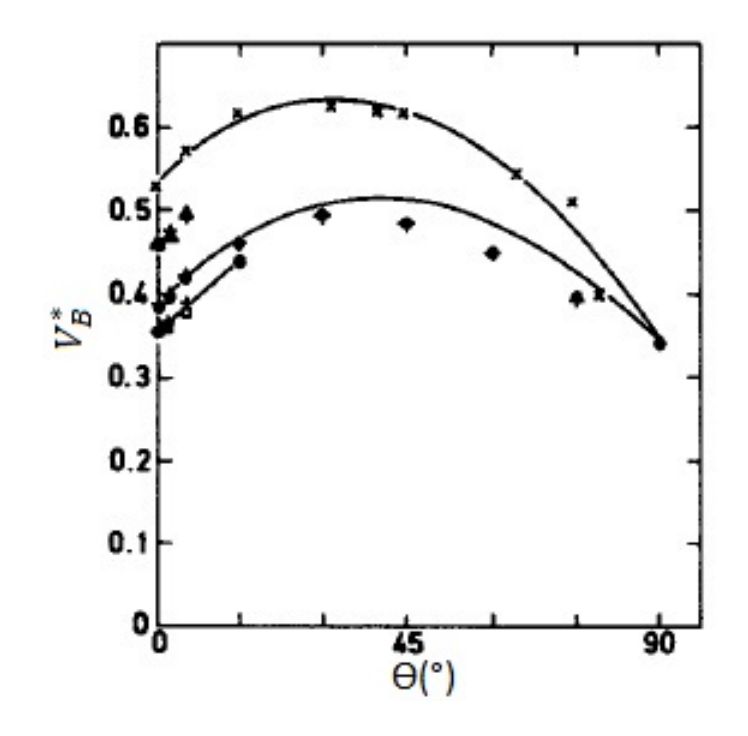

<span id="page-44-0"></span>Figura 3.6: Variação do número de Froude em função de θ [\(Bendiksen, 1984\)](#page-91-1).

O trabalho de [Weber et al.](#page-94-2) [\(1986\)](#page-94-2) teve o objetivo de calcular a velocidade das bolhas para diferentes ângulos, 0° (Horizontal), 15°, 30°, 45°, 60°, 75°, 90° (Vertical). Para isso, utilizaram tubos de diferentes diâmetros e diversos fluidos, tendo utilizado principalmente fluidos viscosos (Apêndice [A\)](#page-95-0), pouco abordados por outros autores até então. Inicialmente, observaram que para fluidos mais viscosos ou para baixos número de Eötvös, a discrepância aumentava entre a correlação de [Bendiksen](#page-91-1) [\(1984\)](#page-91-1) e os resultados experimentais. Tal fato fê-los propor um termo de correção (Q) em função da diferença entre o número de Froude Vertical  $(Fr_V)$  e o número de Froude na horizontal $(Fr_H)$ , para a equação de [Bendiksen](#page-91-1) $(1984)$ 

$$
Fr(\theta) = Fr_H \cos \theta + Fr_V \sin \theta + Q, \qquad (3.8)
$$

se  $\Delta$   $Fr \leq 0$ 

$$
Q = 0, \tag{3.9}
$$

para  $\Delta$  Fr>0:

$$
Q = 1,37(\Delta Fr)^{2/3}\sin\theta(1-\sin\theta). \tag{3.10}
$$

Essa correção melhorou de 15% para 10% a discrepância em relação aos valores experimentais, Figura [3.7.](#page-45-0)

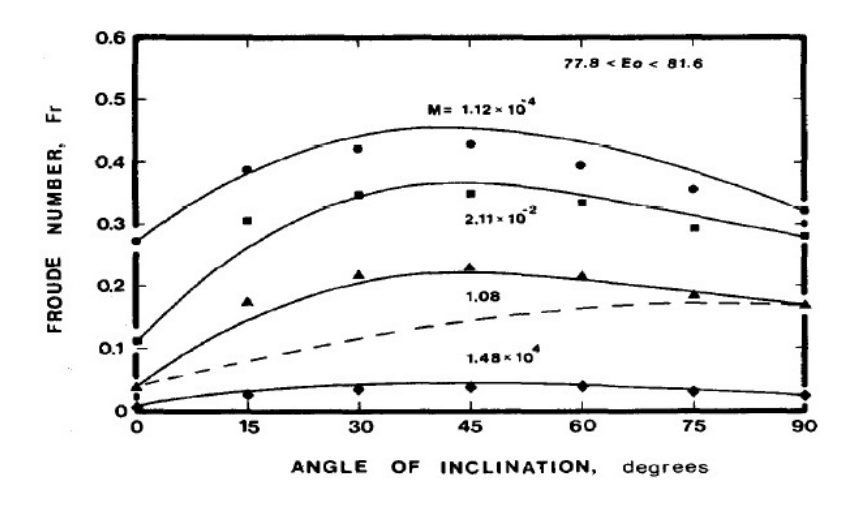

<span id="page-45-0"></span>Figura 3.7: Variação do número de Froude em função de θ para diâmetro de 2,21 cm [\(Weber et al., 1986\)](#page-94-2).

[Weber et al.](#page-94-2) [\(1986\)](#page-94-2) também analisaram a influência do número de Eötvös, sobre o número de Froude, para alguns ângulos em relação a horizontal, Figura [3.8](#page-45-1) e Figura [3.9.](#page-46-0)

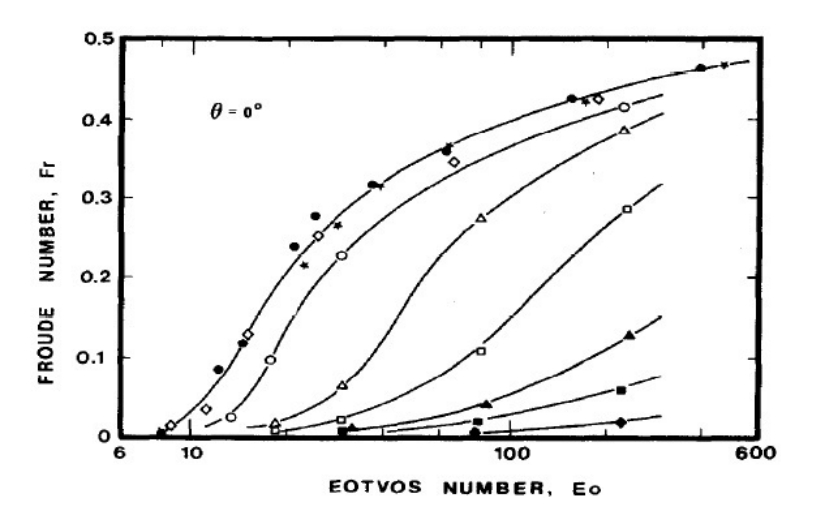

<span id="page-45-1"></span>Figura 3.8: Variação do número de Froude em função de Eötvös para o ângulo de 0 ◦ para água e acetona [\(Weber et al., 1986\)](#page-94-2).

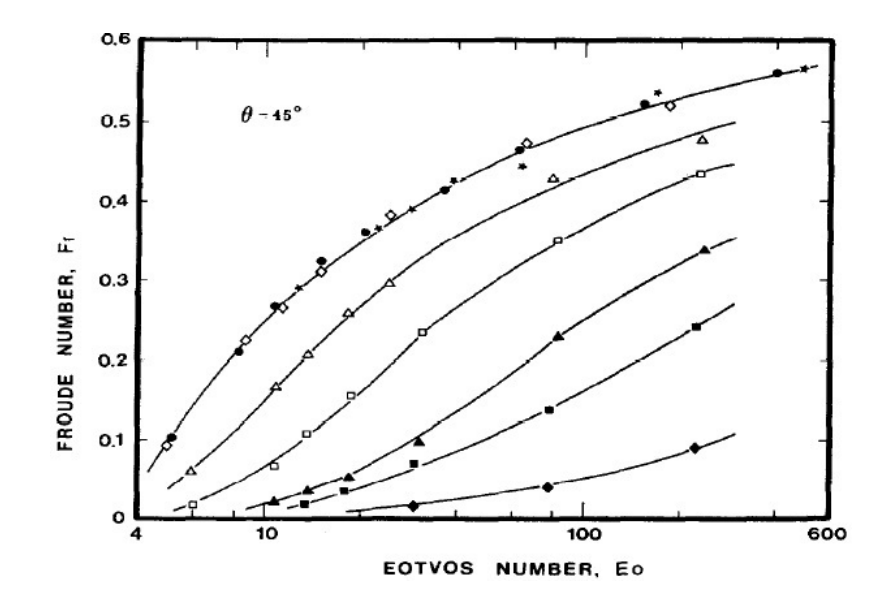

<span id="page-46-0"></span>Figura 3.9: Variação do número de Froude em função de Eötvös para o ângulo de 45◦ para água e acetona [\(Weber et al., 1986\)](#page-94-2).

E observaram que o número de Froude continua aumentando de acordo com o número de Eötvös para o escoamento inclinado. Porém para fluidos com baixo número de Morton, ou seja, que possuem um alto valor de tensão superficial ou baixa viscosidade. Essa relação torna-se praticamente independente do fluido, estando tal resultado em concordância com o observado por [Zukoski](#page-94-0) [\(1966\)](#page-94-0).

[Shosho e Ryan](#page-93-3) [\(2001\)](#page-93-3) inicialmente apresentaram um resumo dos trabalhos realizados até o momento, separando-os em horizontal, vertical e inclinado, e entre fluidos newtonianos e não-newtonianos. Através desses resumos é possível perceber a pequena quantidade de trabalhos publicados na área de escoamentos inclinados, principalmente quando comparado aos trabalhos horizontais e verticais. Além desses resumos, eles contribuíram com diversos pontos experimentais (Apêndice [A\)](#page-95-0) para fluidos newtonianos com diferentes viscosidades.

[Van Hout et al.](#page-94-3) [\(2002\)](#page-94-3) estudaram o escoamento slug, extrapolando correlações e modelos obtidos para escoamento em líquido estagnado.

Para fluido estagnado compararam seus resultados experimentais e teóricos com os valores experimentais de [Zukoski](#page-94-0) [\(1966\)](#page-94-0) e com a correlação de [Bendiksen](#page-91-1) [\(1984\)](#page-91-1), utilizando 0,37 para o número de Froude na horizontal para o diâmetro

de 0,024 m, e 0,45 para o diâmetro de 0,054 m, valores esses propostos por Zukoski(1966). Em ambos os casos de escoamento na vertical, o valor utilizado foi o proposto por Nicklin(1962) 0,35. Os resultados também foram comparados com o modelo proposto por [Alves et al.](#page-91-2) [\(1993\)](#page-91-2). Sendo os resultados experimentais (Apêndice [A\)](#page-95-0) obtidos por duas técnicas, processamento de imagem e fibra ótica, Figura [3.10.](#page-47-0)

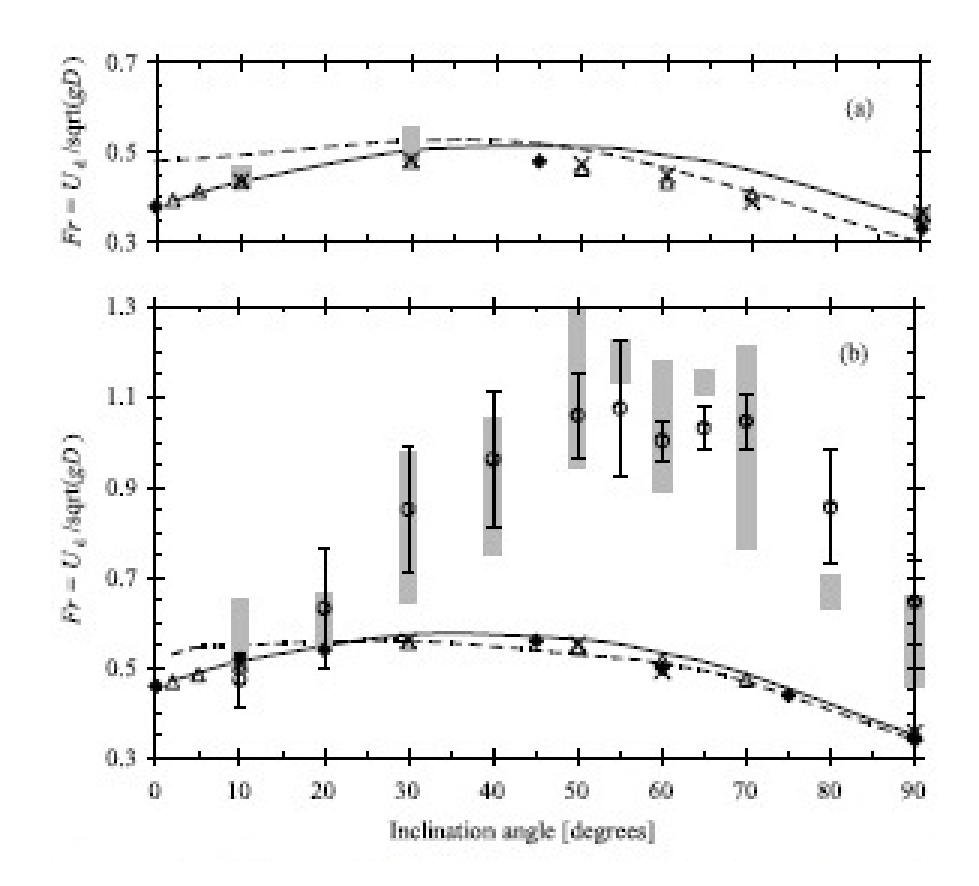

<span id="page-47-0"></span>Figura 3.10: Variação do número de Froude em função de  $\theta$ , (a)  $D_i = 0,024$  m, e (b)  $D_i = 0,054$  m [\(Van Hout et al., 2002\)](#page-94-3).

[Van Hout et al.](#page-94-3) [\(2002\)](#page-94-3) observaram que extrapolações de escoamentos em líquido estagnado para o escoamento slug não são adequadas. Porém sua técnica experimental mostrou boa concordância em relação aos valores da literatura para líquido estagnado, com discrepância menor que 10 % em relação a correlação de [Bendiksen](#page-91-1) [\(1984\)](#page-91-1).

## 3.2 Trabalhos Teóricos

Devido a seu movimento e formato comportados a bolha de Taylor existe um número considerável de publicações que buscam descrever as suas características. Entre essas publicações, está uma publicação de [Hayashi et al.](#page-92-2) [\(2010\)](#page-92-2), na qual propuseram uma equação para o número de Froude para uma bolha de Taylor em um escoamento vertical. Para o escoamento inclinado três trabalhos se destacam [Couët e Strumolo](#page-91-3) [\(1987\)](#page-91-3), [Alves et al.](#page-91-2) [\(1993\)](#page-91-2) e [Carew et al.](#page-91-4) [\(1995\)](#page-91-4).

[Hayashi et al.](#page-92-2) [\(2010\)](#page-92-2) utilizaram as seguintes equações locais e condições de interface

$$
\nabla \cdot V_k = 0, \qquad (3.11)
$$

$$
\frac{\partial V_k}{\partial t} + V_k \cdot \nabla V_k = -\frac{1}{\rho_k} \nabla P_k + g + \frac{1}{\rho_k} \nabla \tau_k, \qquad (3.12)
$$

$$
(V_G - V_L) \cdot n = 0,\t\t(3.13)
$$

$$
-(P_G - P_L - \kappa \sigma_l)n + (\tau_G - \tau_L) = 0, \qquad (3.14)
$$

$$
\kappa = \frac{1}{(R - h)},\tag{3.15}
$$

$$
\tau_G = \mu_G \frac{V_T}{(R - h)},\tag{3.16}
$$

$$
\tau_L = \mu_L \frac{V_T}{h},\tag{3.17}
$$

para fluidos viscosos incompressíveis e a uma temperatura constante para modelar o escoamento vertical de uma bolha de Taylor. As equações foram resolvidas de acordo com o modelo de bolha de Taylor representado na Figura [3.11.](#page-49-0) Onde  $V_k$ ,  $P_k$ ,  $\tau_k$ ,  $\rho_k,\,\mu_k,\,\sigma_k$ são respectivamente a velocidade, pressão, tensão cisalhante, densidade, viscosidade e tensão superficial da fase  $k$ ;  $V_T$  é a velocidade de ascensão da bolha de Taylor, R o raio do tubo, h a espessura do filme de líquido e g a aceleração da gravidade.

Além destas equações utilizaram correlações experimentais, entre elas o valor de Froude proposto por [Nicklin et al.](#page-93-0) [\(1962\)](#page-93-0) e uma correlação baseada em dados experimentais obtidos por [Wallis](#page-94-4) [\(1969\)](#page-94-4) em condições onde a tensão superficial não é relevante . A correlação proposta por [Hayashi et al.](#page-92-2) [\(2010\)](#page-92-2) é a seguinte

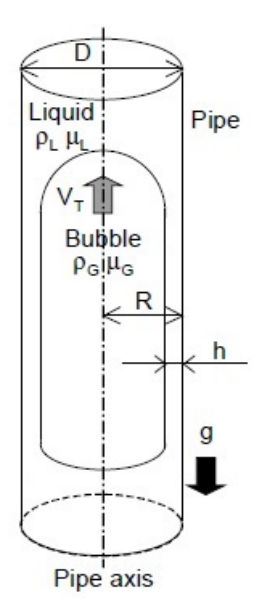

<span id="page-49-0"></span>Figura 3.11: Modelo de escoamento proposto por [Hayashi et al.](#page-92-2) [\(2010\)](#page-92-2).

$$
Fr = \sqrt{\frac{0,0089}{(0,0725 + (1/Re)(1 - 0,11Re^{0,33}))}}(1 + \frac{41}{Eo^{1,96}})^{-4,63}.
$$
 (3.18)

[Couët e Strumolo](#page-91-3) [\(1987\)](#page-91-3) propuseram um modelo numérico para analisar o efeito da tensão superficial e inclinação do tubo na velocidade de ascensão da bolha, Figura [3.12.](#page-49-1) A modelagem mostrou boa concordância com os resultados experimentais de [Zukoski](#page-94-0) [\(1966\)](#page-94-0).

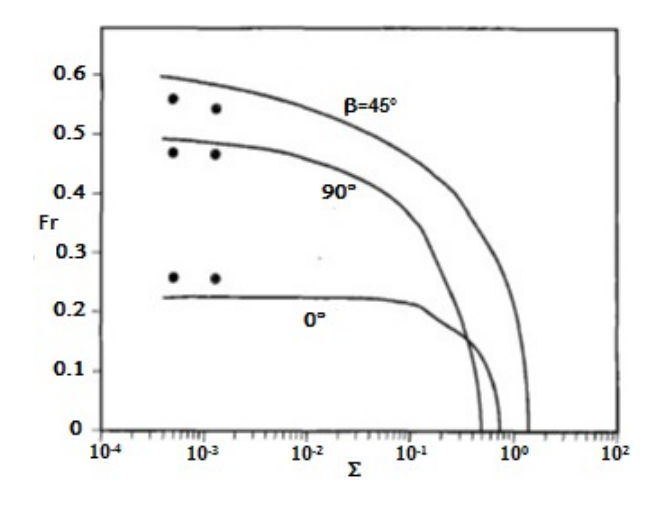

<span id="page-49-1"></span>Figura 3.12: Predição de velocidade para ângulos 0◦ ,45◦ e 90◦ [\(Couët e Strumolo,](#page-91-3) [1987\)](#page-91-3).

[Alves et al.](#page-91-2) [\(1993\)](#page-91-2) propõe-se estender uma abordagem de [Benjamin](#page-91-0) [\(1968\)](#page-91-0) para o caso horizontal para o escoamento inclinado. A solução é aproximada no sentido de que perto da região do nariz da bolha foi assumido a hipótese de filme fino [Brown](#page-91-5) [\(1965\)](#page-91-5). Os resultados não são afetados de modo relevante por essa hipótese e mostram boa concordância, Figura [3.13,](#page-50-0) com os resultados experimentais para velocidade terminal da bolha.

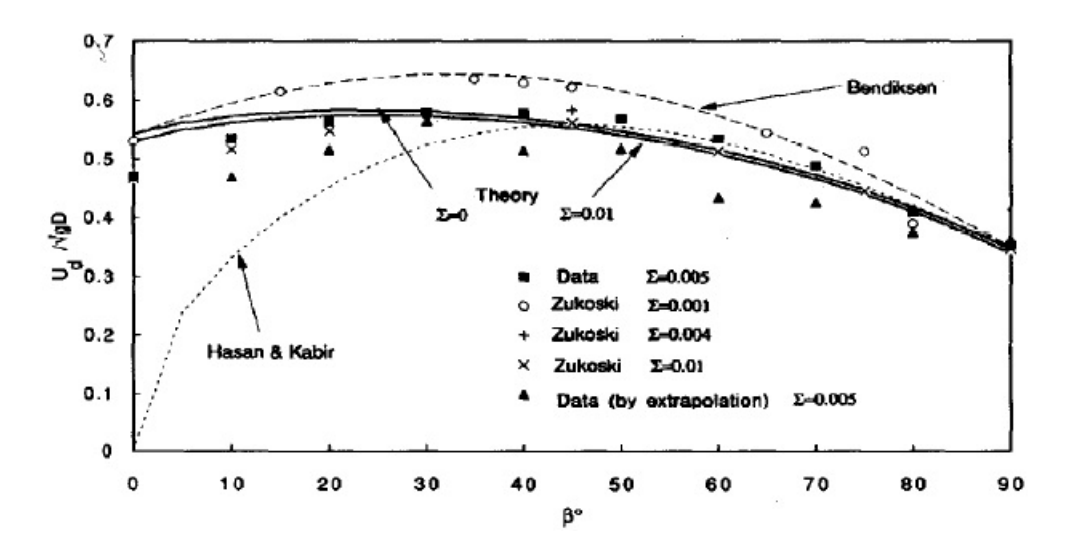

<span id="page-50-0"></span>Figura 3.13: Variação do número de Froude em relação ao anglo dde inclinação [\(Alves et al., 1993\)](#page-91-2).

A previsão para efeito da tensão superficial foi considerada razoavelmente boa, com exceção do caso vertical. A solução foi considerada simples, dada a complexidade da geometria tridimensional.

Na parte experimental [Alves et al.](#page-91-2) [\(1993\)](#page-91-2) sugeriram que o valor máximo para o número de Froude ocorreu próximo a 40◦ em relação a horizontal.

[Carew et al.](#page-91-4) [\(1995\)](#page-91-4) propôs uma correlação semi - empírica para descrever o movimento das bolhas em tubos inclinados (0° <  $\theta$  < 90°) para altos números de Reynolds (Apêndice [A\)](#page-95-0), em diâmetros entre 0,0216 m e 0,178 m.

$$
\log Fr = 0,25z\left[\frac{\log Re - 1.08}{z}\right]^2 + 1\left[\frac{1}{2} + 0.25\left[\log Re - 1.08\right]\right] \tag{3.19}
$$

Eles consideraram o filme constante ao longo de toda a bolha, mesmo para os escoamentos inclinados. E observaram que aumentando a viscosidade ou a tensão

superficial resulta em velocidades de ascensão mais baixas. Para condições de altíssima influência de viscosidade  $(Re < 1)$ , a velocidade torna-se menos dependente da inclinação devido ao fluxo lento do líquido ao redor do nariz.

## 3.3 Processamento de Imagem

A utilização de imagens para calcular os parâmetros de escoamentos bifásicos é bastante tradicional, tendo sido o método de análise adotado pela maioria dos trabalhos experimentais já citados neste capítulo. Contudo, com a evolução dos softwares de processamento e principalmente dos equipamentos de filmagens nos últimos anos a qualidade do processamento aumentou, com ganhos em velocidade, autonomia e exatidão. Desse modo, os trabalhos recentes de [Mayor et al.](#page-93-4) [\(2007\)](#page-93-4) e [Amaral et al.](#page-91-6) [\(2013\)](#page-91-6) propõem a análise de bolhas alongadas no escoamento slug através de técnicas de contrastes em relação ao fundo da imagem.

O trabalho desenvolvido por [Mayor et al.](#page-93-4) [\(2007\)](#page-93-4), utiliza-se de um software desenvolvido em MatLab especialmente para isso. A imagem da bolha de Taylor é transformada em uma matriz binária, gerada pela diferença de pixels entre a imagem do tubo com a bolha e uma imagem do tubo vazio, utilizando-se posteriormente um valor limitante de pixel para realçar o objeto do restante da imagem.

O filtro morfológico de média é utilizado para diminuir o ruído da imagem, e a operação de erosão também é utilizada para separar a bolha de Taylor de sua esteira, Figura [3.14.](#page-52-0)

Dois pontos de referência foram utilizados para calcular a velocidade, medindo a variação de tempo em que a bolha demora a passar pelos dois pontos. Para o comprimento, utiliza-se um método direto que consiste em calcular a diferença de posição entre o nariz e a cauda da bolha, o comprimento de pistão de líquido foi calculado considerando a velocidade da bolha constante ao longo do tubo.

$$
V_T = \frac{X_{N,i}^{t_2,t} - X_{N,i}^{t_1,t}}{t_{2,i} - t_{1,i}},
$$
\n(3.20)

$$
L_{T,i} = X_{N,i}^{t_2,i} - X_{R,i}^{t_2,i}, \qquad (3.21)
$$

$$
L_{S,i} = X_{N,i}^{t_2,i} - X_{N,i}^{t_2,i}, \qquad (3.22)
$$

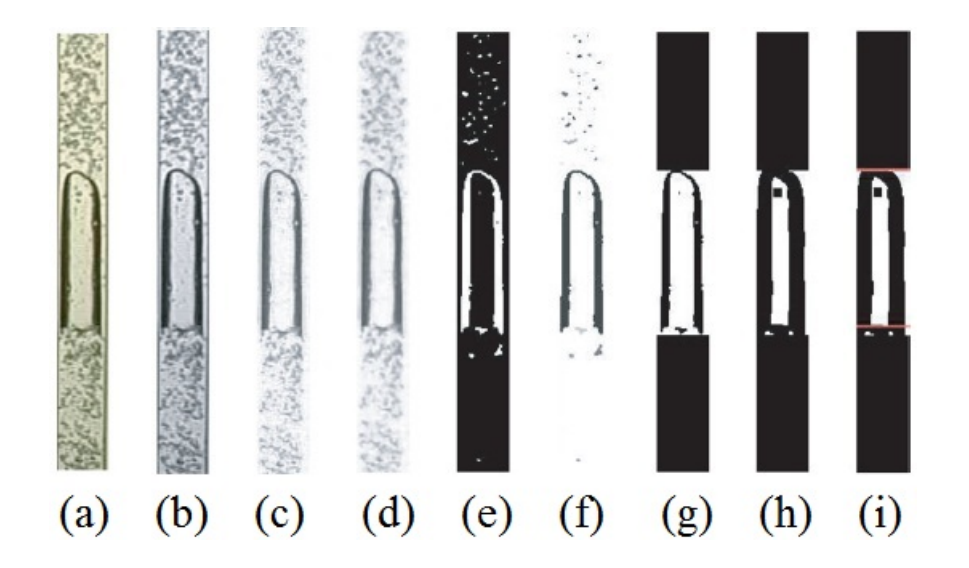

<span id="page-52-0"></span>Figura 3.14: Etapas sequenciais no processo de imagem: imagem (a) RGB; (b) imagem em escala de cinza; (c) após subtração do fundo; (d) após o filtro de média; (e) após a inversão e a conversão para o modo binário; (f) após a determinação da região da bolha; (g), após análise de objeto; (h) após a erosão ; (i) separação da esteira [\(Mayor et al., 2007\)](#page-93-4).

$$
L_{S,i}^{t_2,i} = X_{N,i}^{t_2,i} + (t_{2,i} - t_{2,i-1})V_{i-1}^{t_{2,i-1}} - L_{T,i-1},
$$
\n(3.23)

onde  $V_{T,i}$  é a velocidade terminal da bolha i,  $L_{T,i}$  comprimento da bolha i e  $L_{S,i}$ o comprimento do pistão de líquido i, sendo respectivamente  $X_{N,i}^{t,i}$  e  $X_{R,i}^{t,i}$  posição do nariz e da cauda da bolha i no tempo t. A análise de erro para o cálculo da velocidade e do comprimento está de acordo com as seguintes equações

$$
\frac{\phi V_T}{V_T} = \sqrt{2(\frac{\phi X_N}{\Delta X_N})^2 + (\frac{\phi \Delta t}{\Delta t})^2 + (\frac{\phi P_{S,m}}{P_{S,m}})^2 + (\frac{\phi P_{S,px}}{P_{S,px}})^2},\tag{3.24}
$$

$$
\frac{\phi L_T}{L_T} = \sqrt{(\frac{\delta X_N}{L_T})^2 + (\frac{\phi X_R}{L_T})^2 + (\frac{\phi P_{S,m}}{P_{S,m}})^2 + (\frac{\phi P_{S,px}}{P_{S,px}})^2},\tag{3.25}
$$

 $P_{S,px}$  e  $P_{S,m}$  são respectivamente a calibração em pixels e a calibração em metros.

O trabalho de [Amaral et al.](#page-91-6) [\(2013\)](#page-91-6) foi desenvolvido na Universidade Federal do Paraná e utilizou um software comercial para fazer o processamento das imagens geradas por uma câmera de alta velocidade. As imagens foram analisadas em escala de cinza, e um filtro morfológico não-linear de segmentação (watershed) , foi utilizado para separar as imagens das bolhas das suas esteiras, esse filtro identifica a borda da imagem através da variação no valor do pixel, gerando "vales" na matriz, motivo pelo qual o filtro recebe o nome watershed (caminho de água), Figura [3.15.](#page-53-0)

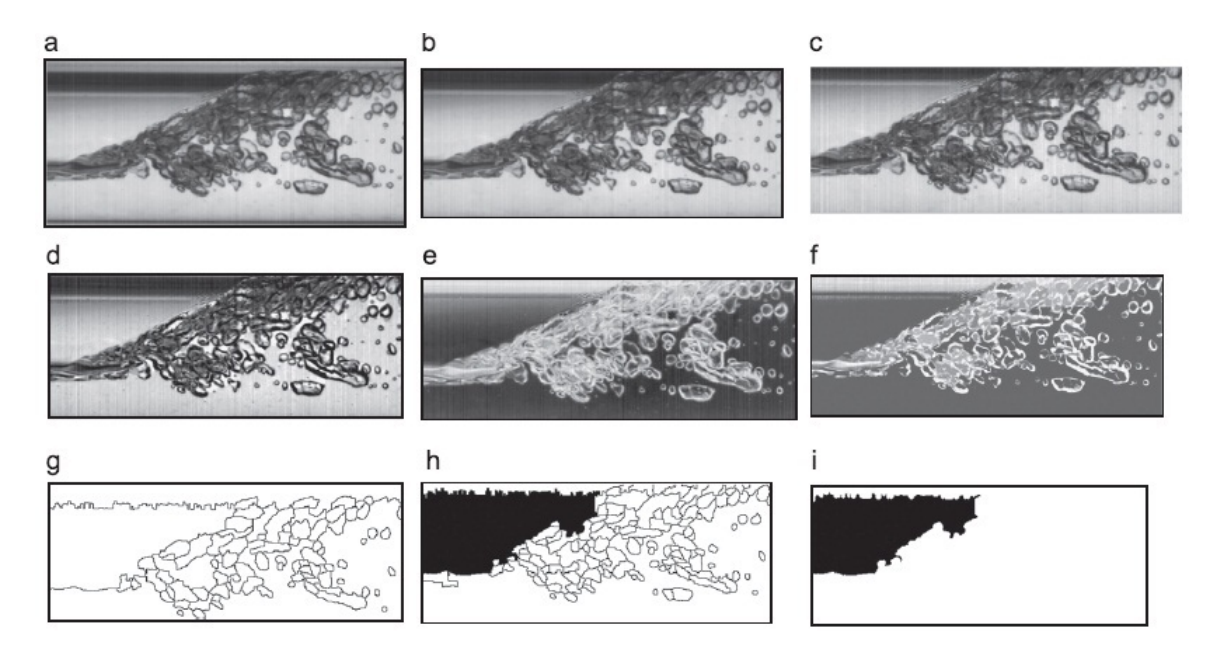

<span id="page-53-0"></span>Figura 3.15: Etapas do processamento de imagem: (a) escala de cinza, (b) limitação da borda, (c)-(f) eliminação do fundo, (g) tratamento de segmentação, (h) limitação de borda, (i) erosão. [\(Amaral et al., 2013\)](#page-91-6).

O cálculo de velocidade é realizado pela razão entre a variação da posição na matriz da imagem em relação a dois quadros diferentes, sendo convertido para o sistema internacional por um valor de calibração e pela taxa de filmagem

$$
V_T = \left(\frac{\Delta X_N}{\Delta q}\right)(P_s)(F_{fps}).\tag{3.26}
$$

O cálculo de comprimento foi baseado na diferença de tempo entre dois pontos pré-determinados, considerando a velocidade calculada da bolha constante ao longo do tubo

$$
L_T = (P_S)(X_R - X_N) + (\frac{V_T}{F_{fps}})(\Delta q), \qquad (3.27)
$$

Onde $P_S$  é a calibração em  $\emph{pixels por metro},$   $F_{fps}$  é a taxa de filmagem e o  $q$  indica o quadro do vídeo.

# Capítulo 4

# Aparato Experimental

Neste capítulo são apresentados e descritos a instalação experimental, o sistema de aquisição de dados experimentais, bem como os procedimentos adotados durante os experimentos. Os experimentos foram realizados no Laboratório de Termo-Hidráulica Experimental do Instituto de Engenharia Nuclear da Comissão Nacional de Energia Nuclear (LTE/IEN/CNEN).

## 4.1 Instalação Experimental

A instalação experimental, Figura [4.1,](#page-54-0) consistiu de uma coluna de líquido estagnado composta por um tubo de acrílico (seção circular) com 0,024 m de diâmetro interno e 2,00 m de comprimento.

<span id="page-54-0"></span>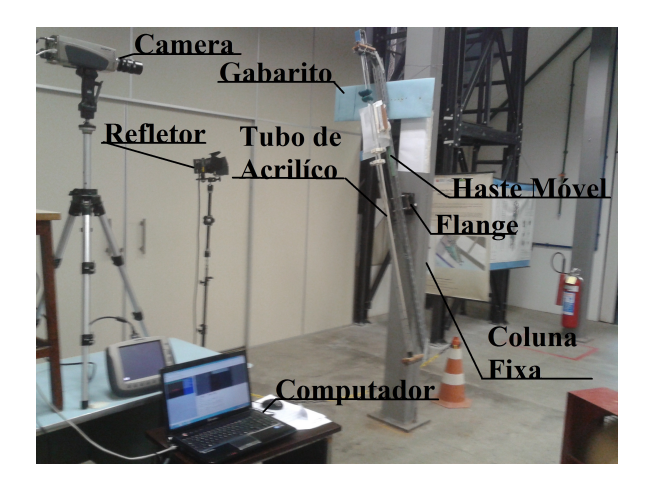

Figura 4.1: Instalação Experimental.

O tubo era parcialmente cheio com o fluido de trabalho, Figura [4.2,](#page-55-0) de modo a possuir um bolsão de ar com comprimento  $L_0$  no seu topo. Um dispositivo de fixação da inclinação utilizado na montagem possui seis ângulos pré-estabelecidos (0◦ ; 2,5◦ ; 5◦ ; 7,5◦ ; 10◦ e 15◦ ) em relação a vertical. Os fluidos de trabalho utilizados foram água destilada e glicerina a 100 %.

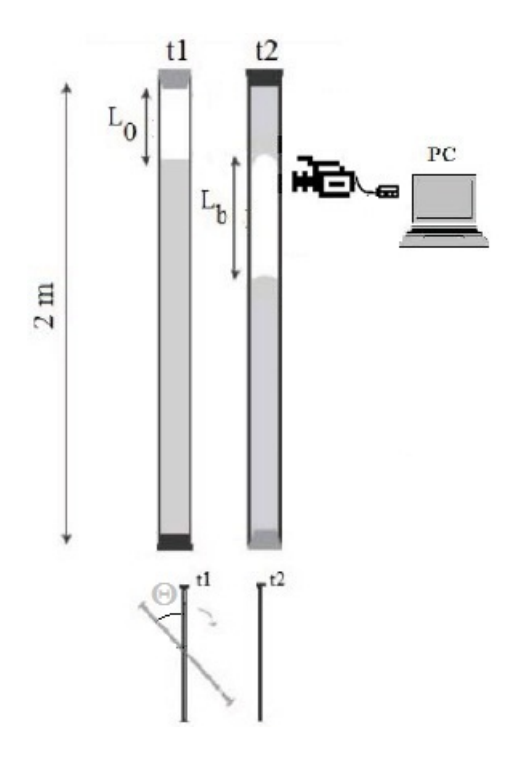

<span id="page-55-0"></span>Figura 4.2: Representação esquemática do experimento.

O tubo era fixado pelas extremidades em um suporte de metal, alinhado axialmente ao tubo de acrílico. O suporte foi fixado no seu ponto médio junto a uma coluna fixa com um flange sendo utilizado para realizar rotação do sistema. Na coluna fixa, também foi posicionada uma haste de metal horizontal de 0, 40 m de comprimento posicionado próximo à parte superior do tubo. A haste sustenta uma placa retangular de aço inoxidável utilizada como gabarito, possuindo as marcações dos ângulos pré-definidas. Tais marcações foram feitas através de relações trigonométricas, baseadas no comprimento do tubo a partir do ponto fixo junto a coluna, e posteriormente calibradas por comparação com um nível eletrônico com precisão de  $\pm 0, 1^\circ$ .

Para cada ângulo, um anteparo utilizado como apoio para haste móvel foi preso

na respectiva posição do gabarito, garantindo as inclinações desejadas. Enquanto no mesmo plano do tubo, fixou-se uma fita métrica, com menor escala de 1 mm, utilizada para calibrar o sistema de visualização.

## 4.2 Sistema de Visualização

O sistema de visualização consistiu de uma câmera de alta velocidade, Olympus I-Speed 2. A câmera possui uma resolução mínima de  $160 \times 120$  pixels e máxima de  $800 \times 600$  pixels, com taxa de filmagem máxima de 33000 quadros por segundo e mínima de 60 quadros por segundo. A limitação na utilização da taxa de filmagem se deve à iluminação e ao tempo de filmagem. Quanto maior a taxa de filmagem mais luz é requerida para o contraste, Figura [4.3,](#page-56-0) enquanto o tempo de filmagem diminui conforme se aumenta a taxa.

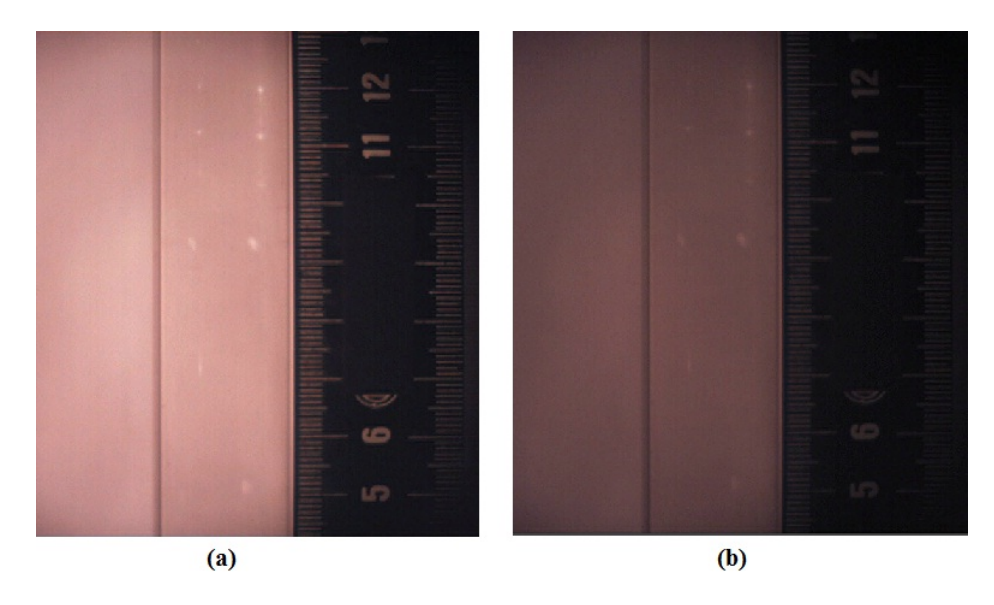

<span id="page-56-0"></span>Figura 4.3: Imagens obtidas nas mesmas condições de iluminação a imagem (a) com 60  $fps$  e a imagem (b) com 150  $fps$ .

## 4.3 Procedimentos Experimentais

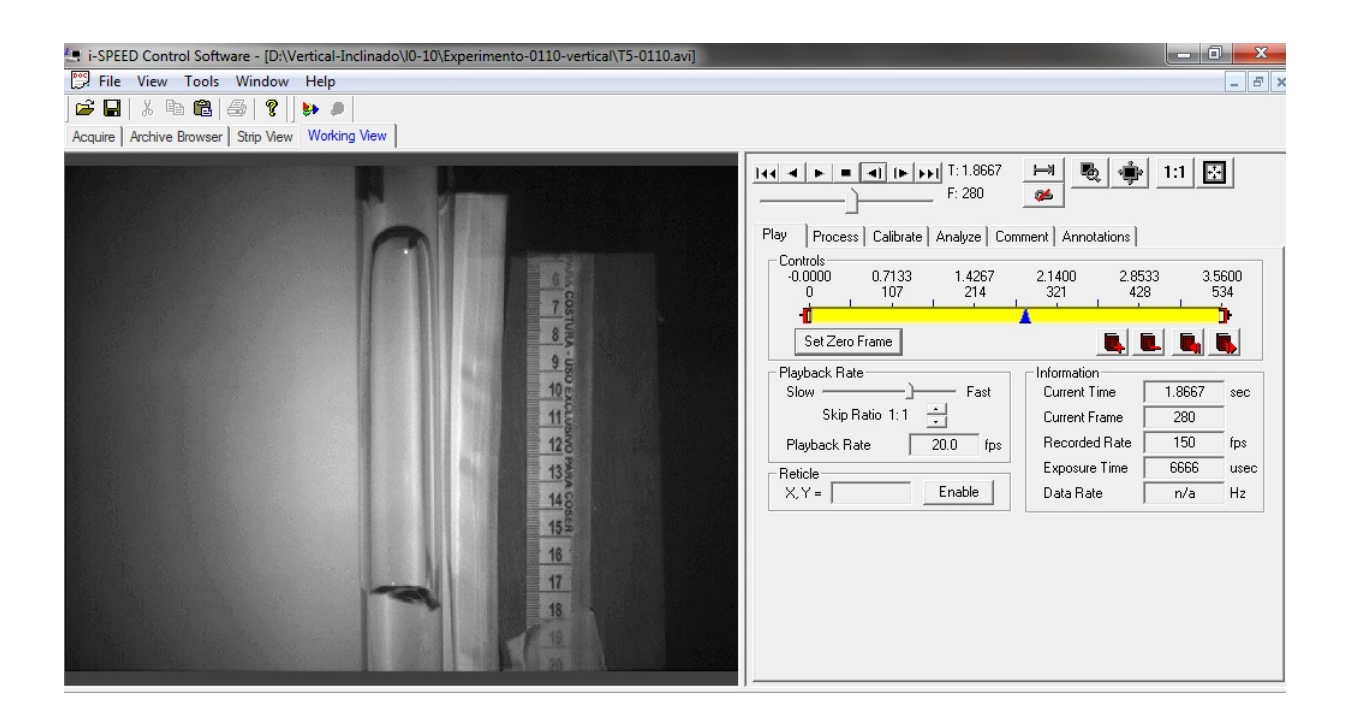

<span id="page-57-0"></span>Figura 4.4: Layout do software comercial para aquisição e processamento de imagem da Olympus I-speed 2.

Para obtenção das bolhas alongadas (Bolhas de Taylor), a coluna de líquido era rotacionada em relação ao seu eixo fixo. Uma bolha de Taylor de comprimento  $L<sub>b</sub>$  era gerada, e a filmagem foi feita utilizando-se resolução de 800  $\times$  600 *Pixels* e taxa de 150 quadros por segundo.

Quando o fluido de trabalho é a glicerina, o tempo de escoamento de todo o fluido para a posição de partida não ocorre de forma imediata como a água, devido a alta viscosidade da glicerina. Então é necessário um tempo de repouso a fim de garantir que o líquido esteja no nível correto e estagnado. Com o objetivo de manter a reprodutibilidade, adotou-se o mesmo procedimento para água, porém com tempo de repouso menor do que a glicerina. Ao todo foram realizadas 720 bolhas, sendo feitas 30 para cada combinação de ângulo, comprimento inicial do bolsão de ar e fluido de trabalho. No início e no fim de cada sequência de medição, a temperatura ambiente próxima ao tubo era medida por um termômetro de bulbo, com a finalidade de estimar os valores das propriedades da água e glicerina durante os experimentos.

A câmera foi posicionada em um tripé de frente para o tubo, a fim de filmar o escoamento em sua parte já desenvolvida, no trecho próximo ao final do tubo. O tripé e a câmera foram posicionados de tal forma que a câmera sempre estivesse a 90◦ em relação ao horizontal e alinhada em relação a coluna fixa com auxílio de um nível fixo no próprio tripé. Um monitor próprio da câmera foi utilizado para realizar os ajustes de forma adequada, de acordo com a iluminação e posição do tubo. As gravações foram realizadas através do software comercial da Olympus de processamento de imagem, Figura [4.4,](#page-57-0) armazenando os arquivos em formato AVI, sendo posteriormente processados por um aplicativo em Matlab.

## 4.4 Processamento dos Vídeos

Cada bolha de Taylor filmada durante o experimento foi armazenada como vídeo em formato AVI. Para análise dos vídeos foi desenvolvido um aplicativo em Matlab, capaz de processar os vídeos e calcular a velocidade e o comprimento das bolhas, de forma mais rápida e autônoma quando comparado ao processamento realizado pelo software comercial da Olympus.

Neste capítulo é apresentada a descrição do processamento pelo software comercial da Olympus, a fim de comparar com o processamento desenvolvido pelo aplicativo, além de uma explicação abrangente sobre o aplicativo e sua utilização.

### 4.4.1 Software Comercial

Utilizar o software comercial, Figura [4.5,](#page-59-0) para processar manualmente todos os vídeos demoraria um tempo demasiadamente grande, além de agregar erro ao processamento, pois está sujeito a interpretação do analista.

Tal processamento se baseia em determinar visualmente o nariz da bolha repetidamente em diferentes quadros. O programa calcula automaticamente as velocidades instantâneas, em metros por segundo, para todas as posições marcadas e as disponibiliza em planilha XLS, a qual deve ser submetida a um pós processamento, para calcular a velocidade média de cada bolha de Taylor. Esse procedimento deve ser feito para cada bolha, além de ser necessário realizar calibração do sistema de análise para cada vídeo, Figura [4.6,](#page-60-0) para o programa ser capaz de realizar a conversão de pixel para metro.

<span id="page-59-0"></span>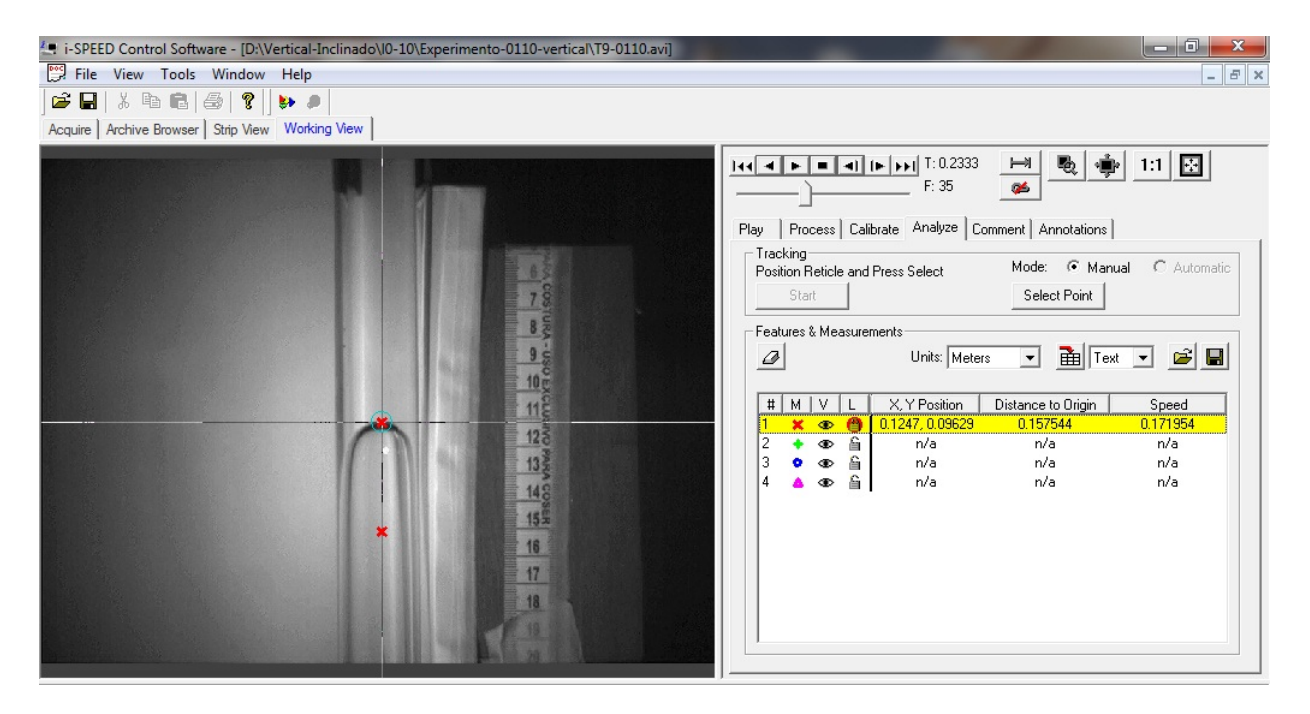

Figura 4.5: Exemplo do processamento da velocidade da bolha de Taylor, utilizando o software comercial da Olympus.

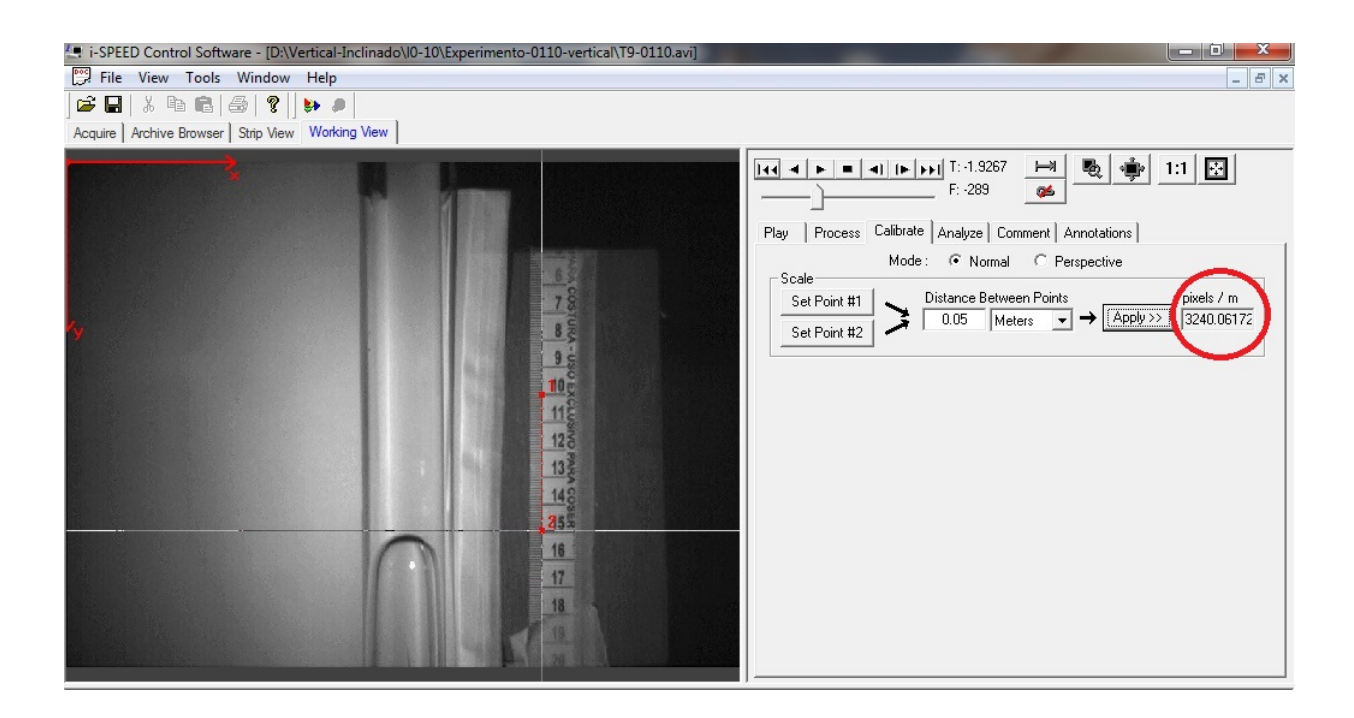

<span id="page-60-0"></span>Figura 4.6: Exemplo de calibração do sistema de análise utilizando o software comercial da Olympus.

Para realizar o cálculo do comprimento é necessário marcar o nariz e a cauda da bolha na mesma posição da matriz de pixel, Figura [4.7.](#page-61-0) A diferença entre os quadros em que isso ocorre é multiplicada pela velocidade média terminal da bolha calculada pelo programa e dividida pela taxa de filmagem, obtendo assim o comprimento em metros, tal processo é feito manualmente para cada bolha

$$
L_T = \frac{\Delta q V_T}{F_{fps}}\,. \tag{4.1}
$$

Desta forma, torna-se notório que calcular tanto a velocidade como o comprimento por esse método é demorado e possui grande grau de subjetividade. Sendo assim plausível se buscar uma solução mais adequada para realizar o processamento das imagens obtidas.

### 4.4.2 Aplicativo de Processamento de Imagem

O aplicativo foi desenvolvido com o intuito de diminuir o tempo de processamento dos vídeos e também diminuir o fator de erro humano no processo; nesta

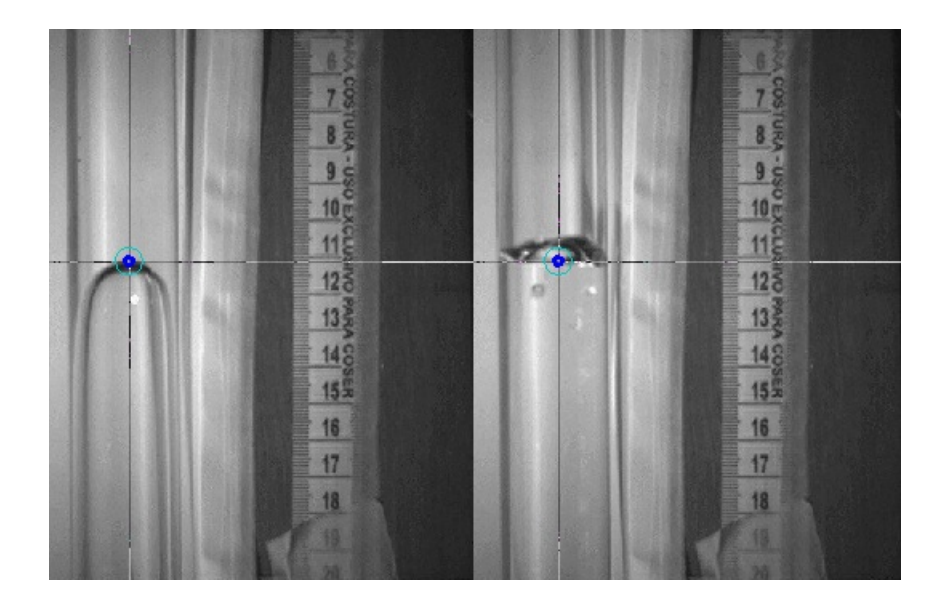

<span id="page-61-0"></span>Figura 4.7: Exemplo de cálculo de comprimento utilizando o software comercial da Olympus.

seção serão mostrados os conceitos utilizados e as principais funções que fizeram parte do processo, bem como suas possíveis utilizações e sua aplicação neste trabalho específico. Devido a facilidade de se trabalhar com matrizes e por possuir funções prontas de processamento de imagem, a linguagem Matlab foi escolhida para o desenvolvimento do aplicativo. O script do programa explicitando todas as etapas do processamento e as funções utilizadas estão no Apêndice [B.](#page-105-0)

Para facilitar o desenvolvimento, as etapas do processo foram divididas em rotinas, chamadas de function; os scripits delas também se encontram no Apêndice [B.](#page-105-0) Essa divisão, apesar de auxiliar o desenvolvimento, não é a mais adequada para o entendimento do programa, sendo aqui adotada a seguinte divisão.

#### Carregamento dos Vídeos

Os vídeos podem ser carregados de duas formas, em grupos ou separadamente. Em qualquer das hipóteses, os diretórios completos são armazenados, assim como os nomes dos vídeos, em forma de string numa variável do tipo Cell. Tal variável passa por um loop onde cada diretório completo dos vídeos será utilizado para carregar o vídeo especificamente, através de funções da própria linguagem.

Apesar dos diretórios e nomes serem armazenados em conjunto, o carregamento do vídeo é feito separadamente, no momento em que será realizado o seu processamento, sendo realizado sequencialmente. Nesta etapa também ocorre a extração da resolução e duração do vídeo pelo programa.

#### Background

Assim como na etapa anterior, existem duas possibilidades neste momento, escolher um único vídeo como referência, ou utilizar sempre o quadro q de cada vídeo. A escolha deve ser feita baseada na característica de cada montagem, e nas condições em que foram realizados os vídeos; e o quadro escolhido deve conter a menor quantidade de interferências móveis possíveis.

Após a escolha do método e do quadro a ser utilizado, todos os quadros serão comparados a ele, de forma que qualquer alteração na imagem aparecerá como uma alteração do valor de pixel na matriz, Figura [4.8.](#page-62-0)

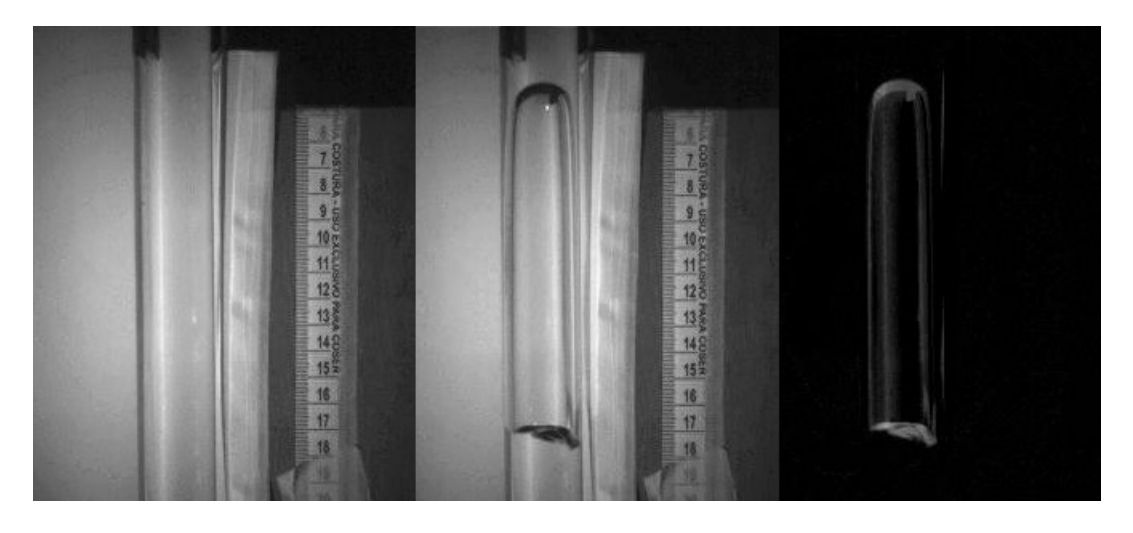

Figura 4.8: Aplicação da função background em um quadro do vídeo.

<span id="page-62-0"></span>Esse processo se repetirá para cada quadro dos vídeos analisados, e para isso o vídeo deverá estar em escala de cinza. Nesta etapa também é realizada a diminuição da matriz. Inicialmente sua dimensão é definida pela resolução, porém para melhorar a qualidade do processamento diminuindo interferências externas, a região de interesse é definida de acordo com os limites do tubo, obtidos utilizando uma única vez o programa da Olympus, Figura [4.9.](#page-63-0) Além disso, retiram-se os primeiros e

os últimos cem pixels da vertical, pois por estarem nos limites da área de filmagem apresentam grandes distorções de luz e sombra. Tais procedimentos, além de auxiliar na limpeza da imagem, auxiliam na diminuição do tempo de processamento, pois reduzem as dimensões das matrizes.

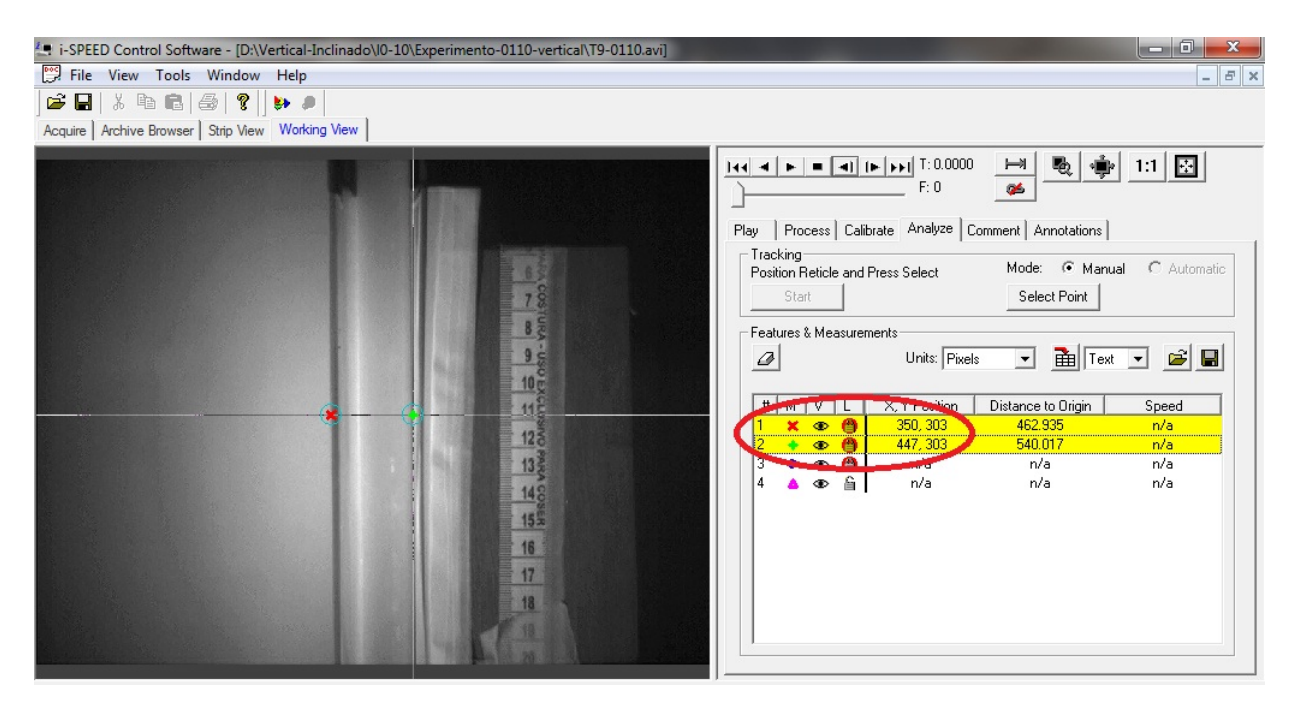

<span id="page-63-0"></span>Figura 4.9: Marcação dos limites do tubo utilizando o software comercial da Olympus.

Para não ocupar a memória desnecessariamente, cada quadro é analisado individualmente, sendo substituído ao iniciar a análise do quadro seguinte.

#### Limiarização, Filtragem e Esqueletização

A imagem obtida após o processo de background será binarizada, Figura [4.10,](#page-64-0) através do processo de limiarização, no qual um valor limite de pixel deve ser indicado de tal forma que os pixels acima desse valor representam os contornos da bolha de Taylor, assumindo o valor 1 (branco).

Essa imagem binarizada pode apresentar interferências, então as operações de erosão e dilatação devem ser utilizadas quantas vezes o analista achar necessário afim de eliminar os ruídos.

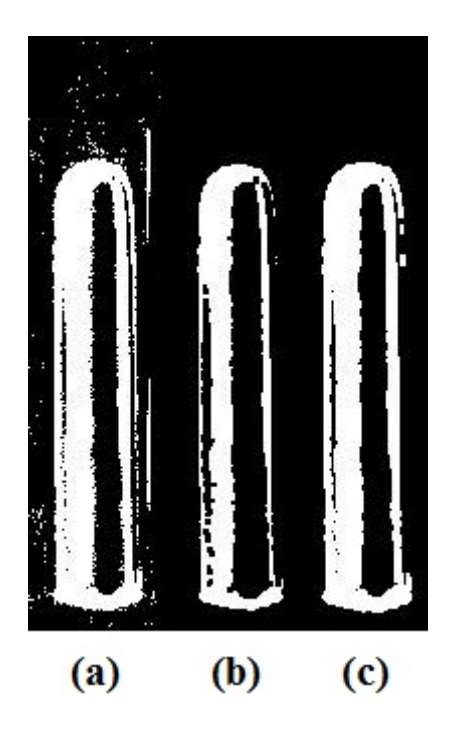

<span id="page-64-0"></span>Figura 4.10: Operação de limiarização e filtragem (a) imagem após limiarização, (b) filtragem da imagem por erosão, (c) recuperação da imagem por dilatação.

Após a imagem ser limpa, a bolha é comprimida em uma única coluna, Figura [4.11](#page-65-0) ,que manterá as informações necessárias para calcular a velocidade e o comprimento da bolha.

Ao passar por esse processo de esqueletização, é interessante submeter a imagem novamente ao processo de dilatação com o intuito de garantir que a bolha esteja representada por uma coluna contínua, pois a presença de falhas nessa coluna, Figura [4.12,](#page-65-1) pode prejudicar o cálculo dos parâmetros, indicando o fim da coluna antes do correto.

Nessa imagem, o nariz da bolha é definido como o primeiro pixel branco da coluna, e a cauda da bolha o último pixel branco. Após uma bolha passar completamente pelo campo visual, dá-se início ao cálculo da velocidade e comprimento.

#### Velocidade e Comprimento

Para efetuar os cálculos, oito regiões foram estabelecidas ao longo da matriz. Tais regiões têm espessuras de cinquenta pixels, cobrindo assim toda área visível.

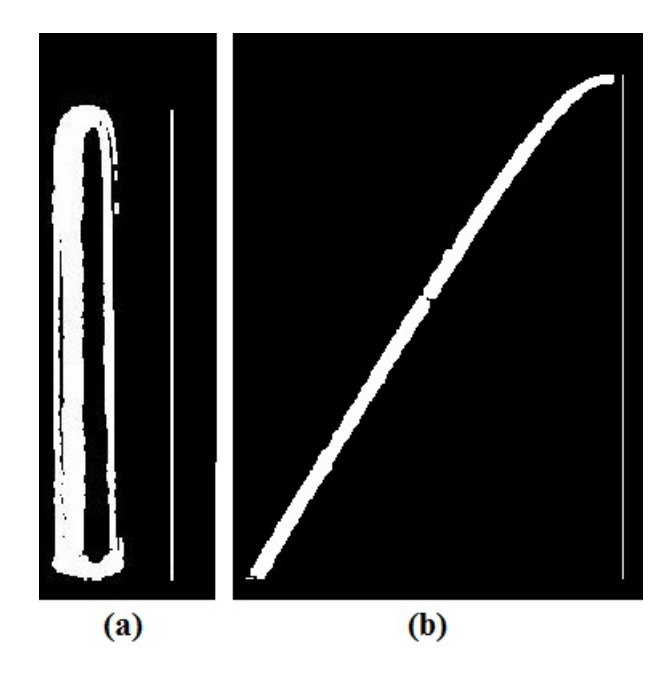

<span id="page-65-0"></span>Figura 4.11: Conceito de esqueletização aplicado a uma bolha de Taylor: (a) escoamento vertical, (b) escoamento inclinado.

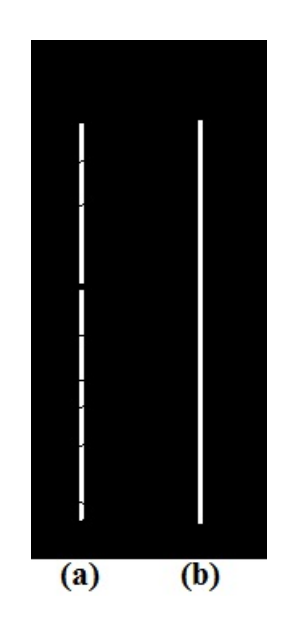

Figura 4.12: (a) Esqueleto da bolha com presença de falhas. (b) Após passar novamente por um processo de dilatação.

<span id="page-65-1"></span>.

Quando o nariz da bolha esqueletizada atinge pela primeira vez uma determinada região, a posição em que ele atinge  $(Lista 1)$  e o quadro que isso ocorre  $(Lista 2)$ são armazenados em variáveis do tipo lista. Da mesma forma, o número de quadros que a bolha permaneceu sobre esse ponto também é armazenado (Lista 3). Fazendo uso dessas informações é possível calcular a velocidade terminal e o comprimento de cada bolha.

#### Velocidade Terminal

Utilizando as Listas 1 e 2 constrói-se um gráfico Posição por Quadro, Figura [4.13,](#page-66-0) interpolando linearmente os pontos desse gráfico para obter o coeficiente angular da reta.

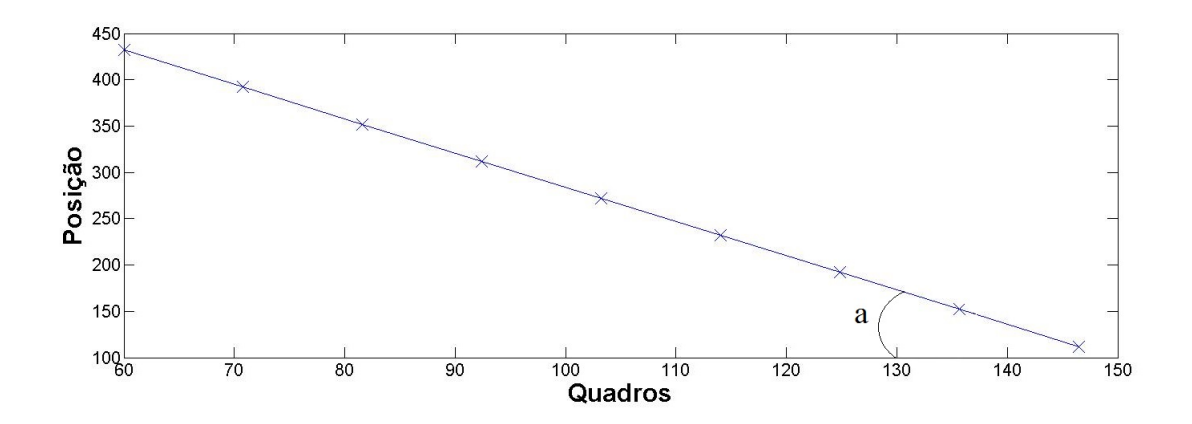

<span id="page-66-0"></span>Figura 4.13: Exemplo do gráfico utilizado pelo Matlab para cálculo da velocidade da bolha de Taylor.

Até o momento, a inclinação do tubo não interfere diretamente no processamento; porém, para realizar o cálculo da velocidade, torna-se necessário realizar uma correção no valor do coeficiente angular quando a inclinação é diferente da vertical. Tal correção é feita da seguinte maneira para  $^{\circ}0<\theta<90^{\circ}$ 

$$
V_T = \frac{-a}{\cos \theta},\tag{4.2}
$$

e  $\theta$ =0° ou  $\theta$ =90°

<span id="page-66-1"></span>
$$
V_T = -a.\t\t(4.3)
$$

Ocorre isso na Eq. [4.3,](#page-66-1) pois para escoamento com ângulos maiores que 45◦ em relação a vertical a matriz é inicialmente transposta pelo programa.

Para garantir uma interpolação adequada um mínimo de cinco pontos é exigido, ou seja, para a bolha ser considerada ela deve passar ao menos por cinco das oito regiões estabelecidas, garantido assim que ela tenha passado pela maior parte da área visível.

#### Comprimento da Bolha

Através da velocidade terminal e da Lista 3, calcula-se o comprimento da bolha de Taylor em cada região

$$
L_{Rg_n} = N_{Rg} V_T \,. \tag{4.4}
$$

Após isso, o comprimento da bolha de Taylor é medido fazendo a média dos comprimentos de cada região, Eq. [4.5](#page-67-0)

<span id="page-67-0"></span>
$$
L_T = \frac{L_{Rg}}{Rg_k} \,. \tag{4.5}
$$

#### Conversão para o Sistema Internacional

Os valores de velocidade terminal e comprimento de bolha ainda estão em unidades de vídeo e imagem, pixel por frame e pixel, então é necessário converter para as unidades do o Sistema Internacional. Isto é realizado utilizando a calibração feita no software da Olympus, para converter pixel para metro e através da taxa de filmagem para converter frames para segundos. A diferença dessa etapa para o processamento pelo software da Olympus é que para um grupo de vídeos feitos sob as mesmas condições de filmagem a calibração possa ser realizada uma única vez. A conversão é feita da seguinte forma para velocidade

$$
V_T[m/s] = \frac{(V_T[pixel/frame])(F_{fps}[frames/s])}{P_S[pixel/m]},
$$
\n(4.6)

e de forma semelhante para o comprimento

$$
L_T[m] = \frac{L_T[pixel]}{P_S[pixel/m]},
$$
\n(4.7)

após isso, os dados estão prontos para serem apresentados e salvos.

#### Resultados

Os resultados são apresentados diretamente no aplicativo, bem como armazenados em planilhas XLS que têm o nome do vídeo, Figura [4.14.](#page-68-0) Apresentam a velocidade da bolha, seu comprimento e também o número do quadro pelo qual o nariz da bolha passou pela última região.

| X                           | <b>Lin</b><br>Н                                      | 치도<br>$\overline{\phantom{a}}$ | Experimento-1908-1000w-9Lh [Modo de Compatibilidade] - Microsoft Excel |                                                                            |                              |                                                           |                                                                                                    |                                                               |  |
|-----------------------------|------------------------------------------------------|--------------------------------|------------------------------------------------------------------------|----------------------------------------------------------------------------|------------------------------|-----------------------------------------------------------|----------------------------------------------------------------------------------------------------|---------------------------------------------------------------|--|
|                             | Arquivo                                              | Página Inicial                 | Inserir                                                                | Layout da Página                                                           | Fórmulas                     | Revisão<br>Dados                                          | Exibicão                                                                                                    |                                                               |  |
|                             | Colar                                                | ¥                              | Calibri<br>$N$ $I$<br>s<br>開 -<br>$\overline{\phantom{a}}$             | $A^A$<br>$\overline{11}$<br>$\overline{\phantom{a}}$<br>⇘<br>$A^{\dagger}$ | 喜<br>$\equiv$<br>手<br>喜<br>這 | 暈<br>$\mathcal{D}_{\mathcal{F}}$<br>$\frac{1}{2}$ +<br>建建 | Geral<br>$\overline{\mathbf{v}}$<br>采-<br>$\frac{0}{0}$<br>000<br>$^{+60}_{-60}$<br>$\frac{1}{2}$ <sup>00</sup> | Formatação Condio<br>Formatar como Tab<br>Estilos de Célula v |  |
| Área de Transferên 5        |                                                      |                                | Fonte<br>痘                                                             |                                                                            | Alinhamento<br>园             |                                                           | Número                                                                                                    | Estilo<br>反                                                   |  |
| $f_x$<br>$\sim$<br>O17<br>٠ |                                                      |                                |                                                                        |                                                                            |                              |                                                           |                                                                                                    |                                                               |  |
|                             |                                                      |                                |                                                                        |                                                                            |                              |                                                           |                                                                                                    |                                                               |  |
| А<br>1                      | $\overline{A}$                                       | B<br>Frame Velocidade          | C<br>Comprimento                                                       | D                                                                          | E<br>F                       | G                                                         | H                                                                                                    | J<br>ı                                                        |  |
| $\overline{2}$              |                                                      | 133 0.165211063                | 0.013767589                                                            |                                                                            |                              |                                                           |                                                                                                    |                                                               |  |
| 3                           |                                                      | 169 0.274017467                | 0.018267831                                                            |                                                                            |                              |                                                           |                                                                                                    |                                                               |  |
| 4                           |                                                      | 233 0.188500728                | 0.012566715                                                            |                                                                            |                              |                                                           |                                                                                                    |                                                               |  |
| 5                           |                                                      | 637 0.177826298                | 0.013830934                                                            |                                                                            |                              |                                                           |                                                                                                    |                                                               |  |
| 6                           | 720                                                  | 0.550218341                    | 0.055021834                                                            |                                                                            |                              |                                                           |                                                                                                    |                                                               |  |
| 7                           |                                                      | 892 0.299255073                | 0.014962754                                                            |                                                                            |                              |                                                           |                                                                                                    |                                                               |  |
| 8                           |                                                      | 966 0.591703057                | 0.036159631                                                            |                                                                            |                              |                                                           |                                                                                                    |                                                               |  |
| 9                           |                                                      | 984 0.198689956                | 0.011038331                                                            |                                                                            |                              |                                                           |                                                                                                    |                                                               |  |
| 10                          |                                                      | 1016 0.195778748               | 0.010876597                                                            |                                                                            |                              |                                                           |                                                                                                    |                                                               |  |
| 11                          |                                                      | 1081 0.441048035               | 0.034303736                                                            |                                                                            |                              |                                                           |                                                                                                    |                                                               |  |
| 12                          |                                                      | 1115 0.159206696               | 0.011498261                                                            |                                                                            |                              |                                                           |                                                                                                    |                                                               |  |
| 13                          |                                                      |                                |                                                                        |                                                                            |                              |                                                           |                                                                                                    |                                                               |  |
| 14<br>15                    |                                                      |                                |                                                                        |                                                                            |                              |                                                           |                                                                                                    |                                                               |  |
| 16                          |                                                      |                                |                                                                        |                                                                            |                              |                                                           |                                                                                                    |                                                               |  |
| 17                          |                                                      |                                |                                                                        |                                                                            |                              |                                                           |                                                                                                    |                                                               |  |
| 14.4                        | $\blacktriangleright$ $\blacktriangleright$ $\vdash$ | Plan <sub>2</sub><br>Plan1     | Plan <sub>3</sub>                                                      | 1teste191613.avi                                                           | teste1506.avi                | teste191520.avi                                           |                                                                                                    | testell <                                                     |  |

<span id="page-68-0"></span>Figura 4.14: Planilha de resultados em formato XLS.

### 4.4.3 Utilização do Aplicativo

O aplicativo pode ser utilizado para qualquer inclinação de filmagem, porém, apesar de conseguir identificar a ocorrência de qualquer padrão de escoamento, ele é somente capaz de calcular velocidade e comprimento para bolhas de Taylor, podendo ser utilizado nos escoamentos dos tipos plug e slug. A interação com o aplicativo ocorre através de um layout também desenvolvido em Matlab, Figura [4.15.](#page-69-0)

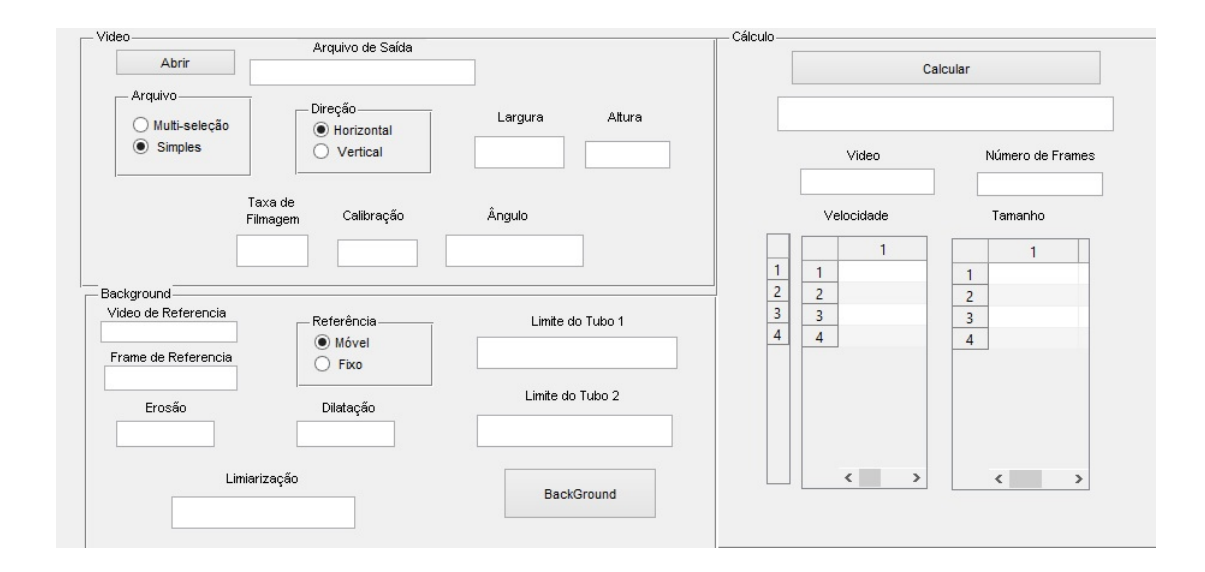

<span id="page-69-0"></span>Figura 4.15: Layout do aplicativo.

#### Procedimentos

Inicialmente, as caixas de seleção devem ser marcadas; na caixa Arquivo é feita a escolha se o processamento vai ser de um único vídeo ou de um grupo deles, enquanto que na caixa de seleção Referência determina-se que tipo de imagem de referência se vai utilizar; a móvel, um novo quadro de referência para cada vídeo, ou a fixa um único quadro de um único vídeo. Após as caixas de seleção inicia-se a inserção dos dados nas janelas de entrada, inserindo os limites do tubo nas janelas Limites do Tubo 1 na qual deve se colocar o valor em pixel do limite esquerdo do tubo, e Limites do Tubo 2 no qual deve se colocar o limite direito do tubo. Após isso, insere-se na janela Limiarização o valor limitante de pixel escolhido para realizar essa operação durante o processamento. Os valores inseridos nas janelas Vídeo de Referência dependem do tipo de referência escolhida anteriormente; em caso de referência múltipla, a janela torna-se desnecessária, senão deve ser indicado o número do vídeo escolhido, já a janela de Frame de Referência deve ser indicado o número do quadro que será usado para tal. A calibração em pixel por metro e a taxa de filmagem quadros por segundos devem ser inseridas respectivamente nas janelas Calibração e Taxa de Filmagem; nas janelas Erosão e Dilatação indica-se quantas vezes devem ser realizadas cada operação. Por fim, o ângulo do escoamento em relação a vertical é indicado na janela  $\hat{A}$ ngulo e o nome do arquivo em que deseja salvar os resultados entra na janela Arquivo de Saída.

Após todos os dados inseridos, aperta-se o botão de ação Abrir, no qual abrirá uma caixa de diálogo para selecionar os vídeos desejados, em seguida ao apertar o botão Background, as imagens de referências serão armazenadas, podendo dar inicio ao processamento dos dados com o botão Calcular. Tais procedimentos devem ser realizados no inicio de cada processamento, sendo necessário inserir dados apenas uma vez para um enorme número de vídeos.

No inicio do processamento de cada vídeo, informações sobre ele são mostradas na tela. Na janela Nome do Vídeo aparece o nome do vídeo que está sendo processado, enquanto o número de quadro aparece na janela Número de Frames, a resolução do vídeo em processamento aparece indica nas janelas Altura, componente vertical, e Largura, componente horizontal.

Por fim, as velocidades e comprimentos calculados vão sendo indicados de forma instantânea nas janelas Velocidade e Comprimento. E ao final do processamento será gerado um arquivo XLS com as informações de velocidade e comprimento.

### 4.4.4 Estimativa de Erro

A estimativa de erro foi realizada baseada na proposta de [Mayor et al.](#page-93-4) [\(2007\)](#page-93-4), porém as únicas fontes de erros constantes são oriundas da fita métrica, utilizada para calibração, sendo o erro a metade da menor medida ou seja 0, 0005m e o erro do ângulo  $(\phi\theta)$  igual a  $\pm 0$ , 01°. Os outros erros são variáveis de acordo com os parâmetros de filmagem e processamento, e estão listados abaixo.

• Tempo

O erro da medida do tempo é dado em segundos e varia de acordo com a taxa de filmagem, sendo igual a metade da menor medida de tempo e pode ser calculada da seguinte maneira

$$
\phi_t = \Delta \frac{1/F_{fps}}{2} \,. \tag{4.8}
$$

• Calibração

O erro da calibração é dado em pixels e está relacionado ao erro da fita métrica e pode ser descrita desta forma

$$
\phi_{cal} = 0.0005 P_S , \qquad (4.9)
$$

onde  $P<sub>S</sub>$  é o valor da calibração do sistema.

• Posição

O erro do posicionamento  $(\phi_{posicao})$  é medido em *pixels*, além do erro natural de um pixels pois não faz sentido falar em metade da menor medida nesse caso, o processamento agrega erro ao utilizarmos as funções de erosão e dilatação, esse erro é estimado da seguinte forma

$$
\phi_{posicao} = \frac{\sqrt{(n_{dilatacao} - n_{erosao})^2 + n_{dilatacao}^2}}{X_N^{Rg_i} - X_N^{Rg_{i-1}}},
$$
\n(4.10)

neste caso  $n_{dilatacao}$  e  $n_{erosao}$  representam o número de vezes que cada operação foi utilizada e $X_{N}^{Rg_{i}}$ indica a posição do nariz na região i.

Desta forma, agora podemos adotar o cálculo de erro semelhante ao proposto por [Mayor et al.](#page-93-4) [\(2007\)](#page-93-4)

$$
\frac{\phi V_T}{V_T} = \sqrt{\left(\frac{\phi_{posi cao}}{\Delta X_N}\right)^2 + \left(\frac{\phi \Delta t}{\Delta t}\right)^2 + \left(\frac{\phi cal}{\Delta X_N}\right)^2 + \left(\frac{\phi \theta}{\theta}\right)^2},\tag{4.11}
$$

$$
\frac{\phi L_T}{L_T} = \sqrt{2(\frac{\phi_{posicao}}{\Delta X_N})^2 + (\frac{\phi V_T}{V_T})^2}.
$$
\n(4.12)
# Capítulo 5

## Modelo Teórico

Além da etapa experimental, o trabalho possui uma abordagem teórica da dinâmica de uma bolha de Taylor. Devido à complexidade de se modelar esse tipo de escoamento, mesmo que para uma única bolha, foram utilizados modelos analíticos e algumas correlações empíricas.

#### 5.1 Modelo de Referência e Considerações Iniciais

Devido a grandes combinações possíveis de fluidos e diâmetros de tubo, é mais razoável desenvolver um modelo para predizer o número de Froude de um escoamento ao invés da velocidade, visando a generalização do modelo. A conversão do número de Froude para velocidade pode ser facilmente realizada através da definição do número de Froude.

O modelo utilizado inicialmente foi o proposto por [Hayashi et al.](#page-92-0) [\(2010\)](#page-92-0) apresentando no Capítulo [3,](#page-36-0) Eqs. [3.11](#page-48-0)[-3.17,](#page-48-1) assim como a geometria da bolha assumida foi a também proposta por eles, apresentada na Figura [3.11.](#page-49-0)

Todo desenvolvimento proposto por eles (Apêndice [C\)](#page-118-0) foi para o escoamento vertical; para resolvemos essas equações para os casos inclinados elas se tornariam extremamente complexas, principalmente pela perda da simetria rotacional  $\left(\partial/\partial\theta\right)$ 0). Então, na busca de simplificar a solução, tal simetria continuará sendo adotada, assim como a hipótese de filme constante ao longo de toda bolha, também adotada por [Carew et al.](#page-91-0) [\(1995\)](#page-91-0). Porém na solução a seguir, a espessura de filme será indica pelo símbolo  $\delta$  ao invés do símbolo h adototado por [Hayashi et al.](#page-92-0) [\(2010\)](#page-92-0). Resolvendo, com essas considerações, a Eq. [3.12](#page-48-2) para o gás no eixo axial, e com  $V_G = V_T$  constante ao longo do tubo, obtemos

<span id="page-73-0"></span>
$$
\frac{\partial V_T}{\partial t} = -\frac{1}{\rho_G} \frac{\partial P_G}{\partial z} + g + \frac{1}{\rho_G} \frac{\partial \mu_G \frac{V_T}{(R-\delta)}}{\partial r}.
$$
\n(5.1)

Integrando a Eq. [5.1](#page-73-0) em relação ao tempo, ao raio da bolha e ao seu comprimento chega-se a seguinte equação para o gás

<span id="page-73-1"></span>
$$
P_G = C_{G_1} V_T^2 \rho_G + C_{G_2} \mu_G D \frac{V_T}{(R - \delta)^2} + C_{G_3} g \rho_G D \,, \tag{5.2}
$$

e analogamente para água

<span id="page-73-2"></span>
$$
P_L = C_{L_1} V_T^2 \rho_L + C_{L_2} \mu_L D \frac{V_T}{\delta^2} + C_{L_3} g \rho_L D. \qquad (5.3)
$$

Utilizando as Eqs. [5.2](#page-73-1) e [5.3](#page-73-2) na condição de contorno para pressão, Eqs. [3.14](#page-48-3) e [3.15,](#page-48-4) obtém-se

<span id="page-73-3"></span>
$$
C_1 V_T^2 \rho_L + C_3 \mu_L D \frac{V_T}{\delta^2} + C_5 \sigma \frac{1}{(R - \delta)} + C_6 g D \Delta \rho = 0, \qquad (5.4)
$$

pois  $\rho_G \ll \rho_L$ .

Para facilitar os cálculos futuros a Eq. [5.4](#page-73-3) é multiplicada por  $D^2$  e com algum algebrismo têm-se

<span id="page-73-5"></span>
$$
Fr = \sqrt{\frac{C_1(\delta/D_i)^2}{C_2(\delta/D_i)^2 + (1/Re)}(1 + C_3 \frac{D_i}{(R - \delta)}(1/E_0))}. \tag{5.5}
$$

Para o caso limite de  $Re \to \infty$  e  $E_o \to \infty$  temos

<span id="page-73-6"></span>
$$
\sqrt{\frac{C_1}{C_2}} = Fr. \tag{5.6}
$$

De acordo com [Wallis](#page-94-0) [\(1969\)](#page-94-0) quando as forças viscosas são dominantes temos

<span id="page-73-4"></span>
$$
N = 0,01Fr. \tag{5.7}
$$

Utilizando a Eq. [5.7](#page-73-4) na Eq. [5.5](#page-73-5) para a situação limite  $Re \rightarrow 0$  e  $E_o \rightarrow \infty$ temos

<span id="page-74-0"></span>
$$
C_1(\delta/D_i)^2 = 0,01.
$$
\n(5.8)

## 5.2 Influência do Ângulo

Neste momento, as considerações para o inclinado começam a serem feitas. A correlação proposta por [Bendiksen](#page-91-1) [\(1984\)](#page-91-1), para as regiões que não sofrem influência das propriedades do fluido, é inserida na Eq. [5.6](#page-73-6) desta forma

<span id="page-74-1"></span>
$$
\sqrt{\frac{C_1}{C_2}} = 0,54\sin\theta + 0,35\cos\theta.
$$
\n(5.9)

Então utilizando a Eq. [5.8](#page-74-0) na Eq. [5.9](#page-74-1) temos

<span id="page-74-2"></span>
$$
C_2(\delta/D_i)^2 = \frac{0,01}{(0.54\sin\theta + 0.35\cos\theta)^2}.
$$
\n(5.10)

Colocando as Eq's. [5.8](#page-74-0) e [5.10](#page-74-2) na Eq. [5.5](#page-73-5) obtemos uma equação semi-analítica que leva em consideração a influência do ângulo de escoamento

<span id="page-74-3"></span>
$$
Fr = \sqrt{\frac{0,01}{\frac{0,01}{(0,54\sin\theta + 0,35\cos\theta)^2} + (1/Re)}(1 + C_3 \frac{D_i}{(R-\delta)}(1/E_0))}. \tag{5.11}
$$

#### 5.3 Influência das Propriedades dos Fluidos

É amplamente aceito na literatura que o escoamento do fluido é influenciado pelas forças viscosas e de tensão superficial sendo que tais forças são modeladas mais facilmente pelos números de Re e Eo. Então analisaremos sua influência separadamente no escoamento inclinado de uma bolha de Taylor em tubo fechado.

#### 5.3.1 Influência das Forças Viscosa

Pela equação [5.11](#page-74-3) percebemos que a influência da viscosidade pode ser modelado por

$$
Fr = f(1/Re), \qquad (5.12)
$$

tal modelagem sugere uma independência da influência da viscosidade em relação a outras características do escoamento, principalmente em relação ao ângulo do escoamento. Isto está em conformidade com o sugerido por [Zukoski](#page-94-1) [\(1966\)](#page-94-1), porém ele afirmou que a influência da viscosidade era a mesma entre 0° e 60° em relação a vertical.

#### 5.3.2 Influência da Tensão Superficial

A modelagem da tensão superficial é mais complexa que das forças viscosas, sendo necessárias mais considerações para chegar a um modelo adequado de influência.

A maioria dos trabalhos da literatura no campo do escoamento inclinado estudou a influência da tensão superficial, e alguns deles como [Zukoski](#page-94-1) [\(1966\)](#page-94-1) e [Weber](#page-94-2) [et al.](#page-94-2) [\(1986\)](#page-94-2) verificaram que a partir de um certo valor do número de Eötvös, aproximadamente 40, a tensão superficial não influencia o escoamento vertical, porém ainda afeta o escoamento inclinado.

Para verificar apenas a influência da tensão superficial, algumas considerações foram necessárias. Valores da literatura para escoamento da água em condições que a influência da viscosidade é desprezível foram utilizados. E estudamos separadamente a parcela da Eq. [5.11,](#page-74-3) que comtempla a influência do número de Eötvös

$$
G = (1 + C_3 \frac{D_i}{(R - \delta)} (1/E_0))^2.
$$
 (5.13)

Para fins práticos, a influência do ângulo foi inserida na constante  $C_3$ e ao mesmo tempo se utilizou a hipótese de filme fino [\(Brown, 1965\)](#page-91-2) para viabilizar o modelo, pois modelar a influência do filme de líquido é muito complexo e requer mais estudos. Pela observação do comportamento das curvas presentes na literatura do número de Froude em função do ângulo de inclinação, a seguinte modelo de comportamento foi escolhido

$$
F(Eo, \theta) = C_3 \frac{D_i}{(R - \delta)} = (A + B \sin \theta^a + C \cos \theta^b)(Eo^c).
$$
 (5.14)

Através de regressão linear, utilizando dados da literatura para água (Apêndice

[A\)](#page-95-0) obtemos os seguintes valores para os parâmetros  $A = -1, 76$ ;  $B = -1, 43$ ;  $C =$ 1,01;  $a = 0,410$ ;  $b=0,191$  e  $c = 0,517$ . Desta maneira, a proposta do modelo fica da seguinte forma

<span id="page-76-0"></span>
$$
Fr = \sqrt{\frac{0,01}{\frac{0,01}{(0.54\sin\theta + 0.35\cos\theta)^2} + (1/Re)}G^2},\tag{5.15}
$$

$$
G = (1 - (1, 60 + 1, 10\sin\theta^{0.270} - 0, 7\cos\theta^{0.25})(1/E_0)^{0.510}).
$$
 (5.16)

Os resultados obtidos pelo modelo serão analisados no próximo capítulo.

# Capítulo 6

## Resultados e Discussões

Neste capítulo os resultados serão apresentados, discutidos e comparados com valores da literatura. Os resultados foram divididos entre os obtidos experimentalmente e os resultados teóricos. Além disso, uma comparação entre os dois métodos é apresentada.

#### 6.1 Resultados Experimentais

Os Resultados que serão apresentados compreendem a análise de imagens de aproximadamente 720 bolhas para diferentes condições. Foram calculadas as médias para cada condição experimental e também os desvios padrões em cada situação, Tabela [6.1](#page-77-0) e Tabela [6.2.](#page-78-0)

<span id="page-77-0"></span>Tabela 6.1: Resultados Experimentais para velocidade média  $(V_T)$ , comprimento médio  $(L_T)$  e seus desvios padrões para água.

|               |                    |                | $L_0 = 10 \text{ cm}$ |              |                |                    |                | $L_0 = 20$ cm  |              |                |
|---------------|--------------------|----------------|-----------------------|--------------|----------------|--------------------|----------------|----------------|--------------|----------------|
| Angulo        | T<br>$(^{\circ}C)$ | $V_T$<br>(m/s) | $DesvPad(V_T)$        | (m)<br>$L_T$ | $DesvPad(L_T)$ | T<br>$(^{\circ}C)$ | $V_T$<br>(m/s) | $DesvPad(V_T)$ | $L_T$<br>(m) | $DesvPad(L_T)$ |
| $0^{\circ}$   | 24                 | 0.1708         | 0,00029               | 0.1456       | 0,00079        | 26                 | 0.1705         | 0.00035        | 0.2632       | 0.00131        |
| $2.5^{\circ}$ | 25                 | 0.1737         | 0.00062               | 0.1458       | 0.00102        | 25                 | 0.1723         | 0.00028        | 0.2609       | 0,00160        |
| $5^{\circ}$   | 25                 | 0.1756         | 0.00040               | 0.1448       | 0,00072        | 25                 | 0.1735         | 0.00166        | 0.2558       | 0.00328        |
| $7.5^{\circ}$ | 25                 | 0.1791         | 0.00054               | 0.1456       | 0.00264        | 25                 | 0.1815         | 0.00062        | 0.2622       | 0,00087        |
| $10^{\circ}$  | 26                 | 0.1826         | 0.00182               | 0.1449       | 0,00160        | 25                 | 0.1836         | 0.00154        | 0.2595       | 0.00215        |
| $15^{\circ}$  | 26                 | 0.1955         | 0.00042               | 0.1470       | 0,00044        | 25                 | 0.1938         | 0.00193        | 0.2627       | 0.00261        |

 $^*$   $D = 0,024$ m para todos os experimentos;  $g = 9,81 \mathrm{~m/s^2}.$ 

|               |      |                | $L_0 = 10 \text{ cm}$ |              |                |                    |                | $L_0 = 20$ cm  |              |                |
|---------------|------|----------------|-----------------------|--------------|----------------|--------------------|----------------|----------------|--------------|----------------|
| Angulo        | (°C) | (m/s)<br>$V_T$ | $DesvPad(V_T)$        | $L_T$<br>(m) | $DesvPad(L_T)$ | T<br>$(^{\circ}C)$ | $V_T$<br>(m/s) | $DesvPad(V_T)$ | (m)<br>$L_T$ | $DesvPad(L_T)$ |
| $0^{\circ}$   | 25   | 0.0749         | 0.00083               | 0.2489       | 0,00077        | 24                 | 0.0794         | 0.0015063528   | 0.4160       | 0,00280        |
| $2.5^{\circ}$ | 25   | 0.0790         | 0.00337               | 0.2417       | 0,00677        | 28                 | 0.0880         | 0.0037621903   | 0.4163       | 0.09519        |
| $5^{\circ}$   | 29   | 0.0794         | 0.00165               | 0.2380       | 0.00113        | 28                 | 0.0943         | 0.0003941492   | 0.4162       | 0,00056        |
| $7.5^{\circ}$ | 29   | 0.0924         | 0.00690               | 0.2164       | 0.01610        | 28                 | 0.0994         | 0.000415534    | 0.4388       | 0,00059        |
| $10^{\circ}$  | 29   | 0.0957         | 0,00034               | 0.2115       | 0.00175        | 28                 | 0.1002         | 0.0011013198   | 0.3735       | 0.01041        |
| $15^{\circ}$  | 29   | 0.1034         | 0.03091               | 0.2025       | 0.02647        | 28                 | 0.0995         | 0.023161512    | 0.3603       | 0,09350        |

<span id="page-78-0"></span>Tabela 6.2: Resultados Experimentais para velocidade média  $(V_T)$ , comprimento médio  $(L_T)$  e seus desvios padrões para glicerina.

 $^*$   $D = 0,024$ m para todos os experimentos;  $g = 9,81 \mathrm{~m/s^2}.$ 

#### Análise do Comprimento

De acordo com [Zukoski](#page-94-1) [\(1966\)](#page-94-1), [Weber et al.](#page-94-2) [\(1986\)](#page-94-2) e [Van Hout et al.](#page-94-3) [\(2002\)](#page-94-3) a inclinação não influencia no comprimento da bolha de Taylor ascendendo em um duto fechado com líquido estagnado. Analisando a Figura [6.1,](#page-79-0) observa-se que a diferença relativa dos comprimentos no inclinado em relação aos comprimentos para água a 25 ◦C na vertical é muito baixa conforme esperado, porém, para a glicerina, as diferenças estão altas. Isso ocorreu porque a viscosidade da glicerina é muito sensível à temperatura, sendo facilmente alterada por pequenas mudanças de temperatura, diferentemente da viscosidade da água, que é pouco influenciada por pequenas variações de temperatura. Como pode ser observado na Tabela [6.3,](#page-78-1) a viscosidade da glicerina diminuiu em aproximadamente 20%, enquanto a da água foi alterada em apenas 5%. Os impactos decorrentes das mudanças das viscosidades são mostrados na Tabela [6.4,](#page-79-1) onde são apresentadas comparações entre as medidas realizadas para um mesmo ângulo e duas temperaturas.

<span id="page-78-1"></span>Tabela 6.3: Propriedades dos fluidos no experimento.

| Fluido    | $T$ (°C) | $\rho$ (kg/m <sup>3</sup> ) | $\mu$ (Pa·s) | $\sigma$ (N/m) |
|-----------|----------|-----------------------------|--------------|----------------|
| Água      | 25       | 997                         | 0,00089      | 0,072          |
| Água      | 28       | 996                         | 0,00083      | 0,072          |
| Glicerina | 25       | 1260                        | 0,906        | 0,063          |
| Glicerina | 28       | 1258                        | 0,704        | 0,063          |

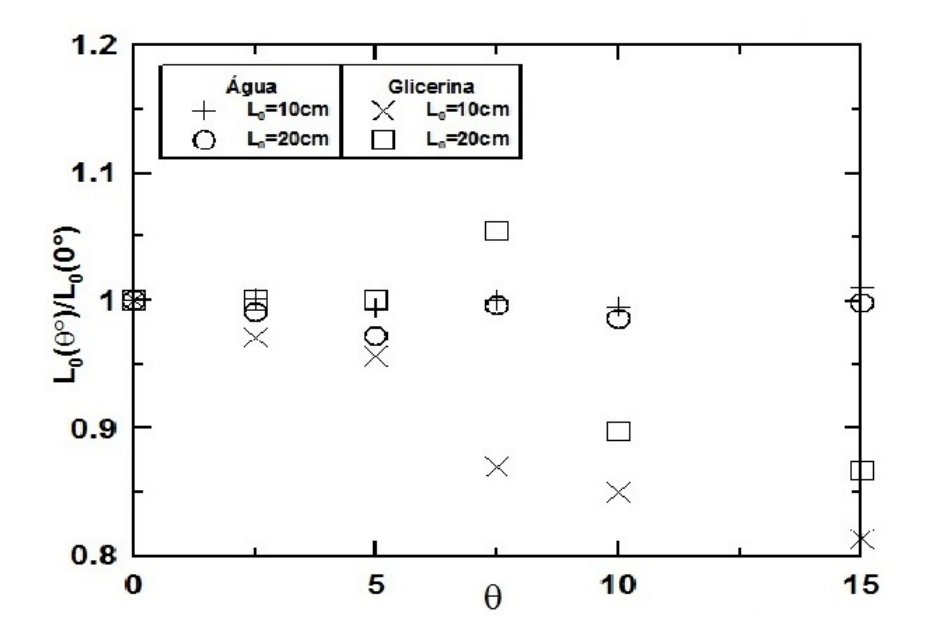

<span id="page-79-0"></span>Figura 6.1: Discrepância entre o comprimento da bolha de Taylor em função do ângulo do escoamento e do comprimento da bolha na vertical.

<span id="page-79-1"></span>Tabela 6.4: Discrepância entre a velocidade e comprimento devido a propriedade dos fluidos.

|                                              |  | $25^{\circ}\text{C}$ $28^{\circ}\text{C}$ $\Sigma(\%)$ |  |  |  |  |
|----------------------------------------------|--|--------------------------------------------------------|--|--|--|--|
| $V_T(m/s)$ 0,0790 0,0870 9,1876              |  |                                                        |  |  |  |  |
| $L_T(m)$ 0,2417 0,2261 6,9038                |  |                                                        |  |  |  |  |
| * Fluido: Glicerina, Ângulo: $2,5^{\circ}$ , |  |                                                        |  |  |  |  |
| $L_0 = 10cm$ .                               |  |                                                        |  |  |  |  |

Na Tabela [6.4](#page-79-1) as discrepâncias são calculadas de acordo com as seguintes equações respectivamente

$$
\Sigma V_T = \frac{|V_T^{25\degree} - V_T^{28\degree}|}{V_T^{25\degree}}
$$
\n(6.1a)

$$
\Sigma L_T = \frac{|L_T^{25\degree} - L_T^{28\degree}|}{L_T^{25\degree}}.
$$
\n(6.1b)

Também se observa que para um mesmo comprimento inicial de líquido, o comprimento das bolhas de glicerina praticamente dobrou enquanto que para a água este aumento foi bem menor. Tal diferença de comprimentos é compensada pelo aumento da espessura do filme de líquido, que é proporcional a viscosidade [\(Brown, 1965\)](#page-91-2). Desta forma, quando a viscosidade da glicerina diminuiu por causa da temperatura, o comprimento da bolha de Taylor também diminuiu e a espessura do filme de líquido consequentemente também diminuirá.

#### Análise da Velocidade

Analisando os resultados das medições de velocidade, verifica-se que a velocidade das bolhas na água é muito superior a velocidade da glicerina. Quanto mais viscoso é o fluido, ou seja, menor o número de Reynolds, menor será a velocidade de ascensão das bolhas [\(Weber et al., 1986\)](#page-94-2). A mesma situação é mostrada na Tabela [6.4,](#page-79-1) pois quando aquecida a glicerina ficou menos viscosa aumentando a velocidade das bolhas.

[Zukoski](#page-94-1) [\(1966\)](#page-94-1) propôs que assim como no caso vertical, em que o comprimento não influência na velocidade, o mesmo ocorre para os escoamentos inclinados. Para água, os resultados experimentais estão de acordo com o esperado; porém para glice-rina as discrepâncias ficaram altas, chegando a 18% para o ângulo de 5°, Tabela [6.5.](#page-81-0) Novamente, pode-se explicar essa discrepância em razão da diferença de temperatura em que foram realizados os experimentos.

| Angulo           | $\Sigma_{Agua}$ (%) | $\Sigma_{Glicerina}$ (%) |
|------------------|---------------------|--------------------------|
| $\Omega^{\circ}$ | 0,15                | 5,97                     |
| $2,5^{\circ}$    | 0,84                | 11,36                    |
| $5^{\circ}$      | 1,19                | 18,82                    |
| $7,5^{\circ}$    | 1,33                | 7,67                     |
| $10^{\circ}$     | 0,52                | 4,69                     |
| $15^{\circ}$     | 0,86                | 3,82                     |

<span id="page-81-0"></span>Tabela 6.5: Discrepância entre a velocidades de  $L_0$  = 10 cm e  $L_0$  = 20 cm para todos os ângulos.

As discrepância na Tabela [6.5](#page-81-0) são definidas para cada fluido de acordo com a equação

$$
\Sigma_{V_T} = \frac{|V_T^{10cm} - V_T^{20cm}|}{V_T^{10}}.
$$
\n(6.2)

Ao compararmos os dados experimentais com dados da literatura observamos que em ambos os casos a tendência de variação de velocidade foi mantida, Figuras [6.2](#page-82-0) e [6.3.](#page-82-1) E ao compararmos com o modelo teórico de [Weber et al.](#page-94-2) [\(1986\)](#page-94-2), Eq. [3.8,](#page-44-0) observamos que para ambos os líquidos, os resultados foram bons, pois o erro entre os resultados experimentais obtidos neste trabalho e os modelos teóricos da literatura ficaram abaixo do sugerido pelos próprios autores da correlação, Tabela [6.6](#page-83-0) e Figura [6.4.](#page-83-1)

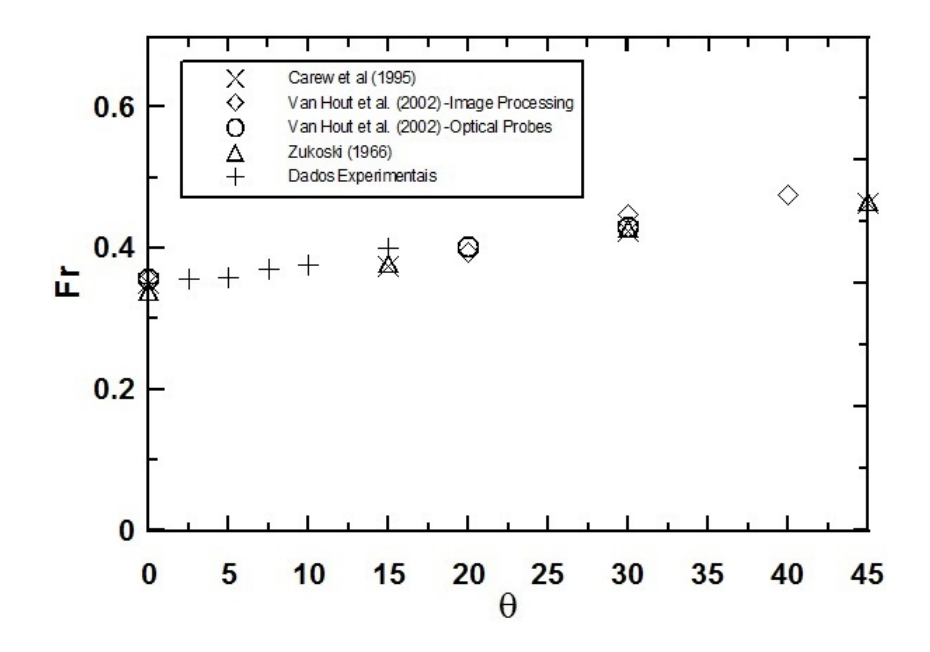

<span id="page-82-0"></span>Figura 6.2: Comparação dos resultados da literatura para o número de Froude em comparação com dados experimentais para água.

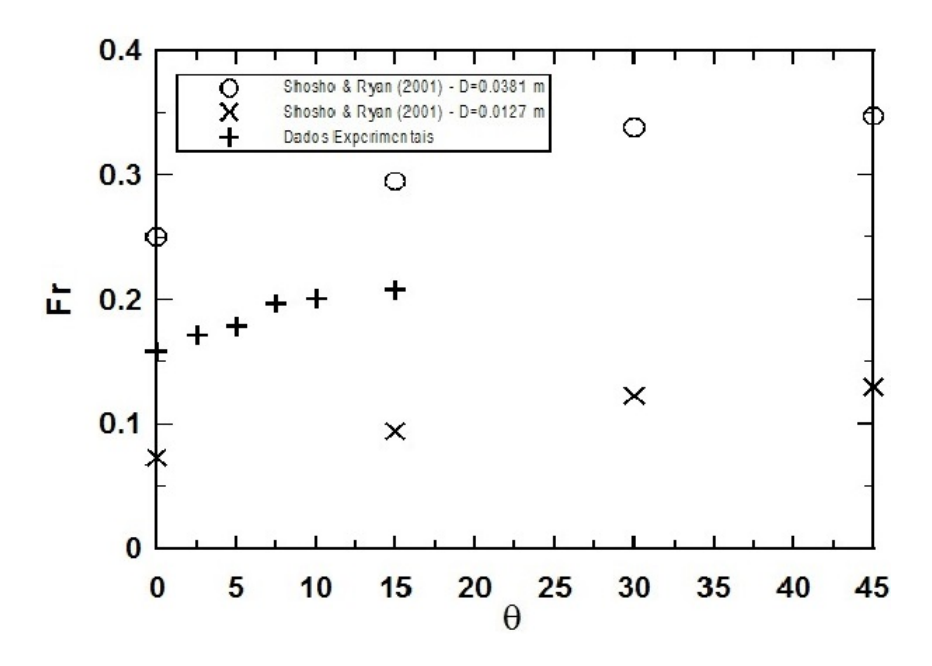

<span id="page-82-1"></span>Figura 6.3: Comparação dos resultados da literatura para o número de Froude em comparação com dados experimentais para glicerina.

<span id="page-83-0"></span>Tabela 6.6: Erro médio entre os resultados experimentais e a Eq. [3.8](#page-44-0) de [Weber et al.](#page-94-2) [\(1986\)](#page-94-2).

|                  |             | Fluido $\Sigma(\%)$ Desvio Padrão |
|------------------|-------------|-----------------------------------|
|                  | Água 5,4813 | 2,6343                            |
| Glicerina 6,4902 |             | 3,3541                            |

\* A referência para o cálculo da discrepância foram os valores experimentais.

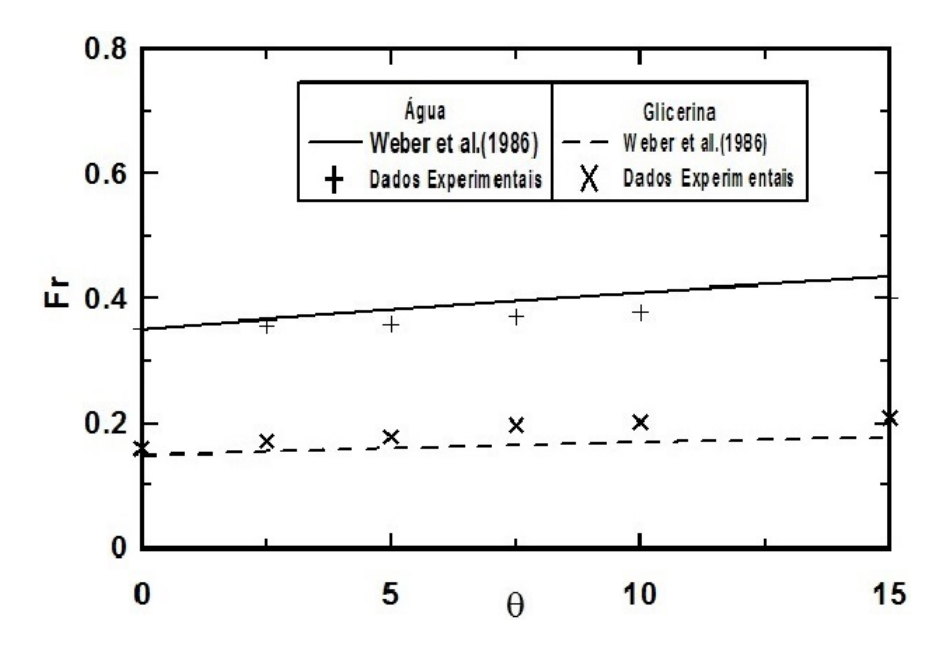

<span id="page-83-1"></span>Figura 6.4: Comparação entre os resultados experimentais com a correlação de [Weber et al.](#page-94-2) [\(1986\)](#page-94-2) para água e glicerina .

### 6.2 Resultados Teóricos

O modelo teórico apresentado pelas Eq. [5.15](#page-76-0) foi testado para diferentes líquidos e diâmetros dos tubos. Desta forma foi possível observar as regiões onde o modelo pode ser melhor utilizado.

Em um primeiro momento, comparando o modelo aos resultados obtidos por [Zukoski](#page-94-1) [\(1966\)](#page-94-1), [Shosho e Ryan](#page-93-0) [\(2001\)](#page-93-0) e [Weber et al.](#page-94-2) [\(1986\)](#page-94-2) para líquidos poucos viscosos, Figura [6.5,](#page-84-0) observa-se uma boa concordância, para número de Eötvös maior que 8, enquanto que para Eötvös menor que 8 a correlação não mostrou-se adequada.

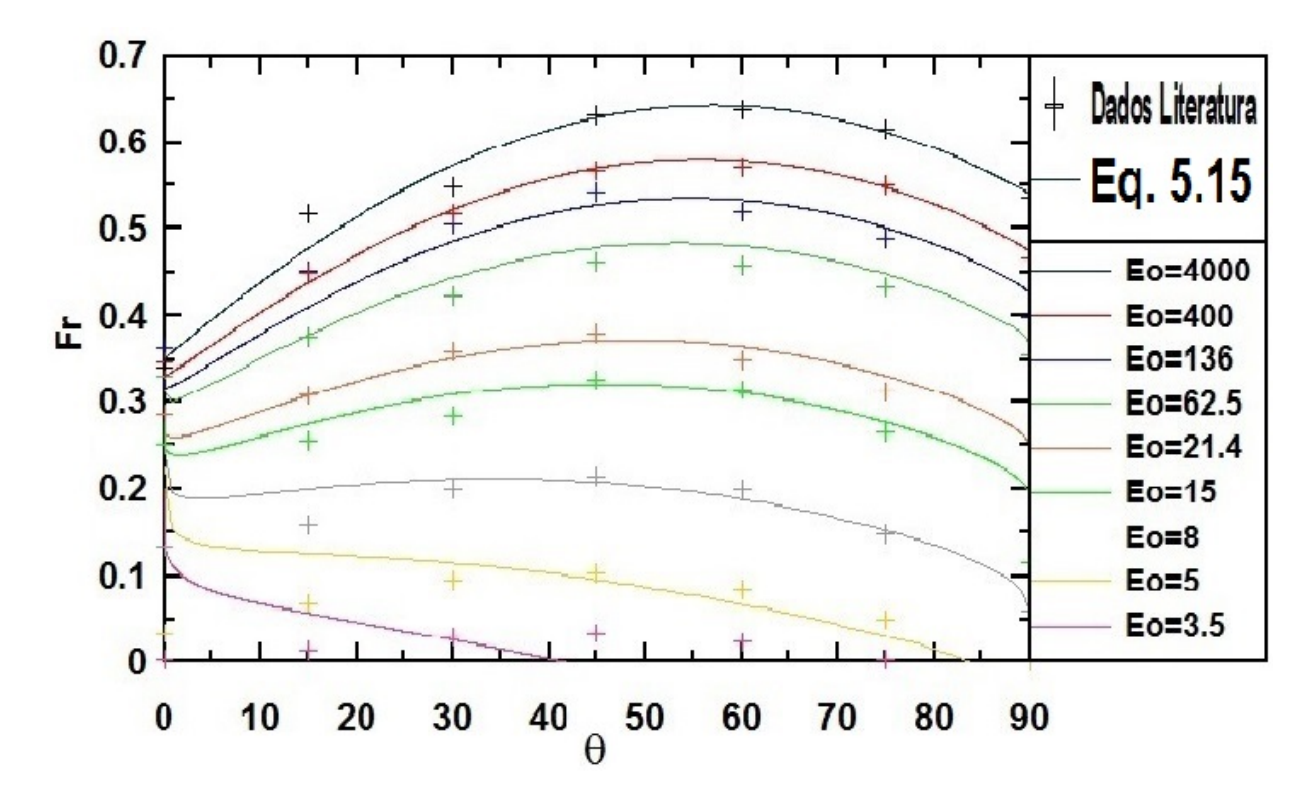

<span id="page-84-0"></span>Figura 6.5: Comparação entre o presente modelo teórico, dados experimentais de [Zukoski](#page-94-1) [\(1966\)](#page-94-1), [Shosho e Ryan](#page-93-0) [\(2001\)](#page-93-0) e [Weber et al.](#page-94-2) [\(1986\)](#page-94-2) para líquidos pouco viscosos  $(Re > 200)$ .

Realizando uma análise do número de Froude em função dos ângulos de inclinação para líquido pouco viscosos, mostra-se uma variação de  $Fr$  semelhante a proposta por [Zukoski](#page-94-1) [\(1966\)](#page-94-1) obtem-se uma boa concordância, Figura [6.6.](#page-85-0) [Zukoski](#page-94-1) [\(1966\)](#page-94-1) e [Weber et al.](#page-94-2) [\(1986\)](#page-94-2) também realizaram uma avaliação do número de Froude em função do número de Eötvös para um mesmo ângulo, Figura [6.7,](#page-85-1) fazendo uma análise semelhante para o ângulo de 45◦ . Utilizando a Eq. [5.15,](#page-76-0) obtemos um erro relativo menor que 1%.

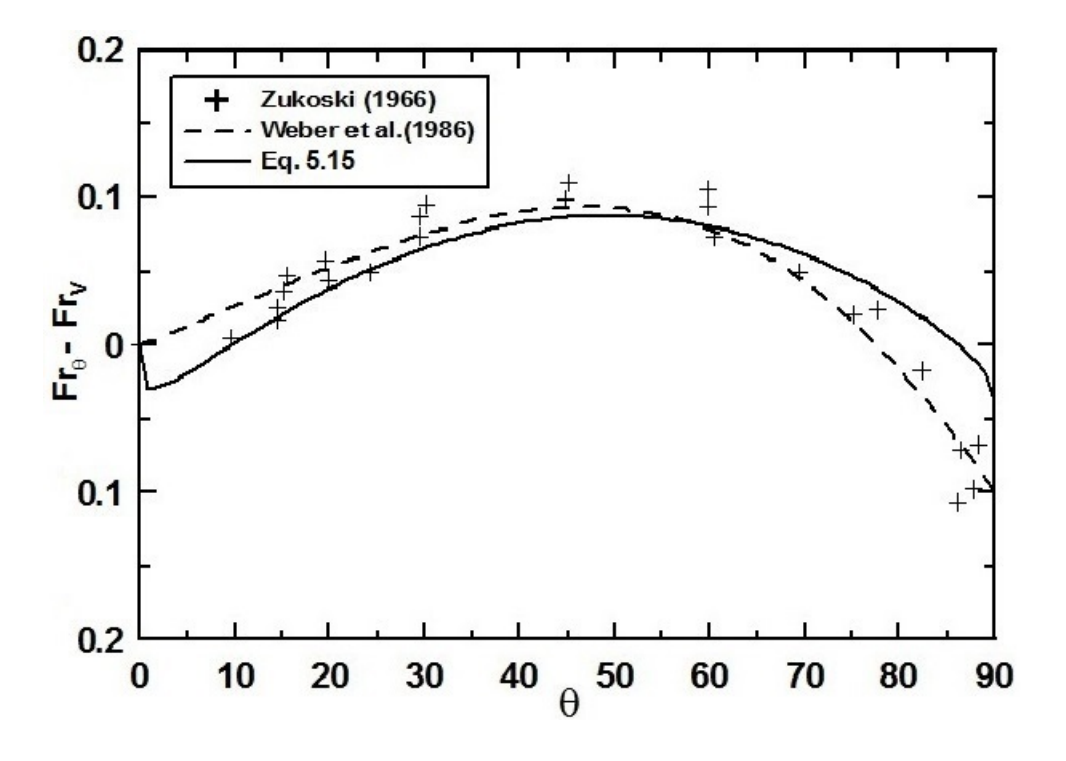

<span id="page-85-0"></span>Figura 6.6: Variação do número de Froude em função do ângulo de inclinação líquidos poucos viscosos ( $Re > 200$  e  $Eo < 20$ ).

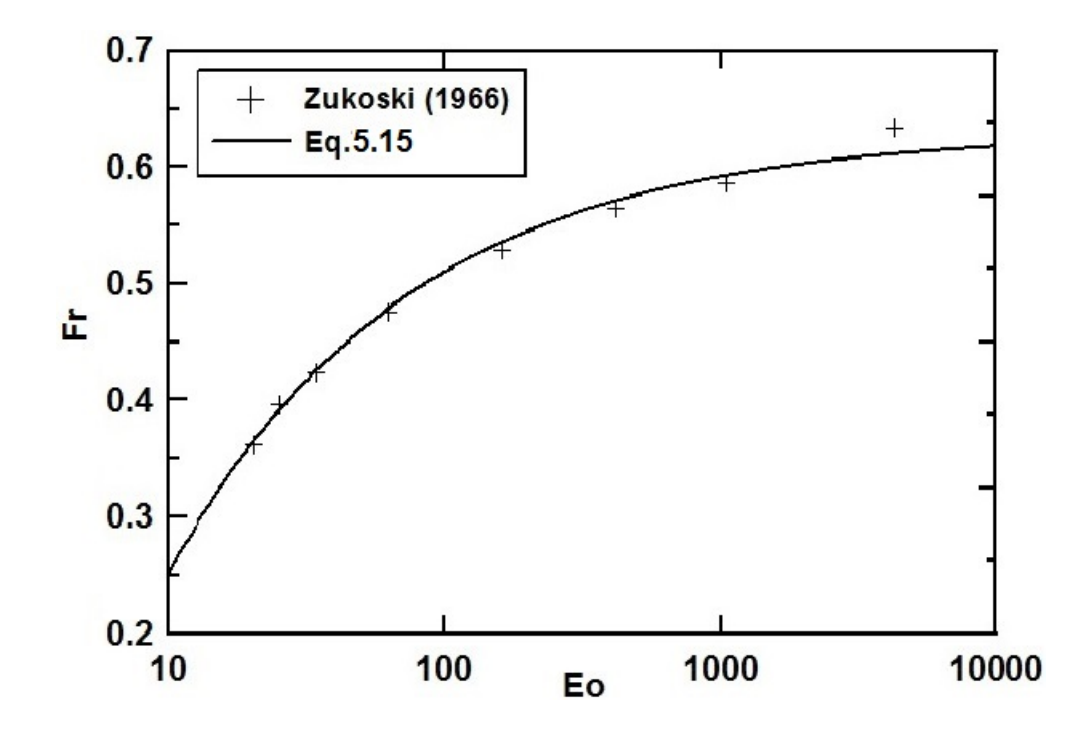

<span id="page-85-1"></span>Figura 6.7: Variação do número de Froude em função do número de Eötvös para água no ângulo de 45◦ .

Para líquidos viscosos, o modelo foi comparado com dados de [Shosho e Ryan](#page-93-0) [\(2001\)](#page-93-0) e [Weber et al.](#page-94-2) [\(1986\)](#page-94-2), Figura [6.8.](#page-86-0) O erro percentual de 15% para líquidos viscosos com  $Re > 1$  é consideravelmente maior do que o erro para os líquidos poucos viscosos. Já para líquidos com  $Re < 1$ , a correlação obteve alta discordância. Um dos fatores que pode ter influenciado o aumento do erro para fluidos viscosos foi a hipótese de filme fino adotada no modelo que, em geral, não é adequada para fluidos viscosos [\(Brown, 1965\)](#page-91-2).

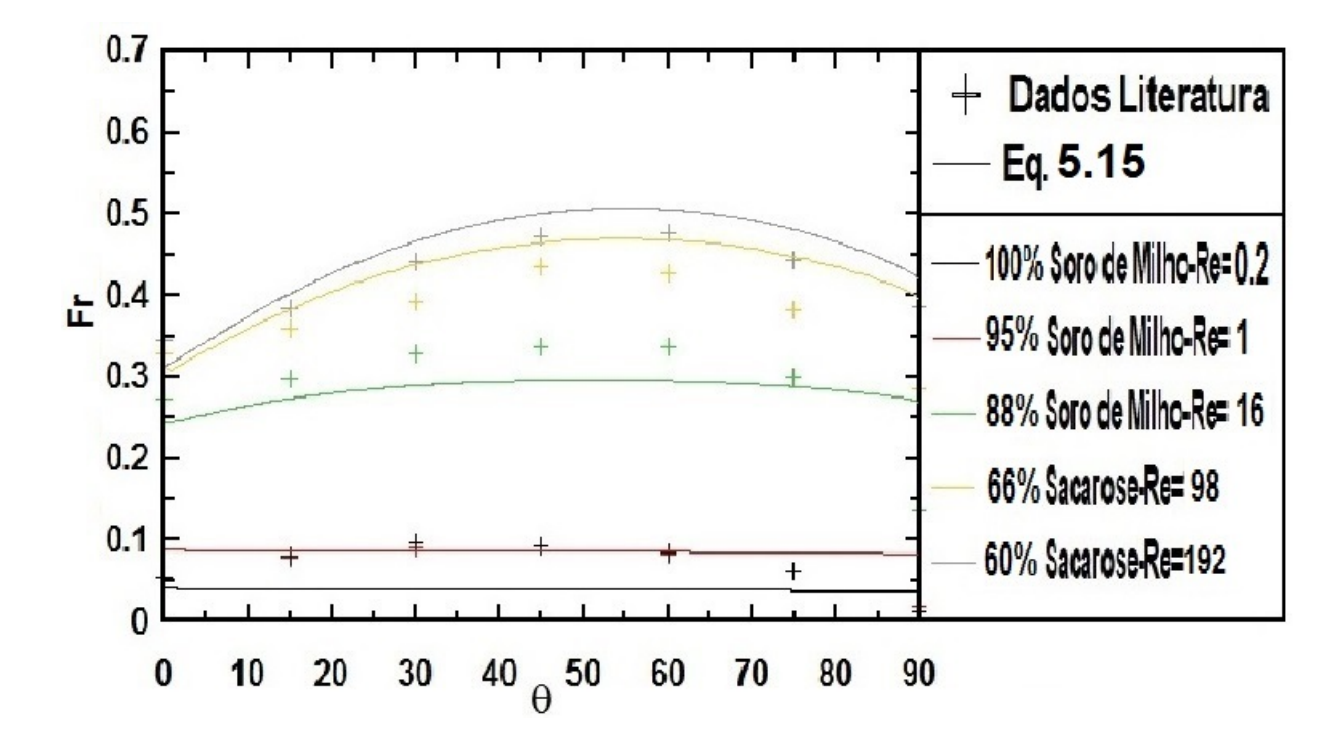

<span id="page-86-0"></span>Figura 6.8: Comparação entre Eq. [5.15](#page-76-0) e dados experimentais de [Shosho e Ryan](#page-93-0) [\(2001\)](#page-93-0) e [Weber et al.](#page-94-2) [\(1986\)](#page-94-2) para líquido viscosos (225 <  $E_0$  < 230 e  $Re$  < 200).

Observando a variação do número de  $Fr$  com o ângulo de inclinação para líquidos viscosos, notamos uma linha quase horizontal, ou seja, verifica-se que as velocidades de ascensão é independente do ângulo para os fluidos muitos viscosos como previsto por [Carew et al.](#page-91-0) [\(1995\)](#page-91-0), Figura [6.9.](#page-87-0)

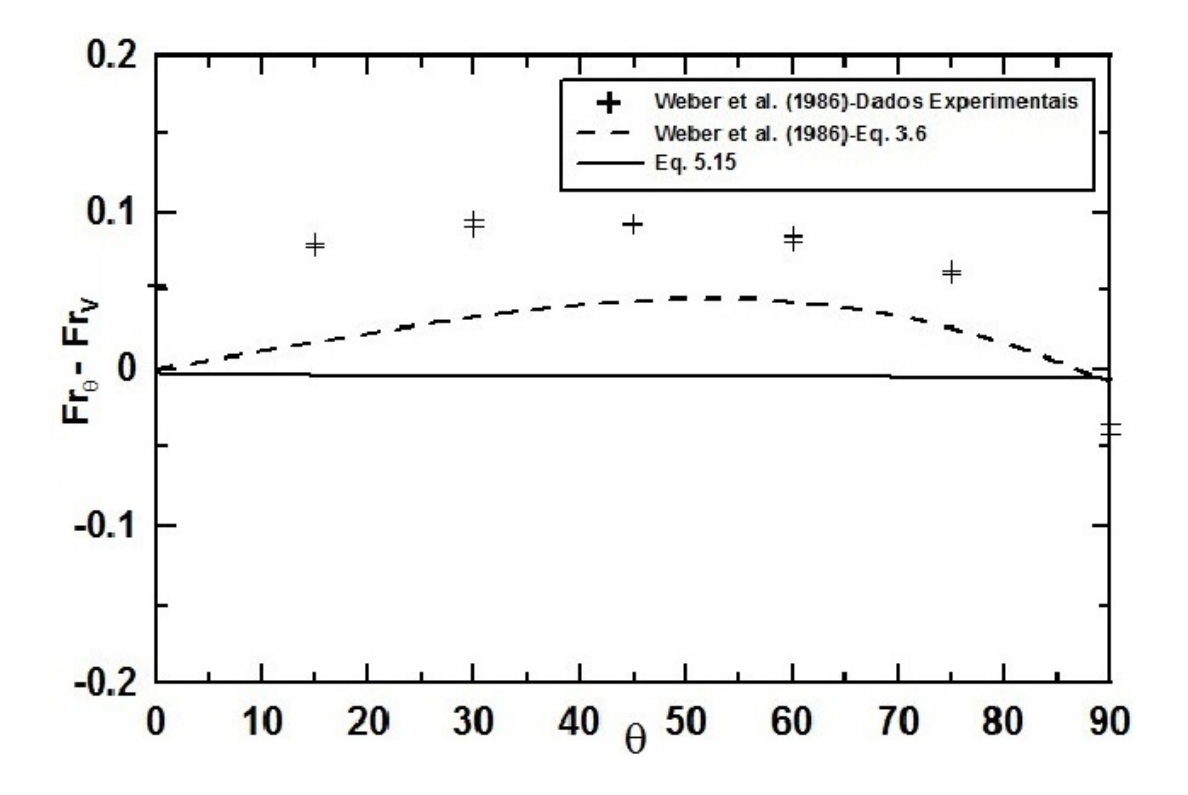

<span id="page-87-0"></span>Figura 6.9: Variação do número de Froude em função do ângulo de inclinação para líquidos viscosos ( $Re < 1$ ).

# 6.3 Comparação entre os dados experimentais e o modelo teórico

Utilizando a Eq[.5.15](#page-76-0) em comparação com os dados experimentais gerados para água e glicerina, Figura [6.10.](#page-88-0) Observou-se que o erro relativo ficou em torno de 8%, para o número de Froude e consequentemente para velocidade no caso da água. Já para a glicerina, o erro relativo ficou próximo a 16%. Dessa forma, os erros relativos entre a Eq. [5.15](#page-76-0) e os dados experimentais foram superiores aos erros relativos da mesma equação em relação aos valores da literatura. O que sugere uma piora no desempenho do modelo para pequenas inclinações em relação a vertical. Isso ocorre pois no ajuste da Eq. [5.15](#page-76-0) utilizou-se os dados da literatura, os quais abrangem todos os ângulos entre a vertical e horizontal, não possuindo refino para regiões específicas. Os dados experimentais gerados neste trabalho podem ser utilizados

para ajustar a curva para ângulos próximos a vertical.

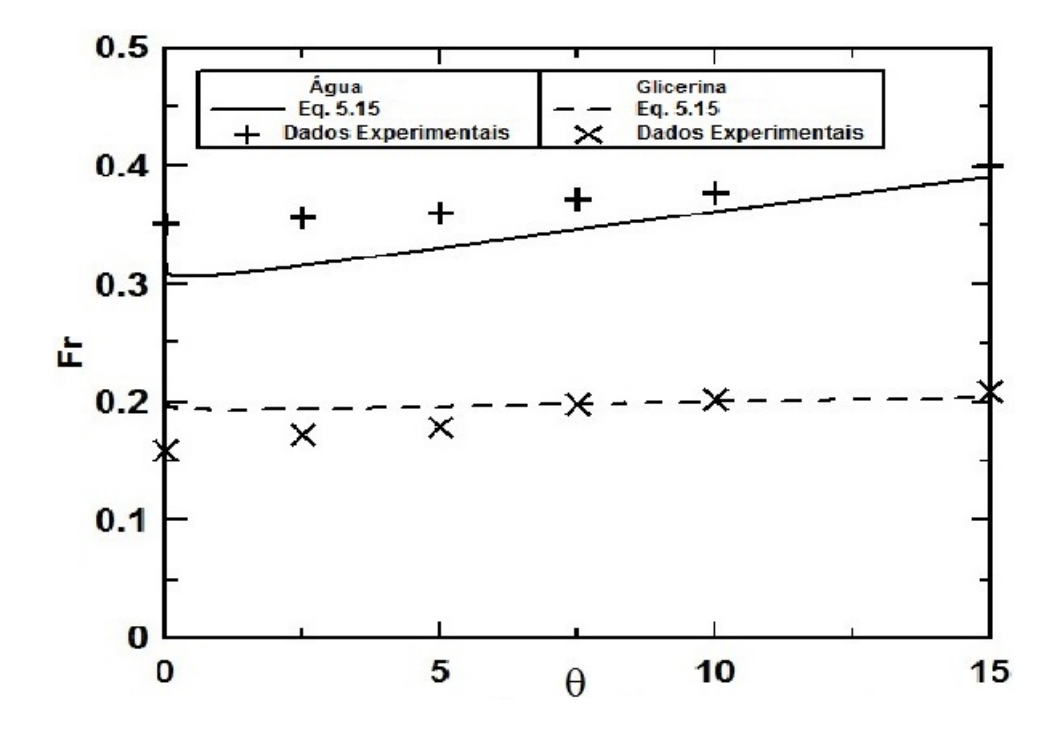

<span id="page-88-0"></span>Figura 6.10: Dados experimentais de número de Froude obtidos experimentalmente em função do ângulo de inclinação para água e glicerina, em comparação com os valores obtidos para ambos os fluidos utilizando a Eq. [5.15.](#page-76-0)

# Capítulo 7

# Conclusões e Trabalhos Futuros

#### 7.1 Conclusão

Neste trabalho estudamos a influência da tensão superficial, da viscosidade e do ângulo do escoamento sobre a velocidade de ascensão do fluido. Foram realizados experimentos e houve o desenvolvimento do aplicativo e Matlab para calcular a velocidade de ascensão e o comprimento das bolhas de Taylor, e um modelo teórico para predição do número de Froude no escoamento inclinado.

Os resultados experimentais para água, para velocidade e comprimento, mostraram boa concordância com os resultados da literatura; para glicerina os resultados ficaram próximos ao esperado, porém, a variação da temperatura ambiente interferiu nas análises modificando principalmente a viscosidade da glicerina ao longo dos experimentos. O aplicativo de processamento de imagem mostrou-se uma ferramenta útil e confiável em situações experimentais controladas, para o cálculo de velocidade e comprimento de bolhas de Taylor. O modelo teórico proposto mostrou uma boa concordância com resultados da literatura para líquidos poucos viscosos (Re > 200) e número de Eötvös maiores que 8. Ainda que a concordância nessa faixa tenha ficado próxima a correlação de [Weber et al.](#page-94-2) [\(1986\)](#page-94-2), o modelo proposto apresenta a vantagem de não haver necessidade de se conhecerem os números de Froude na horizontal e vertical, para uma determinada condição experimental, o que facilita sua aplicação.

#### 7.2 Trabalhos Futuros

As próximas etapas do trabalho constituem-se em expandir a utilização o aplicativo para calcular outros parâmetros de escoamentos, e sua aplicação em outros padrões de escoamentos bifásicos. E em relação ao modelo teórico uma proposta interessante seria estudar a influência do filme de líquido na velocidade de ascensão principalmente para fluidos viscosos, abandonando assim a hipótese de filme fino. Outra proposta é melhorar a concordância do modelo em relação aos dados experimentais nas regiões próximas a vertical e horizontal.

E mais estudos são necessários para entender se a mudança no formato da bolha com o ângulo de inclinação é a causa ou a consequência causa ou a consequência na alteração do efeito da tensão superficial sobre as bolhas.

# Referências Bibliográficas

- Alves, I. N., Shoham, O., e Taitel, Y. (1993). Drift velocity of elongated bubbles in inclined pipes. Chemical engineering science, 48(17):3063–3070.
- Amaral, C. E. F., Alves, R. F., Silva, M. J., Arruda, L. V. R., Dorini, L., Morales, R. E. M., e Pipa, D. R. (2013). Image processing techniques for high-speed videometry in horizontal two-phase slug flows. Flow Measurement and Instrumentation, 33:257–264.
- <span id="page-91-1"></span>Bendiksen, K. H. (1984). An experimental investigation of the motion of long bubbles in inclined tubes. Int. J. Multiphase Flow, 10:467–483.
- Benjamin, T. B. (1968). Gravity currents and related phenomena. J. Fluid Mech., 31:209–248.
- Brennen, C. E. (2005). Fundamentals of Multiphase Flow. Cambridge University Press.
- <span id="page-91-2"></span>Brown, R. A. S. (1965). The mechanics of large gas bubbles in tubes: I. bubble velocities in stagnant liquids. Can. J. Chem. Engng, 43:217–223.
- <span id="page-91-0"></span>Carew, P., Thomas, N., e Johnson, A. (1995). A physically based correlation for the effects of power law rheology and inclination on slug bubble rise velocity. International Journal of Multiphase Flow, 21(6):1091–1106.
- Couët, B. e Strumolo, G. S. (1987). The effects of surface tension and tube inclination on a two–dimensional rising bubble. Journal of Fluid Mechanics, 184:1–14.
- Cunha Filho, J. S. (2010). Estudo Experimental de Escoamento Bifásico em Tubo Circular Inclinado Usando Técnicas Ultrasônicas e de Visualização. PhD thesis,

Tese de Doutorado. Programa de Pós-graduação em Engenharia Nuclear. COPPE. Universidade Federal do Rio de Janeiro.

- Davies, R. M. e Taylor, G. (1950). The mechanics of larges bubbles rising trhough extend liquids and through liquids in tubes. Proceedings of the Royal Society of London, 200A:375–390.
- De Azevedo, M. B., Faccini, J. L. H., e Su, J. (2013). Ultrasonic measurements of bubble shape and liquid film thickness of a taylor bubble rising in a stagnant water column. In Proceedings of International Nuclear Atlantic Conference, Recife, PE, Brazil.
- De Azevedo, M. B., Vinhas, P. A. M., Faccini, J. L. H., e Su, J. (2012). Characterization of velocity and shape of rising bubbles in a stagnant liquid vertical column by ultrasonic and visualization techniques. In Proceedings of the  $14^{th}$  Brazilian Congress of Thermal Sciences and Engineering, Rio de Janeiro, RJ, Brazil.
- De Azevedo, M. B., Vinhas, P. A. M., Faccini, J. L. H., e Su, J. (2015). Experimental study of the structure and movement of single taylor bubbles in closed vertical and slightly inclined tubes. In Anais da Jornada em Escoamento Multifásico, Campinas, SP, Brazil.
- Dumitrescu, D. T. (1943). Influence of viscosity, surface tension and inclination angle on motion of long bubbles in closed tubes. Z. angew. Math. Mech., 23:139–149.
- Faccini, J. L. H. (2008). Estudo de Escoamentos Bifásicos Estratificados Usando Técnicas ultrassônicas. PhD thesis, Tese de Doutorado. Programa de Pós-graduação em Engenharia Nuclear. COPPE. Universidade Federal do Rio de Janeiro.
- Hanselman, D., Littlefield, B., e Martins, C. S. (2003). Matlab 6: Curso Completo. Prentice Hall.
- <span id="page-92-0"></span>Hayashi, K., Kurimoto, R., e Tomiyama, A. (2010). Dimensional analysis of terminal velocity of a taylor bubble in a vertical pipe. Multiphase Science and Technology, 22:197–210.
- Lemos, W. F. (2014). Estudo Experimental de Circulação Natural Bifásica Ultrasônicas e de Visualização. PhD thesis, Tese de Doutorado. Programa de Pósgraduação em Engenharia Nuclear. COPPE. Universidade Federal do Rio de Janeiro.
- Lemos, W. F., Faccini, J. L. H., e Su, J. (2012). Experimental study of two-phase natural circulation circuit. In Proceedings of the  $14<sup>th</sup>$  Brazilian Congress of Thermal Sciences and Engineering, Rio de Janeiro,RJ, Brazil.
- Lemos, W. F., Faccini, J. L. H., e Su, J. (2013). Flow visualization of bubble behavior under two-phase natural circulation flow conditions using high speed digital camera. In Proceedings of International Nuclear Atlantic Conference, Recife, PE, Brazil.
- Lewis, E. E. (1977). *Nuclear Power Reactor Safety*. A Wiley-interscience publication, primeira edição.
- Maneri, C. e Zuber, N. (1974). An experimental study of plane bubbles rising at inclination. International Journal of Multiphase Flow, 1(5):623–645.
- Marques, O. F. e Vieira, H. N. (1999). *Processamento de Imagens Digitais*. Brasport, primeira edição.
- Mayor, T. S., Pinto, A. M. F. R., e Campos, J. B. L. M. (2007). An image analysis technique for the study of gas-liquid slug flow along vertical pipes associated uncertainty. Flow Measurement and Instrumentation, 18:139–147.
- Nicklin, D. J., Wilkes, J. O., e Davidson, J. F. (1962). Two-phase flow in vertical tubes. Trans. Insrn ehem. Engrs, 40:61–68.
- Pershagen, B. (1989). Light Water Reactor Safety. Pergamon Press, primeira edição.
- <span id="page-93-0"></span>Shosho, C. E. e Ryan, M. E. (2001). An experimental study of the motion of long bubbles in inclined tubes. Chemical Engineering Science, 56:2191–2204.
- Spedding, P. e Nguyen, V. T. (1978). Bubble rise and liquid content in horizontal and inclined tubes. Chemical Engineering Science, 33(8):987–994.
- Todreas, N. E. e Kazimi, M. S. (1990a). Nuclear systems I: Elements of thermal hydraulic design, volume 1. Taylor & Francis.
- Todreas, N. E. e Kazimi, M. S. (1990b). Nuclear systems II: Elements of thermal hydraulic design, volume 2. Taylor & Francis.
- <span id="page-94-3"></span>Van Hout, R., Barnea, D., e Shemer, L. (2002). Translational velocities of elongated bubbles in continuous slug flow. International Journal of Multiphase Flow, 28:1333–1350.
- Viana, F., Pardo, R., Yanez, R., Trallero, J. L., e Joseph, D. D. (2003). Universal correlation for the rise velocity of long gas bubbles in round pipes. *Journal of* Fluid Mechanics, 494:379–398.
- Vinhas, P. A. M., Faccini, J. L. H., e Su, J. (2013). Experimental study of natural two-phase flow circulation using a visualization technique. In Proceedings of International Nuclear Atlantic Conference, Recife, PE, Brazil.
- <span id="page-94-0"></span>Wallis, G. B. (1969). One Dimensional Two-phase Flow. John Wiley and Sons, Inc., primeira edição.
- <span id="page-94-2"></span>Weber, M. E., Alarie, A., e Ryan, M. (1986). Velocities of extended bubbles in inclined tubes. Chem. Engng Sci., 41:2235–2240.
- Weisman, J. e Kang, S. (1981). Flow pattern transitions in vertical and upwardly inclined lines. International Journal of Multiphase Flow, 7(3):271–291.
- Westinghouse (1984). The Westinghouse Pressurized Water Reactor Nuclear Power Plant. Water Reactor Divisions/Westinghouse Electric Corporation.
- White, E. T. e Beardmore, R. H. (1962). The velocity of single cylindrical air bubbles through liquids contained in vertical tubes. Chem. Engng Sci., 17:351–361.
- <span id="page-94-1"></span>Zukoski, E. E. (1966). Influence of viscosity, surface tension and inclination angle on motion of long bubbles in closed tubes. J. Fluid Mech., 25:821–837.

# <span id="page-95-0"></span>Apêndice A

# Dados Experimentais da Literatura

Os resultados experimentais retirados da literatura estão disponíveis abaixo, os autores em sua totalidade usaram como referência a horizontal.

## A.1 Propriedades dos fluidos

Abaixo, as propriedades dos fluidos utilizados pela literatura:

| Líquido                                     | $T(^{\circ}C)$ | Densidade $(m/kg3)$ | Viscosidade $(Pa.s)$ | Tensão Superficial $(N/m)$ | Mo                     |
|---------------------------------------------|----------------|---------------------|----------------------|----------------------------|------------------------|
| Acetona                                     | 25             | 790                 | 0.000326             | 0,024                      | $1,02 \times 10^{-11}$ |
| Agua                                        | 22             | 998                 | 0.000957             | 0.0724                     | $2,17\times10^{-11}$   |
| Metanol                                     | 25             | 787                 | 0.000544             | 0,0222                     | $9,97 \times 10^{-11}$ |
| $20\%$ corn syrup                           | 25             | 1058                | 0.003                | 0,07                       | $2,19 \times 10^{-9}$  |
| 50% Glicerina                               | 25             | 1120                | 0.00484              | 0.07                       | $1,40 \times 10^{-8}$  |
| $40\%$ corn syrup                           | 25             | 1149                | 0,0073               | 0,026                      | $1,38 \times 10^{-6}$  |
| $60\%$ sucrose                              | 28             | 1280                | 0,0511               | 0,0775                     | $1,12 \times 10^{-4}$  |
| $60\%$ corn syrup                           | 25             | 1195                | 0.036                | 0.049                      | $1,17 \times 10^{-4}$  |
| $66\%$ sucrose                              | 27             | 1330                | 0.194                | 0.194                      | $2,11 \times 10^{-2}$  |
| $80\%$ corn syrup                           | 25             | 1320                | 0,192                | 0,051                      | $7,46 \times 10^{-2}$  |
| $88\%$ corn syrup                           | 25             | 1320                | 0.518                | 0.079                      | $1,08 \times 10^{0}$   |
| $100\%$ Glicerina                           | 25             | 1241,38             | 0,883                | 0,063                      | $1,92 \times 10^{1}$   |
| $95\%$ corn syrup                           | 29             | 1340                | 1,83                 | 0,081                      | $1,54 \times 10^{2}$   |
| $100\%$ corn syrup (Weber et al. $(1986)$ ) | 29             | 1410                | 6,12                 | 0,087                      | $1,48 \times 10^{4}$   |
| $100\%$ corn syrup(Shosho e Ryan $(2001)$ ) | 25             | 1510                | 7,21                 | 0,066                      | $6, 11 \times 10^{4}$  |

Tabela A.1: Propriedades dos fluidos.

## A.2 Dados [Zukoski](#page-94-1) [\(1966\)](#page-94-1)

| $\theta$ <sup>(°</sup> )/ <i>Eo</i><br>400<br>$36\,$<br>$10\,$<br>3,5<br>4000<br>153<br>62,5<br>24<br>15<br>8<br>$5\phantom{.0}$<br>0,535<br>0,466<br>0,362<br>0,317<br>0,000<br>$\overline{0}$<br>0,427<br>0,284<br>0,115<br>$\bf 5$<br>0,060<br>0,324<br>0,200<br>$\overbrace{\qquad \qquad }^{}$<br>0,521<br>0,233<br>$10\,$<br>0,615<br>0,360<br>0,266<br>0,205<br>0,051<br>$15\,$<br>0,438<br>0,148<br>0,002<br>0,550<br>0,405<br>$20\,$<br>$\overline{\phantom{m}}$<br>$\overbrace{\qquad \qquad }^{}$<br>0,571<br>0,466<br>$30\,$<br>0,314<br>0,255<br>0,199<br>0,024<br>0,085<br>$\overline{\phantom{0}}$<br>$\overline{\phantom{0}}$<br>0,638<br>$35\,$<br>0,635<br>40 |  |  |  | querentes diametros. |
|----------------------------------------------------------------------------------------------------|--|--|--|----------------------|
|                                                                                                    |  |  |  |                      |
|                                                                                                    |  |  |  |                      |
|                                                                                                    |  |  |  |                      |
|                                                                                                    |  |  |  |                      |
|                                                                                                    |  |  |  |                      |
|                                                                                                    |  |  |  |                      |
|                                                                                                    |  |  |  |                      |
|                                                                                                    |  |  |  |                      |
|                                                                                                    |  |  |  |                      |
| 0,632<br>0,524<br>0,465<br>0,420<br>0,390<br>0,326<br>45<br>0,566<br>0,269<br>0,214<br>0,103<br>0,034                                                                                                    |  |  |  |                      |
| 0,030<br>0,517<br>0,427<br>0,248<br>0,200<br>0,096<br>60<br>0,362<br>$\overline{\phantom{m}}$<br>$\overline{\phantom{m}}$<br>$\hspace{0.1mm}-\hspace{0.1mm}$                                                                                                    |  |  |  |                      |
| 0,284<br>$65\,$<br>0,548                                                                                                    |  |  |  |                      |
| 70<br>0,370                                                                                                    |  |  |  |                      |
| 0,321<br>$75\,$<br>0,518<br>0,450<br>0,378<br>0,209<br>0,158<br>0,069<br>0,013<br>$\overline{\phantom{0}}$<br>$\overline{\phantom{0}}$                                                                                                    |  |  |  |                      |
| 0,387<br>0,255<br>80                                                                                                    |  |  |  |                      |
| 0,341<br>0,347<br>0,329<br>0,314<br>0,251<br>0,188<br>0,134<br>90<br>0,339<br>$0,034$ $0,002$                                                                                                    |  |  |  |                      |

Tabela A.2: Resultados de [Zukoski](#page-94-1) [\(1966\)](#page-94-1) para água ( $Mo = 2,17 \times 10^{-11}$ ) em diferentes diâmetros.

Tabela A.3: Resultados de [Zukoski](#page-94-1) [\(1966\)](#page-94-1) para acetona ( $Mo = 1,15 \times 10^{-11}$ ) em diferentes diâmetros.

| $\theta$ <sup>(°</sup> )/Eo | 20    | 12        |
|-----------------------------|-------|-----------|
| 0                           | 0,239 | 0,082     |
| 20                          |       | 0,251     |
| 30                          | 0,360 |           |
| 45                          | 0,362 | 0,293     |
| 60                          | 0,341 |           |
| 70                          |       | 0,245     |
| 75                          | 0,305 |           |
| 90                          | 0,288 | ${0,212}$ |

## A.3 Dados de [Weber et al.](#page-94-2) [\(1986\)](#page-94-2)

| $\theta$ <sup>(°</sup> )/ <i>M</i> <sub>o</sub> | $9,99 \times 10^{-11}$ | $1,12 \times 10^{-4}$ | $2, 11 \times 10^{-2}$ | 1,08  | $1,48 \times 10^{4}$ |
|-------------------------------------------------|------------------------|-----------------------|------------------------|-------|----------------------|
| $\overline{0}$                                  | 0,266                  | 0,068                 | 0,023                  | 0,061 | 0,004                |
| 15                                              | 0,359                  | 0,278                 | 0,179                  | 0,011 | 0,013                |
| 30                                              | 0,390                  | 0,325                 | 0,234                  | 0,091 | 0,089                |
| 45                                              | 0,386                  | 0,338                 | 0,244                  | 0,101 | 0,097                |
| 60                                              | 0,354                  | 0,306                 | 0,226                  | 0,093 | 0,011                |
| 75                                              | 0,319                  | 0,276                 | 0,198                  | 0,080 | 0,008                |
| 90                                              | 0,306                  | 0,268                 | 0,177                  | 0,057 | 0,006                |

Tabela A.4: Resultados de [Weber et al.](#page-94-2) [\(1986\)](#page-94-2) para diferentes número de Mortons, para 28 < Eo < 30, e diâmetro de 0,0135m.

Tabela A.5: Resultados de [Weber et al.](#page-94-2) [\(1986\)](#page-94-2) para soro de milho a 95% ( $Mo =$  $1,54 \times 10^2$ , para diferentes números de Eötvös.

| 30 | 18,3                                                                | 10,7                                                        |
|----|---------------------------------------------------------------------|-------------------------------------------------------------|
|    | 0,002                                                               | 0,004                                                       |
|    | 0,094                                                               | 0,032                                                       |
|    | 0,138                                                               | 0,064                                                       |
|    | 0,151                                                               | 0,070                                                       |
|    | 0,147                                                               | 0,068                                                       |
|    | 0,115                                                               | 0.051                                                       |
|    | 0,098                                                               | 0,034                                                       |
|    | 60,6<br>0,104<br>0,304<br>0,349<br>0,347<br>0,334<br>0,292<br>0,279 | 0,019<br>0,181<br>0,234<br>0,234<br>0,228<br>0,202<br>0,179 |

| $\theta$ <sup>(°</sup> )/ <i>Eo</i> | 230   | 60,6  | 30    | 18,3  | 10,7  |
|-------------------------------------|-------|-------|-------|-------|-------|
| 0                                   | 0,285 | 0,104 | 0,019 | 0,002 | 0.004 |
| 15                                  | 0,381 | 0,304 | 0,181 | 0,094 | 0,032 |
| 30                                  | 0,426 | 0,349 | 0,234 | 0,138 | 0,064 |
| 45                                  | 0,436 | 0,347 | 0,234 | 0,151 | 0,070 |
| 60                                  | 0,392 | 0,334 | 0,228 | 0,147 | 0,068 |
| 76                                  | 0,360 | 0,292 | 0,202 | 0,115 | 0,051 |
| 90                                  | 0.328 | 0,279 | 0,179 | 0,098 | 0.034 |

Tabela A.6: Resultados de [Weber et al.](#page-94-2) [\(1986\)](#page-94-2) para sacarose a  $66\%$   $(Mo=2,11\times$ 10<sup>−</sup><sup>2</sup> ), para diferentes números de Eötvös.

Tabela A.7: Resultados de [Weber et al.](#page-94-2) [\(1986\)](#page-94-2) para diferentes Mortons, para 78 <  $Eo < 81$ , e diâmetro de  $0,\!0281$ m.

| $\theta$ <sup>(°</sup> )/Mo | $1,12 \times 10^{-4}$ | $2, 11 \times 10^2$ | 1,08  | $1,48 \times 10^{4}$ |
|-----------------------------|-----------------------|---------------------|-------|----------------------|
| $\overline{0}$              | 0,274                 | 0,114               | 0,040 | 0,013                |
| 15                          | 0,386                 | 0,302               | 0,175 | 0,030                |
| 30                          | 0,418                 | 0,346               | 0,217 | 0,038                |
| 45                          | 0,428                 | 0,350               | 0,232 | 0,040                |
| 60                          | 0,395                 | 0,333               | 0,215 | 0,044                |
| 75                          | 0,357                 | 0,293               | 0,184 | 0,034                |
| 90                          | 0,323                 | 0,281               | 0,169 | 0,027                |

| $\theta$ <sup>(°</sup> )/ <i>Mo</i> | $1,12 \times 10^{-4}$ | $2,11 \times 10^{-2}$ | 1,08  | $1,56 \times 10^{2}$ | $1,48 \times 10^{4}$ |
|-------------------------------------|-----------------------|-----------------------|-------|----------------------|----------------------|
| $\overline{0}$                      | 0,385                 | 0,283                 | 0,133 | 0,059                | 0,013                |
| 15                                  | 0,443                 | 0,387                 | 0,298 | 0,189                | 0,063                |
| 30                                  | 0,476                 | 0,430                 | 0,337 | 0,235                | 0,085                |
| 45                                  | 0,472                 | 0,433                 | 0,339 | 0,246                | 0,093                |
| 60                                  | 0,441                 | 0,389                 | 0,328 | 0,235                | 0,096                |
| 75                                  | 0,383                 | 0,361                 | 0,298 | 0,204                | 0,080                |
| 90                                  | 0,344                 | 0,330                 | 0,276 | 0,157                | 0,054                |

Tabela A.8: Resultados de [Weber et al.](#page-94-2) [\(1986\)](#page-94-2) para diferentes Mortons, para 222 <  $Eo < 236$ , e diâmetro de 0,0135 m.

Tabela A.9: Resultados de [Weber et al.](#page-94-2) [\(1986\)](#page-94-2) para soro de milho a 100% (6,11 $\times$ 10<sup>4</sup> ), para diferentes números de Eötvös.

| $10$ ), para anoroneos namoros ao Douvos.         |       |       |                                                                                 |          |                                 |                                |      |                          |                   |     |
|---------------------------------------------------|-------|-------|---------------------------------------------------------------------------------|----------|---------------------------------|--------------------------------|------|--------------------------|-------------------|-----|
| $\theta$ <sup>(°</sup> )/ <i>E</i> $\sigma$ 25,64 |       | - 26  |                                                                                 |          |                                 | 28,98 36,2 77,6 81,8 102,6 144 |      | 221                      | 227               | 230 |
| $\overline{0}$                                    |       |       | 0,004                                                                           | $-$ 0.01 | $\frac{1}{2}$ and $\frac{1}{2}$ |                                |      | 0.01                     |                   |     |
| $\overline{5}$                                    | 0.000 | 0,004 | $\frac{1}{2}$ and $\frac{1}{2}$                                                 |          |                                 | $0,00$ $ 0,00$ $0,00$          | 0,00 | $\overline{\phantom{m}}$ | $0.00 \quad 0.02$ |     |
| 15                                                | 0.006 |       | $0,005$ $0,013$ $0,01$ $0,03$ $0,02$ $0,03$ $0,03$ $0,06$ $0,04$ $0,06$         |          |                                 |                                |      |                          |                   |     |
| 30                                                |       |       | $0,011$ $0,012$ $0,089$ $0,01$ $0,04$ $0,02$ $0,04$ $0,04$ $0,08$ $0,07$ $0,08$ |          |                                 |                                |      |                          |                   |     |
| 45                                                |       |       | $0,013$ $0,015$ $0,097$ $0,01$ $0,04$ $0,03$ $0,05$ $0,05$ $0,09$ $0,08$ $0,09$ |          |                                 |                                |      |                          |                   |     |
| 60                                                |       |       | $0,014$ $0,015$ $0,011$ $0,02$ $0,04$ $0,03$ $0,05$ $0,05$ $0,10$ $0,08$ $0,09$ |          |                                 |                                |      |                          |                   |     |
| 75                                                | 0.013 |       | $0,011$ $0,008$ $0,01$ $0,03$ $0,03$ $0,04$ $0,05$ $0,08$ $0,07$ $0,09$         |          |                                 |                                |      |                          |                   |     |
| 90                                                | 0.008 |       | $0,005$ $0,006$ $0,01$ $0,03$ $0,02$ $0,03$ $0,03$ $0,05$ $0,05$ $0,06$         |          |                                 |                                |      |                          |                   |     |

## A.4 Dados de [Carew et al.](#page-91-0) [\(1995\)](#page-91-0)

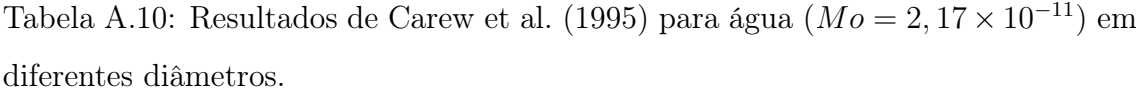

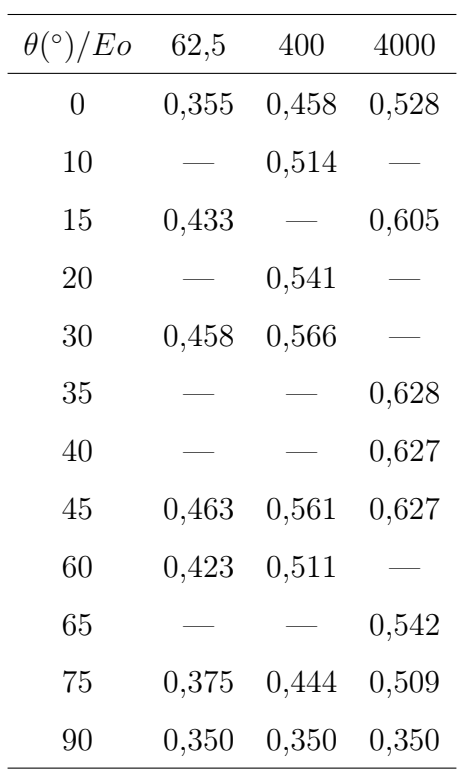

## A.5 [Shosho e Ryan](#page-93-0) [\(2001\)](#page-93-0)

Tabela A.11: Resultados de [Shosho e Ryan](#page-93-0) [\(2001\)](#page-93-0) para diferentes números de Morton em um diâmetro de 0,0127m.

|    | $\frac{1}{2}$ on the unit diameter de $\frac{1}{2}$ .       |       |       |       |                                                                                        |       |                                              |
|----|-------------------------------------------------------------|-------|-------|-------|----------------------------------------------------------------------------------------|-------|----------------------------------------------|
|    | $\theta$ <sup>(°</sup> )/ <i>Mo</i> 6, 11 × 10 <sup>4</sup> |       |       |       | $1,92 \times 10^{1}$ $7,46 \times 10^{-2}$ $1,17 \times 10^{-4}$ $1,38 \times 10^{-6}$ |       | $2.19 \times 10^{-9}$ $2.17 \times 10^{-11}$ |
| 5  | 0.004                                                       | 0.041 | 0.004 | 0.078 | 0,059                                                                                  | 0.203 | 0.153                                        |
| 15 | 0.005                                                       | 0.066 | 0.115 | 0,300 | 0.341                                                                                  | 0.344 | 0,312                                        |
| 30 | 0.012                                                       | 0.089 | 0.166 | 0.324 | 0,359                                                                                  | 0,374 | 0.349                                        |
| 45 | 0.015                                                       | 0.095 | 0.179 | 0,340 | 0,374                                                                                  | 0,390 | 0,379                                        |
| 60 | 0.015                                                       | 0.089 | 0.206 | 0.335 | 0,360                                                                                  | 0.363 | 0.360                                        |
| 75 | 0.011                                                       | 0.069 | 0.197 | 0.308 | 0.326                                                                                  | 0.335 | 0.309                                        |
| 90 | 0.005                                                       | 0.054 | 0.135 | 0.274 | 0,291                                                                                  | 0.296 | 0,286                                        |

| $\theta$ <sup>(°</sup> )/Mo |       |       | $6, 11 \times 10^4$ $1, 92 \times 10^1$ $7, 46 \times 10^{-2}$ $1, 17 \times 10^{-4}$ $1, 38 \times 10^{-6}$ |       |       |       | $2, 19 \times 10^{-9}$ $2, 17 \times 10^{-11}$ |
|-----------------------------|-------|-------|----------------------------------------------------------------------------------------------------|-------|-------|-------|------------------------------------------------|
| 5                           | 0.021 | 0.295 | 0.103                                                                                                    | 0.387 | 0.415 | 0.417 | 0.434                                          |
| 15                          | 0.059 | 0.387 | 0.330                                                                                                    | 0.452 | 0.527 | 0.487 | 0.502                                          |
| 30                          | 0.077 | 0.431 | 0.396                                                                                                    | 0,471 | 0.562 | 0.520 | 0,534                                          |
| 45                          | 0.087 | 0.438 | 0.401                                                                                                    | 0.487 | 0,567 | 0.520 | 0.539                                          |
| 60                          | 0.089 | 0.427 | 0.413                                                                                                    | 0.534 | 0.523 | 0.511 | 0,570                                          |
| 75                          | 0.080 | 0.373 | 0.373                                                                                                    | 0.450 | 0.539 | 0.450 | 0.487                                          |
| 90                          | 0.056 | 0.316 | 0.316                                                                                                    | 0.316 | 0.356 | 0.316 | 0.356                                          |

Tabela A.12: Resultados de [Shosho e Ryan](#page-93-0) [\(2001\)](#page-93-0) para diferentes números de Morton em um diâmetro de 0,0381m.

Tabela A.13: Resultados de [Shosho e Ryan](#page-93-0) [\(2001\)](#page-93-0) para água ( $Mo=2,17\times10^{-11}),$ para diferentes números de Eötvös.

| $\theta$ <sup>(°</sup> )/Eo | 36,2  | 81,8  | 144   | 227   |
|-----------------------------|-------|-------|-------|-------|
| 5                           | 0,000 | 0,002 | 0,003 | 0,021 |
| 15                          | 0,006 | 0,016 | 0,029 | 0,061 |
| 30                          | 0,012 | 0,024 | 0,041 | 0,080 |
| 45                          | 0,015 | 0,029 | 0,047 | 0,087 |
| 60                          | 0,016 | 0,031 | 0,049 | 0,091 |
| 75                          | 0,014 | 0,028 | 0,046 | 0,085 |
| 90                          | 0.009 | 0,019 | 0,031 | 0,062 |

| $\theta$ <sup>(°</sup> )/Eo | 70    | 280   | 629   |
|-----------------------------|-------|-------|-------|
| 5                           | 0.061 | 0.232 | 0.412 |
| 15                          | 0.341 | 0.500 | 0.525 |
| 30                          | 0.360 | 0.543 | 0.559 |
| 45                          | 0.375 | 0.476 | 0.568 |
| 60                          | 0.368 | 0.443 | 0.525 |
| 75                          | 0.331 | 0.419 | 0.542 |
| 90                          | 0.297 | 0.332 | 0.354 |

Tabela A.14: Resultados de [Shosho e Ryan](#page-93-0) [\(2001\)](#page-93-0) para  $40\%$  soro de milho ( $Mo =$ 1, 38 × 10<sup>−</sup><sup>6</sup> ), para diferentes números de Eötvös.

Tabela A.15: Resultados de [Shosho e Ryan](#page-93-0) [\(2001\)](#page-93-0) para 100% soro de milho ( $Mo =$  $6, 11 \times 10^4$ , para diferentes números de Eötvös.

| $\theta$ <sup>(°</sup> )/Eo | 36,2  | 81,8  | 144   | 227   |
|-----------------------------|-------|-------|-------|-------|
| 5                           | 0,000 | 0,002 | 0,003 | 0,021 |
| 15                          | 0,006 | 0,016 | 0,029 | 0,061 |
| 30                          | 0,012 | 0,024 | 0,041 | 0,080 |
| 45                          | 0,015 | 0,029 | 0,047 | 0,087 |
| 60                          | 0,016 | 0,031 | 0,049 | 0,091 |
| 75                          | 0,014 | 0,028 | 0,046 | 0,085 |
| 90                          | 0.009 | 0,019 | 0,031 | 0,062 |

| $\theta$ (°)/Eo | 41    | 164   | 369   |
|-----------------|-------|-------|-------|
| 5               | 0.003 | 0.008 | 0.105 |
| 15              | 0.117 | 0.316 | 0.332 |
| 30              | 0.167 | 0.363 | 0.395 |
| 45              | 0.179 | 0.377 | 0.403 |
| 60              | 0.208 | 0.351 | 0.420 |
| 75              | 0.198 | 0.308 | 0.376 |
| 90              | 0.137 | 0.285 | 0.322 |

Tabela A.16: Resultados de [Shosho e Ryan](#page-93-0) [\(2001\)](#page-93-0) para  $80\%$  soro de milho ( $Mo =$ 7, 46 × 10<sup>−</sup><sup>2</sup> ), para diferentes números de Eötvös.

### A.6 [Van Hout et al.](#page-94-3) [\(2002\)](#page-94-3)

Tabela A.17: Resultados de [Van Hout et al.](#page-94-3) [\(2002\)](#page-94-3) para água ( $Mo = 2, 17 \times 10^{-11}$ ), utilizando processamento de imagem para dois diferentes diâmetros.

| $\theta (^\circ) / D$ | ${0,024}$ | 0,054  |
|-----------------------|-----------|--------|
| 2                     | 0,3858    | 0,4716 |
| 5                     | 0,4061    | 0,4919 |
| 30                    | 0,4876    | 0,5576 |
| 50                    | 0,4512    | 0,5475 |
| 60                    | 0,4323    | 0,5171 |
| 70                    | 0,4018    | 0,4769 |
| 90                    | 0,3509    | 0,3454 |

| $\theta (^\circ) / D$ | 0,024  | 0,054  |
|-----------------------|--------|--------|
| $\overline{2}$        |        | 0,4667 |
| 10                    | 0,4323 | 0,4968 |
| 30                    | 0,4774 | 0,5625 |
| 50                    | 0,4672 | 0,5576 |
| 60                    | 0,4512 | 0,4919 |
| 70                    | 0,3858 |        |
| 90                    | 0,3654 | 0,3657 |

Tabela A.18: Resultados de [Van Hout et al.](#page-94-3) [\(2002\)](#page-94-3) para água ( $Mo=2,17\times10^{-11}),$ utilizando fibras ópticas para dois diferentes diâmetros.

# Apêndice B

# Aplicativo Matlab

Script do aplicativo Matlab e suas funções, os textos em itálico são comentários

### B.1 Botão Abrir

n1=get(handles.radiobutton1,'value');  $#$  Determina se irá selecionar apenas um ou vários vídeos

if  $n1 == 1$  # Caso abra apenas um vídeo, o programa utilizar a subrotina abriravi Arq=abriravi $($ ); # Extrai imediante as informações

Video  $Ref=1$ ; # Indica que ele deve ser o video de referência

set(handles.edit24,'string','1');  $# Para\ o\ background$ 

set(handles.edit21,'string',Arq1,2);

info=mmfileinfo(Arq1,1);

Numero de Frames=info.Duration\*25;

set(handles.edit2,'string',Numero de Frames);

else

Arq=abriravimulti()  $# Caso$  abra mais de um vídeo irá utilizar a subrotina **abriravimulti** end

info=mmfileinfo(Arq1,1); # Extrai a informação apenas do primeiro vídeo

Altura=info.Video.Height;

Largura=info.Video.Width;

set(handles.edit4,'string',Largura);

```
set(handles.edit5,'string',Altura);
```
save Arq  $#$  Ao final todas as variáveis desta etapa são salvas;

#### Subrotina abriravi

function  $[Arg] = abriravi()$  # Seleciona um único arquivo e aloca o nome do diretório...  $[a, b] =$  uigetfile;  $\#$  ...e o seu nome em uma variável tipo cell  $c = [b a];$  $Arg{1,1} = c;$ Arq $\{1,2\} = a;$ 

#### Subrotina abriravimulti

 $function[Arg] = abriravimulti());$  $[a,b] = \text{uigetfile}("*,\text{avi}",\text{Multiselect}',\text{'on}'); \# Selectiona os vídeos e armazenas os...$  $N = size( a, 2); #...$ diretórios e os nomes em uma variável tipo cell  $Arg = cell(N,2);$ for  $i = 1:N$  $Arg{i,1} = [b \ a{i}]$ ;  $Arg{i,2} = a{i};$ end

#### B.2 Botão Background

load Arq  $#$  Carrega as variáveis salvas ao final da ação do botão **Abrir** 

Arq;

Threshold = get(handles.edit6,'string');  $#$  Neste trecho, algumas informações inseridas... Threshold=str2num(Threshold); # ...nas janelas do layout são lidas pelo programa

Limite Tubo  $1=get(handles.eduity, 'string');$ 

Limite Tubo 1=str2num(Largura Tubo Inicio);

Limite Tubo  $2=\text{get}(\text{handles.edu}t11,\text{'string'})$ ;

Limite Tubo  $2=str2num(Largura$  Tubo Final);

Tamanho $\text{Arg}=size(\text{Arg},1);$ 

angulo = get(handles.edit26,'string');  $# Armazena o ângulo do escoamento$ 

 $angular = str2num(angular);$ 

horizontal=angulo<45;# Direção próxima a horizontal ou vertical

n2=get(handles.radiobutton9,'value');  $\#$  Tipo de referência

img\_padrao=cell(Tamanho\_Arq,1); # Ao final do processo essa variável irá armazenar ...

if  $n2 == 0 \mid n1 == 1 \# ...$ as imagens de referência em escala de cinza

if  $n1 == 0$  # Obtem informações a cerca do vídeo e quadro de referência

Video Ref=get(handles.edit24,'string');

Video Ref=str2num(Video Ref);

end

Frame Ref=get(handles.edit25,'string');

Frame Ref=str2num(Frame Ref);

f=mmreader(ArqVideo\_Ref,1);

```
img_padrao=rgb2gray(read(f,Frame_Ref));
```
if horizontal==1;

img\_padrao= img\_padrao'; # Faz a transposta da matriz caso...

```
Apoio=Altura;Altura=Largura;Largura=Apoio; # ...seja próximo a horizontal
end img_padrao=img_padrao(:,Limite_Tubo_1:Limite_Tubo_2);
```

```
for loop_b=1:Tamanho_Arq
```
img\_padrao\_cel{loop\_b,1} = img\_padrao;

end

```
elseif n2 == 1 & n1 == 0
```

```
for loop<sub>_</sub>bk = 1:Tamanho<sub>_Arq</sub>
        Frame \text{Ref} = \text{get}(\text{handles.edu}t25,\text{'string'});f =mmreader(Arq{loop bk,1});
        Frame Ref = str2num(Frame Ref);img_padrao =rgb2gray(read(f,Frame Ref));
        if horizontal == 1;
                img padrao = img padrao';
```
```
Apoio = Altura; Altura = Lagura; Lagura = Apoio;
```
end

```
img_padrao_cel{loop_bk,1}=img_padrao(:,Limite_Tubo_1:Limite_Tubo_2);
```
end

end

save img\_padrao\_cel  $#$  Salva as variáveis, utilizadas ate então

### B.3 Botão Calcular

tic

set(handles.edit14,'string','Calculando')  $# Indica que está processando$ 

load img\_padrao\_cel  $#$  Carrega as variáveis salvas ao final da ação do botão **Background** Arq

# Nesta etapa a planilha começa a ser montada

nomexls=get(handles.edit22,'string')

Lista $\{1,1\}$ =nomexls; # Nome do arquivo

Lista $\{1,2\}$ ='Frame'; # Títulos das colunas

Lista ${1,3}$ ='Velocidade';

Lista $\{1,4\}$ ='Comprimento';

save Lista

Tamanho Arq=size(Arq,1); # Armazena o número de vídeos

Tempo=0;Velocidade=0;Comprimento=0;

Tempo\_Comprimento\_1=0;Tempo\_Comprimento\_2=0;Tempo\_Comprimento\_3=0;

# Armazena informações sobre a erosão e dilatação

erosao=get(handles.edit15,'string');erosao=str2num(erosao);

dilatacao=get(handles.edit16,'string');dilatacao=str2num(dilatacao);

# Armazena informações sobre a taxa de Frames

Frame=get(handles.edit17,'string');Frame=str2num(Frame);

# Armazena informações sobre a calibração

Calibracao=get(handles.edit18,'string');Calibracao=str2num(Calibracao);

teta=get(handles.edit23,'string');teta=str2num(teta); # Armazena o ângulo do escoamento for loop10=1:Tamanho Arq  $# Inicia$  o loop para cada vídeo

loop10

# Indica na janela o nome do arquivo em processamento

set(handles.edit21,'string',Arq{loop10,2});

f=mmreader(Arqloop10,1);

info=mmfileinfo(Arqloop10,1);

Numero de Frames=info.Duration\*25; # Número de quadros

set(handles.edit2,'string',Numero\_de\_Frames); # Indica o número de frames

set(handles.edit13,'string','1');

# Gera variáveis auxiliares

 $tp1=0; tp2=0; tp3=0; tp4=0; tp5=0; tp6=0; tp7=0; tp8=0;$ 

 $sp1=1; sp2=1; sp3=1; sp4=1; sp5=1; sp6=1; sp7=1; sp8=1;$ 

Tempo\_Final=0;Comprimento\_Final=0;Posicao\_Final=1;Tempo\_Comprimento=0;

 $\text{coeffs}=0; k=1; \text{pos\_coll}=1; \text{pos\_coll}=1; \$ 

pos\_col6=1;pos\_col7=1;pos\_col8=1;

loop $6=1$ ; Gera variuveis auxiliares

img\_padrao=img\_padrao\_celloop10,1; # Chama a imagem padrão para o vídeo atual

for loop1=1:Numero\_de\_Frames # Inicia o loop para cada quadro do vídeo loop1\_str=num2str(loop1);

set(handles.edit14,'string',loop1\_str); # Indica o quadro em processamento

# A subrotina a seguir aplica o threshold e gera a coluna binária

[Linha\_Frame\_Ativo,Frame\_Ativo]=processo(loop1,f,Limite\_Tubo\_1,Limite\_Tubo\_2,... ...img\_padrao,Threshold,erosao,dilatacao,horizontal);

 $loop4=1;$ 

 $loop3=1$ ;

if sum(Linha Frame Ativo)  $\epsilon = 0$ 

# Essa condicional observa se existe objeto na imagem

[Diferenca\_Posicao,loop4,Posicao]=posicionador(loop3,loop4,...

...Linha\_Frame\_Ativo,Altura);

# Separa os diferentes objetos da imagem

```
Maior Diferenca Posicao=max(Diferenca Posicao);
```

```
if Maior_Diferenca_Posicao>Calibracao/1000
```
# Analisa se o objeto tem mais de 1cm

for  $loop5=1:(loop4-1)$ 

```
# Encontra a posição do nariz e da cauda do maior objeto da imagem
```

```
if Maior_Diferenca_Posicao==Diferenca_Posicao(loop5)
```
Posicao Max=Posicao(loop5);

end

#### end

```
if Posicao \text{Max} \leq 500 \text{ \& } \text{Posicao} \text{Max} > 450 \text{ \& } \text{tp1} == 0
```
# A partir deste ponto, observa–se Posicao Final $(k,1)$ =Posicao Max;

# por quais regiões a bolha passou

Tempo  $Final(k,1)=loop1;$ 

 $Tempo\_Comprimento(k,1)=1;$ 

pos\_col1=k;

```
k=k+1;
```
 $tp1=1;$ 

```
sp1=0;
```
elseif Posicao Max <= 450 & Posicao Max>400 & tp2==0

Posicao Final $(k,1)$ =Posicao Max;

Tempo  $Final(k,1)=loop1;$ 

Tempo  $Comprimento(k,1)=1;$ 

```
pos_col2=k;
```

```
k=k+1;
```
 $tp2=1;$ 

 $sp2=0$ ;

elseif Posicao\_Max<=400 & Posicao\_Max>350 & tp3==0

Posicao Final $(k,1)$ =Posicao Max;

Tempo  $Final(k,1)=loop1;$ 

Tempo  $Comprimento(k,1)=1;$ 

```
pos_col3=k;
    k=k+1;
    tp3=1;sp3=0;
elseif Posicao Max <= 350 & Posicao Max>300 & tp4==0
    Posicao Final(k,1)=Posicao Max;
    Tempo Final(k,1)=loop1;Tempo Comprimento(k,1)=1;pos_col4=k;
    k=k+1;tp4=1;sp4=0;
elseif Posicao Max <= 300 & Posicao Max>250 & tp5==0
    Posicao Final(k,1)=Posicao Max;
    Tempo_Final(k,1)=loop1;Tempo\_Comprimento(k,1)=1;pos_col5=k;
    k=k+1;tp5=1;sp5=0;
elseif Posicao Max <= 250 & Posicao Max>200 & tp6==0
    Posicao Final(k,1)=Posicao Max;
    Tempo_Final(k,1)=loop1;Tempo\_Comprimento(k,1)=1;pos_col6=k;
    k=k+1;tp6=1;sp6=0;elseif Posicao_Max<200 & Posicao_Max>150 & tp7==0
    Posicao Final(k,1)=Posicao Max;
    Tempo Final(k,1)=loop1;
```
Tempo  $Comprimento(k,1)=1;$ pos\_col7=k;  $k=k+1;$  $tp7=1;$  $sp7=0$ ; elseif Posicao Max<150 & Posicao Max>100 & tp8==0 Posicao Final $(k,1)$ =Posicao Max; Tempo  $Final(k,1)=loop1;$ Tempo  $Comprimento(k,1)=1;$ pos\_col8=k;  $k=k+1;$  $tp8=1;$ sp8=0; end

if Linha Frame Ativo(Posicao Final(pos col1,1),1)==1 & sp1==0 & tp1==1 # Neste avaliaçã, por quanto tempo a bolha permanceu em cada região

Tempo\_Comprimento(pos\_col1,1)=1+Tempo\_Comprimento(pos\_col1,1); elseif Linha\_Frame\_Ativo(Posicao\_Final(pos\_col1,1),1)  $\cdot = 1$  & sp1==0 & tp1==1  $sp1=1;$ 

end

if Linha Frame Ativo(Posicao Final(pos col2,1),1)==1 & sp2==0 & tp2==1

Tempo Comprimento(pos col2,1)=1+Tempo Comprimento(pos col2,1); elseif Linha\_Frame\_Ativo(Posicao\_Final(pos\_col2,1),1) $\cdot$  = =1 & sp2==0 & tp2==1

 $sp2=1$ ;

end

if Linha Frame Ativo(Posicao Final(pos col3,1),1)==1 & sp3==0 & tp3==1 Tempo\_Comprimento(pos\_col3,1)=1+Tempo\_Comprimento(pos\_col3,1);

elseif Linha\_Frame\_Ativo(Posicao\_Final(pos\_col3,1),1) $\cdot$  = =1 & sp3==0 & tp3==1 sp3=1;

end

```
if Linha Frame Ativo(Posicao Final(pos col4,1),1)==1 & sp4==0 & tp4==1
```
Tempo Comprimento(pos  $col4.1)=1+Tempo$  Comprimento(pos  $col4.1$ );

elseif Linha Frame Ativo(Posicao Final(pos col4,1),1) = 1 & sp4==0 & tp4==1  $sp4=1$ ;

#### end

if Linha Frame Ativo(Posicao Final(pos col5,1),1)==1 & sp5==0 & tp5==1 Tempo Comprimento(pos col5,1)=1+Tempo Comprimento(pos col5,1);

elseif Linha Frame Ativo(Posicao Final(pos col5,1),1) = 1 & sp5==0 & tp5==1  $sp5=1$ ;

```
end
```
if Linha Frame Ativo(Posicao Final(pos col6,1),1)==1 & sp6==0 & tp6==1 Tempo Comprimento(pos col $(6,1)=1+\text{Tempo}$  Comprimento(pos col $(6,1);$ 

elseif Linha Frame Ativo(Posicao Final(pos col6,1),1) = 1 & sp6==0 & tp6==1  $sp6=1;$ 

```
end
```
if Linha Frame Ativo(Posicao Final(pos col7,1),1)==1 & sp7==0 & tp7==1 Tempo Comprimento(pos  $col7,1)=1+Tempo$  Comprimento(pos  $col7,1);$ 

elseif Linha\_Frame\_Ativo(Posicao\_Final(pos\_col7,1),1)  $= 1 \&$  sp7==0  $\&$  tp7==1  $sp7=1;$ 

#### end

if Linha Frame Ativo(Posicao Final(pos col8,1),1)==1 & sp8==0 & tp8==1

Tempo Comprimento(pos  $col8,1)=1+Tempo$  Comprimento(pos  $col8,1);$ 

elseif Linha Frame Ativo(Posicao Final(pos col8,1),1) = 1 & sp8==0 & tp8==1  $sp8=1$ ;

#### end

if sp1==1 & sp2==1 & sp3==1 & sp4==1 & ... ...sp5==1 & sp6==1 & sp7==1 & sp8==0 & k>5 # Avalia se o critério de 5 regiões foi cumprido Posicao Final=unique(Posicao Final); Posicao\_Final Tempo\_Final # Obtém os coeficientes da interpolação linear

```
coefs=polyfit(Tempo_Final,Posicao_Final,1);
```
# Calcula a velocidade

if angulo  $\epsilon = 0$  & angulo  $\epsilon = 90$ 

 $Velocidade (loop 6) = (coeffs(1)*(Frame/Calibracao))/cos(teta *pi/180)$ 

else

 $Velocityo$  $=$  $coeffs(1);$ 

end

for cont  $temp=1:(k-1)$ 

# Calcula o comprimento para cada região

Comprimento Final(cont temp,  $1$ )=...

...Velocidade(loop6)\*(Tempo\_Comprimento(cont\_temp,1)/Frame);

end

Comprimento\_Final

# Calcula o comprimento médio

Comprimento(loop6)=median(Comprimento\_Final)

```
Tempo(loop6)=Tempo_Final(k-2) # Armazena o tempo da ultima região
set(handles.uitable3,'data',Tempo');
```
# Nesta etapa apresenta os resultados na janela do aplicativo

```
set(handles.uitable2,'data',Comprimento');
```
set(handles.uitable1,'data',Velocidade');

 $tp1=0; tp2=0; tp3=0; tp4=0; tp5=0; tp6=0; tp7=0; tp8=0;$ 

# Reinicia as variáveis auxiliares

 $sp1=1; sp2=1; sp3=1; sp4=1; sp5=1; sp6=1; sp7=1; sp8=1;$ 

 $loop6 = loop6 + 1;$ 

Tempo Final=0;Comprimento Final=0;

Posicao Final=1;Tempo Comprimento=0;

 $\text{coeffs}=0; k=1; \text{pos} \text{coll}=1; \text{pos} \text{coll}=1; \text{pos} \text{coll}=1; \text{pos} \text{coll}=1;$ 

```
pos col5=1;pos col6=1;pos col7=1;pos col8=1;
```
end

end

end

end

Lista=salvarxls(Lista,Arq,Tempo,Velocidade,Comprimento,loop10);

# Salva as informações em arquivo XLS

[Tempo,Comprimento,Velocidade,Aceleracao]=limpar(Tempo,Comprimento,...

...Velocidade,Aceleracao);

# Limpa a janela do aplicativo

set(handles.uitable3,'data',Tempo);  $# Troca$  o valor nas janelas

set(handles.uitable2,'data',Comprimento);

set(handles.uitable1,'data',Velocidade);

clear Gr

#### end

toc #Junto ao comando tic no início do processo, pede o tempo que levou para executar a ação

#### Subrotina Processo

function [Linha\_Frame\_Ativo,Frame\_Ativo]=processo( loop1,f,Largura\_Tubo\_Inicio,... ...Largura\_Tubo\_Final,img\_padrao,Threshold,erosao,dilatacao,horizontal)

Frame Ativo  $1=read(f,loop1);$  # Abre a matriz do quadro analisado

if horizontal==1;

Frame Ativo 1=Frame Ativo 1';

end # Na etapa a seguir, acerta o tamanho da matriz e a escala de cores #em função da imagem de referência

Frame Ativo  $1=$ Frame Ativo  $1(:,$ Largura Tubo Inicio:Largura Tubo Final,:);

Frame Ativo  $1=rgb2gray(Frame\text{Ativo }1);$ 

Frame\_Ativo\_2=abs(img\_padrao-Frame\_Ativo\_1); # Retira o fundo da imagem

Frame\_Ativo=(Frame\_Ativo\_2>Threshold); # Aplica o limiarizador

# Aplica a erosão e a dilatação na matriz da imagem

Frame Ativo=bwmorph(Frame Ativo,'erode',erosao);

Frame Ativo=bwmorph(Frame Ativo,'dilate',dilatacao);

Linha Frame Ativo=sign(sum(Frame Ativo')'); # Transforma a imagem em uma coluna # Aplica dilatação sobre a coluna

Linha Frame Ativo=bwmorph(Linha Frame Ativo,'dilate',dilatacao);

#### Subrotina Posicionador

```
function [Diferenca_Posicao,loop4,Posicao]=posicionador2(loop3,loop4,...
...Linha_Frame_Ativo,Altura)
while loop3<(Altura) # Avalia se está abaixo dos limites da matriz
   while Linha_Frame_Ativo(loop3)==0 # Avalia se a imagem esta vazia
          loop3=loop3+1;
          if loop3==(Altura)
              break
          end
   end
   if Linha Frame Ativo(loop3)==1
      #Avalia onde começa e onde termina cada objeto da coluna
     Armazem=loop3;
     while Linha Frame \text{Ativo}(loop3) == 1loop3=loop3+1;
            if loop3==(Altura)
                break
            end
     end
     Armazem2=loop3-1;
      # Gera o comprimento em pixels
     Diferenca Posicao(loop4)=(Armazem2-Armazem);
     Posicao(loop4)=Armazem; # Armazena a posição do nariz da bolhaloop4 = loop4 + 1;end
```
end

#### Subrotina salvarxls

function  $[Lista] = salvarks3(Lista,nomexls,arg,x,y,z,w,n)$ 

# A variável nomexls entra com o nome que deseja salvar a planilha

# A variável arq entra com os nomes dos Videos

# Variável 'x' Lista de Frames;

# Variável 'y' Lista de Velocidade;

# Variável 'z' Lista de Comprimentos;

# n posição do arquivo na lista;

 $a=argn,2;$  # nomeia a planilha com o nome do vídeo

 $Listan+1,1=a;$ 

Listan $+1,2=x;$ 

Listan $+1,3=$ y;

 $Listan+1,4=z;$ 

xlswrite(nomexls, Lista ,a, 'A2')  $#$  Gera a planilha com os resultados

#### Subrotina limpar

function [Tempo\_Frame,Comprimento\_Bolha,Velocidade\_Bolha,Aceleracao\_Bolha]=... limpar(Tempo\_Frame,Comprimento\_Bolha,Velocidade\_Bolha,Aceleracao\_Bolha) Tempo Frame=0; # Insere um zero nas listas Comprimento\_Bolha=0; Velocidade\_Bolha=0; Aceleracao\_Bolha=0;

## Apêndice C

# Solução na Vertical do Modelo Teórico de [Hayashi et al.](#page-92-0) [\(2010\)](#page-92-0)

Este Apêndice apresenta a solução do modelo de [Hayashi et al.](#page-92-0) [\(2010\)](#page-92-0) para o escoamento de uma bolha de Taylor em um tubo vertical, com líquido estagnado. Algumas considerações feitas inicialmente são velocidade característica, comprimento da bolha de Taylor e a escala de tempo, respectivamente  $V_T$ ,  $D e D/V_T$ .

$$
\nabla \cdot V_k = 0 \tag{C.1}
$$

<span id="page-118-0"></span>
$$
\frac{\partial V_k}{\partial t} + V_k \cdot \nabla V_k = -\frac{1}{\rho_k} \nabla P_k + g + \frac{1}{\rho_k} \nabla \tau_k
$$
 (C.2)

$$
(V_G - V_L) \cdot n = 0 \tag{C.3}
$$

<span id="page-118-1"></span>
$$
-(P_G - P_L - \kappa \sigma_l) \cdot n = (\tau_G - \tau_L) \tag{C.4}
$$

<span id="page-118-2"></span>
$$
\kappa = \frac{1}{(R - h)}
$$
\n(C.5)

$$
\tau_G = \mu_G \frac{V_T}{(R - h)}
$$
\n(C.6)

$$
\tau_L = \mu_L \frac{V_T}{h} \tag{C.7}
$$

Resolvendo a Eq. [C.2](#page-118-0) para o gás no eixo axial tem-se:

$$
\frac{\partial V_G}{\partial t} + V_G \cdot \nabla V_G = -\frac{1}{\rho_G} \frac{\partial P_G}{\partial z} + g + \frac{1}{\rho_G} \nabla \tau_G \tag{C.8}
$$

Considerando  $V_G = V_T$  constante ao longo do tubo, obtemos:

<span id="page-119-0"></span>
$$
\frac{\partial V_T}{\partial t} = -\frac{1}{\rho_G} \frac{\partial P_G}{\partial z} + g + \frac{1}{\rho_G} \frac{\partial \mu_G \frac{V_T}{(R-h)}}{\partial r}
$$
(C.9)

Integrando [C.9](#page-119-0) em relação ao tempo:

<span id="page-119-1"></span>
$$
V_T = -\frac{1}{\rho_G} \frac{\partial P_G}{\partial z} (D/V_T) + g(D/V_T) + \frac{1}{\rho_G} \frac{\partial \mu_G \frac{V_T}{(R-h)}}{\partial r} (D/V_T)
$$
(C.10)

Da mesma forma integrando a Eq. [C.10](#page-119-1) em relação ao raio da bolha $(R - h)$ :

<span id="page-119-2"></span>
$$
V_T(R - h) = -\frac{1}{\rho_G} \frac{\partial P_G}{\partial z} (D/V_T)(R - h) + g(D/V_T)(R - h) + \frac{1}{\rho_G} \mu_G \frac{D}{(R - h)}
$$
(C.11)

Integrando a Eq. [C.11](#page-119-2) em relação ao comprimento:

<span id="page-119-3"></span>
$$
V_T(R-h)D = -\frac{1}{\rho_G} P_G(D/V_T)(R-h) + g(D^2/V_T)(R-h) + \frac{1}{\rho_G} \mu_G \frac{D^2}{(R-h)}
$$
 (C.12)

Simplificando a Eq. [C.12](#page-119-3) e inserindo constantes decorrentes das integrações:

<span id="page-119-4"></span>
$$
P_G = C_{G_1} V_T^2 \rho_G + C_{G_2} \mu_G D \frac{V_T}{(R-h)^2} + C_{G_3} g \rho_G D \tag{C.13}
$$

Eles consideraram a velocidade do filme de bolha igual a velocidade da bolha, obtiveram analogamente para água:

<span id="page-119-5"></span>
$$
P_L = C_{L_1} V_T^2 \rho_L + C_{L_2} \mu_L D \frac{V_T}{h^2} + C_{L_3} g \rho_L D \tag{C.14}
$$

Inserindo as Eq's. [C.13](#page-119-4) e [C.14](#page-119-5) na Eq. [C.4](#page-118-1) em conjunto com a Eq. [C.5:](#page-118-2)

<span id="page-119-6"></span>
$$
C_1V_T^2\rho_L + C_2V_T^2\rho_G + C_3\mu_L D\frac{V_T}{h^2} + C_4\mu_G D\frac{V_T}{h^2} + C_5\sigma \frac{1}{(R-h)} + C_6gD\Delta\rho = 0
$$
 (C.15)

Como  $\rho_G \ll \rho_L$  e mutiplicando a Eq. [C.15](#page-119-6) por  $D^2$ :

<span id="page-119-7"></span>
$$
C_1 V_T^2 \rho_L D^2 + C_3 \mu_L D^3 \frac{V_T}{h^2} + C_5 \sigma \frac{D^2}{(R - h)} + C_6 g D^3 \Delta \rho = 0 \tag{C.16}
$$

Utilizaram algebrismo e os conceitos de números adimensionais chegando a uma equação mais simples. Inicialmente dividiram a Eq. [C.16](#page-119-7) por  $gD^3\Delta\rho$  obtiveram:

<span id="page-120-0"></span>
$$
C_1 Fr^2 + C_3 \frac{1}{Re} Fr^2 \left(\frac{D}{h}\right)^2 + C_5 \frac{D}{(R-h)} \frac{1}{E_0} + C_6 = 0
$$
 (C.17)

Isolando  $Fr^2$ na Eq. [C.17:](#page-120-0)

<span id="page-120-1"></span>
$$
Fr^{2} = \frac{1}{(C_{1} + C_{3} \frac{1}{Re}(\frac{D}{h})^{2})} (C_{7} \frac{D}{(R - h)} \frac{1}{E_{0}} + C_{8})
$$
 (C.18)

Divindo a Eq. [C.18](#page-120-1) por  $C_8$ , chegaram a forma indicada na Eq. [5.5:](#page-73-0)

<span id="page-120-2"></span>
$$
Fr = \sqrt{\frac{c_1(\frac{h}{D})^2}{c_2(\frac{h}{D})^2 + \frac{1}{Re}} \left( + c_3 \frac{D}{(R - h)} \frac{1}{Eo} \right)}
$$
(C.19)

Para determinar as constantes, foi melhor trabalhar com a Eq. [C.19](#page-120-2) na seguinte forma:

<span id="page-120-3"></span>
$$
c_2(\frac{h}{D})^2 Fr^2 + (\frac{1}{Re})Fr^2 = c_1(\frac{h}{D})^2(\frac{D}{h})^2(1 + c_3 \frac{D}{(R - h)} \frac{1}{Eo})
$$
(C.20)

Na Eq. [C.20](#page-120-3) no caso limite  $E_0 \to \infty$  e  $Re \to \infty$  temos:

<span id="page-120-5"></span>
$$
Fr = \sqrt{\frac{c_1}{c_2}} = 0,35
$$
 (C.21)

Pois de acordo com [Dumitrescu](#page-92-1) [\(1943\)](#page-92-1), [White e Beardmore](#page-94-0) [\(1962\)](#page-94-0), [Brown](#page-91-0) [\(1965\)](#page-91-0) e [Wallis](#page-94-1) [\(1969\)](#page-94-1), nessas condições de escoamento  $Fr$  é constante e igual a 0, 35.

Ainda na Eq. [C.20](#page-120-3) no caso limite Eo→∞ e Re→ 0 e com a consideração de [Wallis](#page-94-1) [\(1969\)](#page-94-1) de que para escoamentos muitos viscosos  $Fr = 0,01N$ , e lembrando que  $Re = FrN$  temos:

<span id="page-120-4"></span>
$$
c_1(\frac{h}{D})^2 = 0,01
$$
 (C.22)

Subistituindo a Eq. [C.22](#page-120-4) na Eq. [C.21:](#page-120-5)

<span id="page-120-6"></span>
$$
c_2(\frac{h}{D})^2 = 0,0816, \tag{C.23}
$$

Com as Eq's. [C.23](#page-120-6) e [C.22](#page-120-4) na Eq. [C.19:](#page-120-2)

<span id="page-120-7"></span>
$$
Fr = \sqrt{\frac{0,01}{0,0816 + \frac{1}{Re}(\frac{D}{h})^2)}(1 + c_3 \frac{D}{(R - h)} \frac{1}{Eo})}
$$
(C.24)

Para determinar a constante  $c_3$  utilizaram os dados experimentais de [White e](#page-94-0) [Beardmore](#page-94-0) [\(1962\)](#page-94-0), Figura [C.1,](#page-121-0) para fluidos de baixa viscosidade.

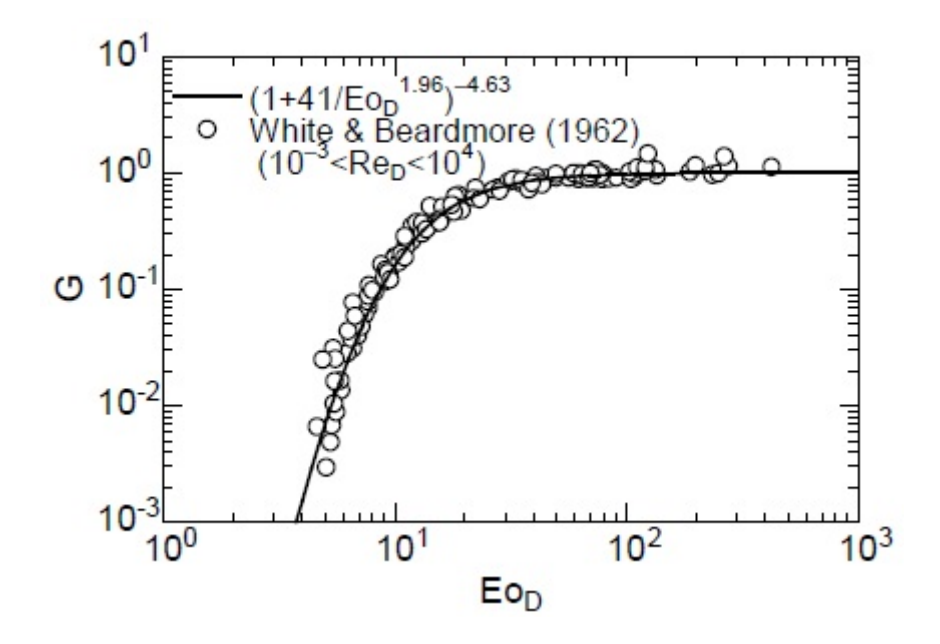

<span id="page-121-0"></span>Figura C.1: Curva de ajuste proposta por [Hayashi et al.](#page-92-0) [\(2010\)](#page-92-0), utilizando os dados experimentais de [White e Beardmore](#page-94-0) [\(1962\)](#page-94-0).

Sendo a função G dada por :

$$
G = 1 + c_3 \frac{D}{(R - h)} \frac{1}{E_o}
$$
 (C.25)

Desta forma [Hayashi et al.](#page-92-0) [\(2010\)](#page-92-0) determinaram a função G como:

<span id="page-121-1"></span>
$$
G = (1 + \frac{41}{E_0^{1,96}})^{-4,63}
$$
 (C.26)

Ao substituir a Eq. [C.26](#page-121-1) na Eq. [C.24](#page-120-7) obtiveram:

<span id="page-121-2"></span>
$$
Fr = \sqrt{\frac{0,01}{0,0816 + 1/Re} \left(1 + \frac{41}{Eo^{1,96}}\right)^{-4,63}} \tag{C.27}
$$

Porém para melhor ajuste da curva aos dados experimentais os autores propuseram modificações na Eq. [C.27,](#page-121-2) obtendo a Eq[.3.18](#page-49-0) apresentada no Capítulo [3.](#page-36-0)

$$
Fr = \sqrt{\frac{0,0089}{(0,0725 + (1/Re)(1 - 0,11Re^{0,33}))}} \left(1 + \frac{41}{Eo^{1,96}}\right)^{-4,63}
$$
 (C.28)